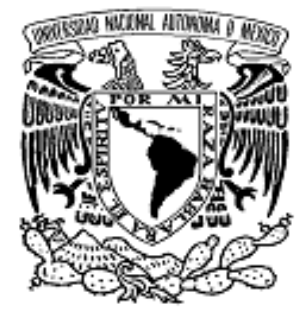

## **UNIVERSIDAD NACIONAL AUTONOMA DE MEXICO**

**PROGRAMA DE MAESTRIA Y DOCTORADO EN INGENIERIA** 

# **DISEÑO DE UN POLARIZADOR EN BANDA X**

# **T E S I S**

PARA OBTENER EL GRADO DE:

# **MAESTRIA EN INGENIERIA ELECTRICA - TELECOMUNICACIONES**

PRESENTADA POR:

# **ADRIAN IVAN PACHECO AVILA**

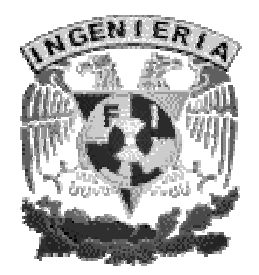

DIRECTOR DE TESIS:

**DR. OLEKSANDR MARTYNYUK** 

CIUDAD UNIVERSITARIA 2005

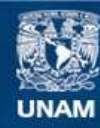

Universidad Nacional Autónoma de México

**UNAM – Dirección General de Bibliotecas Tesis Digitales Restricciones de uso**

### **DERECHOS RESERVADOS © PROHIBIDA SU REPRODUCCIÓN TOTAL O PARCIAL**

Todo el material contenido en esta tesis esta protegido por la Ley Federal del Derecho de Autor (LFDA) de los Estados Unidos Mexicanos (México).

**Biblioteca Central** 

Dirección General de Bibliotecas de la UNAM

El uso de imágenes, fragmentos de videos, y demás material que sea objeto de protección de los derechos de autor, será exclusivamente para fines educativos e informativos y deberá citar la fuente donde la obtuvo mencionando el autor o autores. Cualquier uso distinto como el lucro, reproducción, edición o modificación, será perseguido y sancionado por el respectivo titular de los Derechos de Autor.

# **AGRADECIMIENTOS**

### **A MI MADRE:**

Mamá este trabajo te lo dedico a ti, porque has sabido educarme y guiarme en toda mi vida, haciendo un doble esfuerzo al ser madre y padre a la vez. Muchas gracias por el amor y el cariño que me has dado.

#### **A MI PADRE:**

Has inspirado mi vida como un ejemplo a seguir. Espero que con esta nueva superación que consigo estés orgulloso de mí. Tu recuerdo siempre me hará seguir adelante.

#### **A MIS HERMANOS:**

Por todo lo que hemos vivido juntos, por su ayuda y comprensión.

### **A MI FAMILIA:**

Por esa unión que siempre hemos tenido en todo momento. A mi tío Agustín por el apoyo y los consejos que me ha brindado en todos estos años.

#### **A MIS AMIGOS:**

A mis amigos y compañeros, por todos los momentos que compartimos juntos.

#### **A MI TUTOR Y A LA UNAM:**

Al Dr. Oleksandr Martynyuk, muchas gracias por su asesoramiento y la dedicación proporcionada para realizar este proyecto de tesis. A los sinodales por su apoyo y a la UNAM por permitirme cumplir esta nueva meta.

### **A CONACYT:**

Al Consejo Nacional de Ciencia y Tecnología por el apoyo otorgado durante los estudios.

### **INTRODUCCION** 1

### **CAPITULO 1 "POLARIZADORES"**

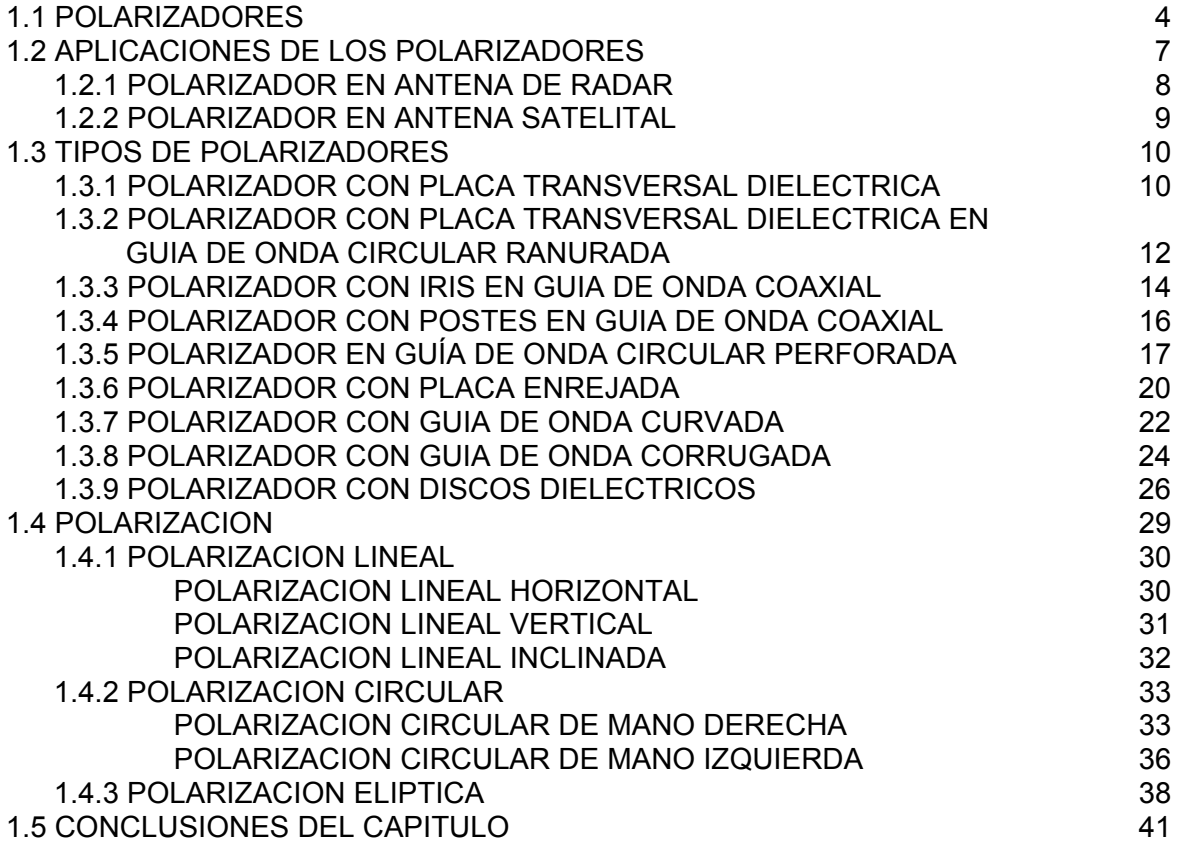

## **CAPITULO 2 "DISEÑO DEL POLARIZADOR"**

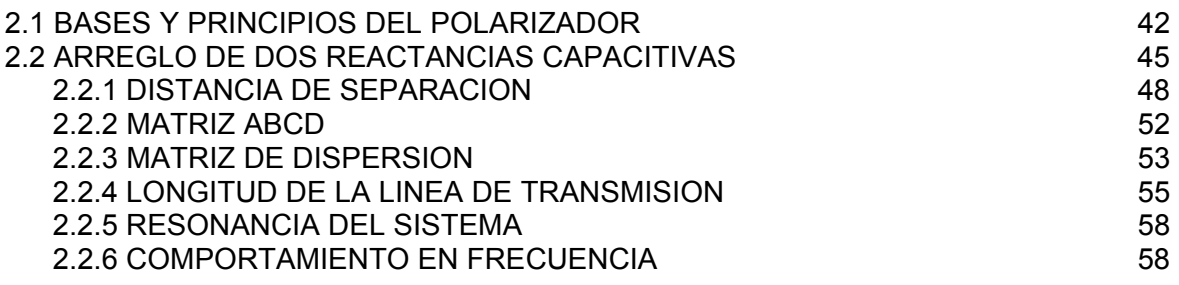

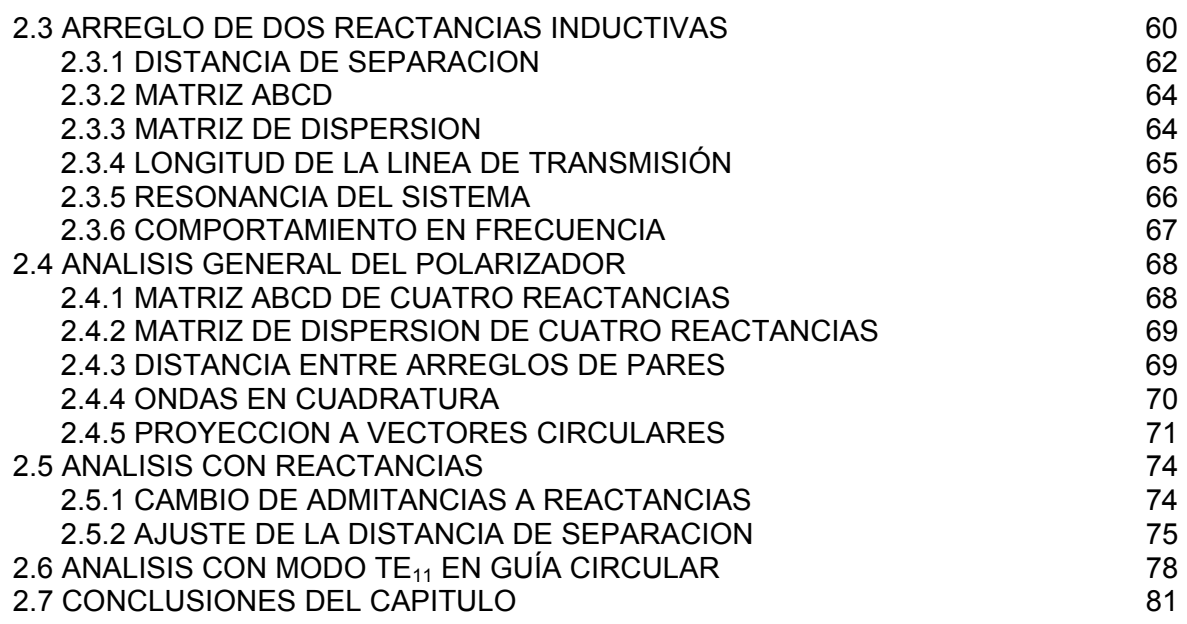

## **CAPITULO 3 "SIMULACION"**

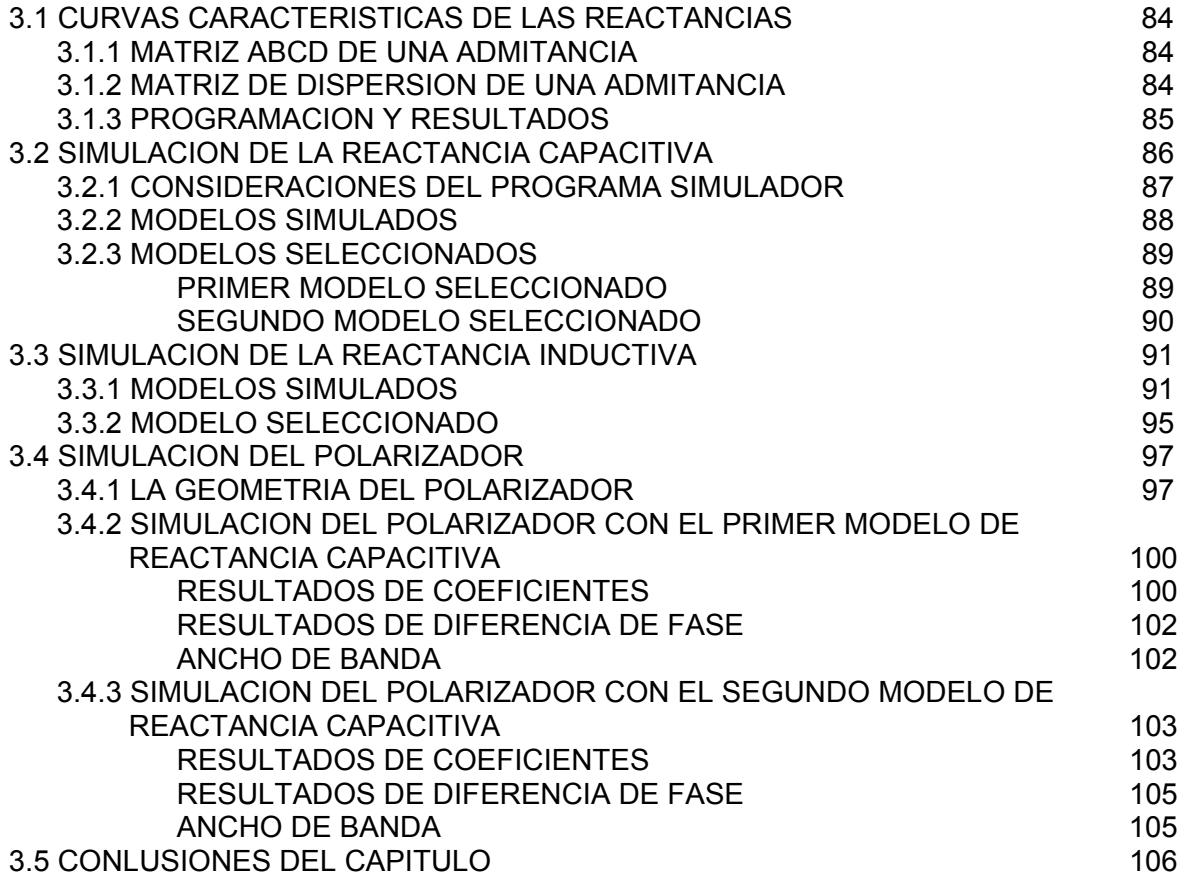

### **CAPITULO 4 "OPTIMIZACION"**

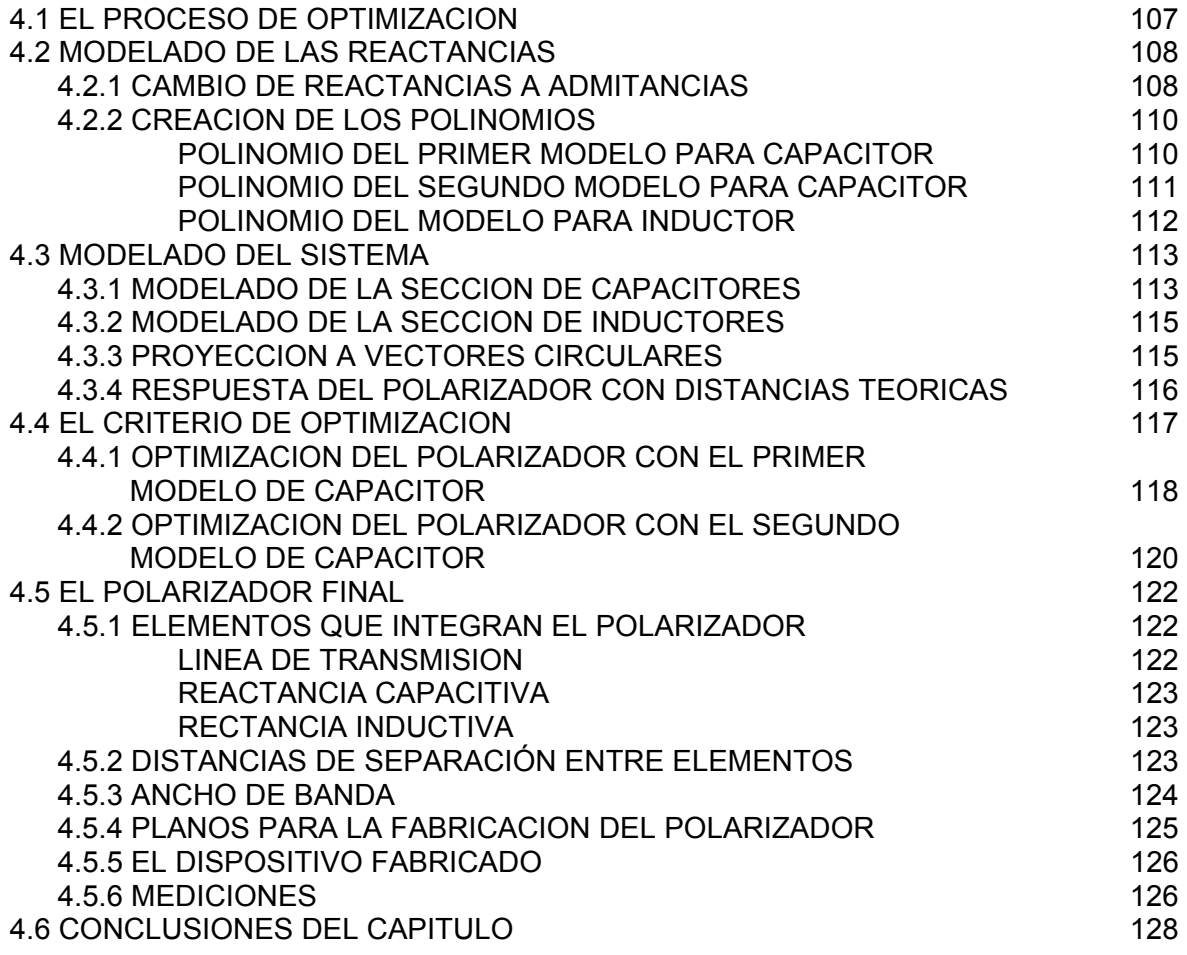

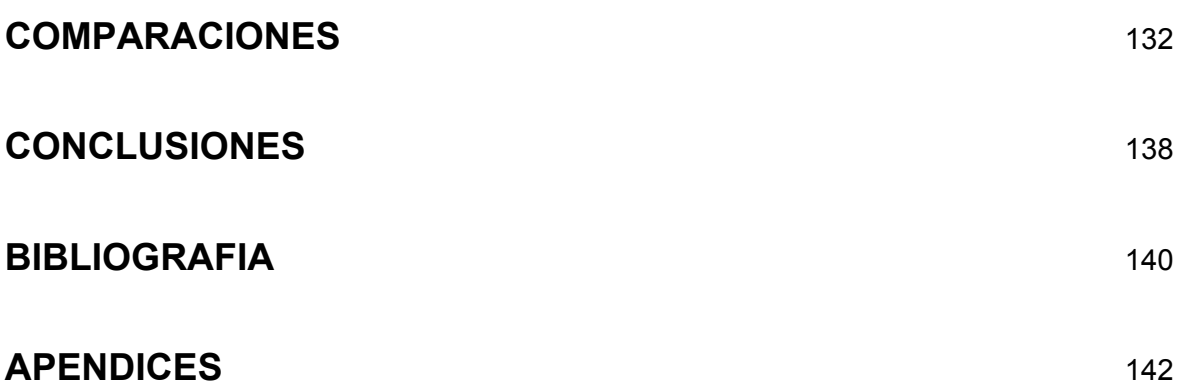

# **INTRODUCCION**

El término microondas se refiere a las señales cuya frecuencia oscila en el rango de entre 300 MHz y 300 GHz. Actualmente existen muchas aplicaciones para las ondas de microondas, las más populares son empleadas a frecuencias mayores y con menor longitud de onda, algunos ejemplos son:

- En las antenas, la ganancia es proporcional al tamaño eléctrico de la antena. A mayores frecuencias es posible obtener una mayor ganancia.
- Para transportar información, en las frecuencias más altas existe mayor ancho de banda y por lo tanto mayor capacidad de transmisión de datos.
- Comunicación terrestre y satelital, las señales de microondas viajan a través de líneas de vista y no son desviadas por la ionosfera como sucede con señales de baja frecuencia.
- En radio detección y rastreo, la reflexión efectiva de un objeto dentro del área de rastreo de un radar es proporcional a la longitud eléctrica del objeto.
- En las frecuencias de microondas existen varias resonancias moleculares, atómicas y nucleares creando una gran variedad de aplicaciones en las áreas de ciencia, militar y medicina principalmente.

Hoy en día la mayoría de las aplicaciones de las microondas están relacionadas con los sistemas de comunicaciones y de radar. Los sistemas de radar son utilizados para detección y localización aérea, terrestre y marítima de objetos, por medio de radares de control de tráfico aéreo, radares de detección de mísiles, radares de control de disparo y otros sistemas.

Los sistemas de comunicación con microondas son diversos, entre los cuales se encuentran la comunicación telefónica nacional e internacional, la transmisión de programas de radio y televisión, así como las comunicaciones militares.

En las primeras bases dedicadas a la comunicación satelital, la frecuencia de banda y la polarización eran diferentes para los enlaces de subida y bajada. Después, la demanda por gran capacidad de comunicación llevó al uso de ondas ortogonalmente polarizadas en la misma banda, que se denomina reuso de frecuencias, y a la introducción de múltiples bandas.

El actual incremento en la demanda de comunicación ha llevado a las estaciones terrenas al uso de nuevas antenas que sean capaces de separar y combinar varias ondas polarizadas en diferentes bandas de frecuencias. Por tal motivo los polarizadores de 90° y 180° son dispositivos de gran importancia en los sistemas de comunicaciones satelitales.

En años recientes los sistemas con polarización variable han llamado mucho la atención por sus aplicaciones en rastreo y detección de aviones antiradar, radar meteorológico, etc.

En los sistemas de alimentación para antenas con polarización circular, los polarizadores son utilizados para convertir señales polarizadas linealmente inducidas en el puerto de entrada (por ejemplo una sección de transición de guía de onda rectangular a circular) en señales polarizadas circularmente en el puerto de salida (por ejemplo el puerto de interfaz de la antena).

Un ejemplo típico de polarizadores que logran un alto desempeño y tamaño compacto son los polarizadores en guía de onda circular con postes metálicos, los polarizadores con guía de onda corrugada y los polarizadores con placa dieléctrica.

Mientras mayor sea la frecuencia en la que trabajen, estos tipos de polarizadores tienen una seria degradación en su desempeño debido a la inexactitud de su fabricación y a la dificultad de crear dispositivos de ajuste mientras que las dimensiones de la guía de onda son cada vez más pequeñas para evitar la propagación de modos de alto orden.

Consecuentemente para que los polarizadores operen en frecuencias altas, se requiere que tengan una estructura física poco compleja, para reducir los errores por manufactura. Además, el diseño requiere un análisis profundo para obtener un alto desempeño sin tener que introducir elementos de ajuste.

Como se ha mencionado, los polarizadores son dispositivos muy utilizados hoy en día en diversas aplicaciones, y es por esta razón que se eligió como objetivo de este proyecto de tesis el diseñar un polarizador.

Para lograr este objetivo se requiere primeramente analizar más a fondo las aplicaciones y las estructuras de los diferentes tipos de polarizadores que existen, para seleccionar un modelo de polarizador que sea el más eficaz y conveniente, así como sus limitaciones.

A lo largo del primer capítulo realizaremos este análisis y estudiaremos los diversos tipos de polarizadores que existen. También estudiaremos las ondas con polarización y seleccionaremos el modelo de polarizador que diseñaremos.

En el segundo capítulo pasaremos a la fase de análisis y diseño del polarizador para asentar los principios básicos de operación con los que se basará el dispositivo. También se obtendrán los valores teóricos de todos los elementos que conformarán el dispositivo polarizador.

Durante el diseño se plantearán las bases necesarias para producir la diferencia de fase de 90° entre los campos eléctricos ortogonales que atravesarán el dispositivo.

Con esta diferencia de fase podemos obtener una onda con polarización circular la cual nos sirve para transmitir una mayor cantidad de información, pues se envían dos señales diferentes en una sola onda sin que existan pérdidas y sin que se mezclen entre sí.

En el tercer capítulo se realizará la simulación de los elementos que conforman el dispositivo, con la finalidad de obtener los modelos reales que se asemejen a los valores calculados teóricamente.

De esta forma podemos obtener las dimensiones físicas de los elementos para crear un polarizador que sea posible de fabricar. De esta forma podemos simular el comportamiento del polarizador para verificar que se cumplan con los principios de operación y observar la respuesta del dispositivo.

En el cuarto capítulo se realizará la optimización del polarizador con la finalidad de ampliar el ancho de banda útil del dispositivo y hacerlo más eficiente. También se realizarán los planos técnicos para fabricar las piezas que conforman el dispositivo polarizador.

Por último se realizarán las mediciones del dispositivo fabricado y se comparan con los resultados de las simulaciones para observar el comportamiento del dispositivo y verificar su funcionamiento.

# **CAPITULO 1**

# **"POLARIZADORES"**

## **1.1 POLARIZADORES**

Los polarizadores son dispositivos que alteran el cambio de fase de una onda de manera controlada, convierten la polarización lineal en polarización circular y a la vez son capaces de distinguir entre la polarización circular de mano derecha y la polarización circular de mano izquierda. Los polarizadores son unos de los principales dispositivos empleados en la fabricación de sistemas de alimentación para antenas modernas.

Algunas funciones que pueden realizar estas antenas están aplicadas principalmente en las comunicaciones con microondas, sistemas de radar e investigación de los efectos meteorológicos.

Ejemplificaremos la geometría de un polarizador como una pequeña sección de guía de onda circular. En el puerto de entrada del polarizador se recibe una onda con campo eléctrico polarizado linealmente E<sup>i</sup>, esta onda incide con el polarizador a un ángulo de inclinación de 45°

De acuerdo con la geometría del polarizador, esta onda incidente es dividida en dos ondas de igual magnitud,  $E^{\perp}$  y  $E^{\parallel}$  que mantienen su polarización lineal pero que son ortogonales entre sí, es decir mantienen 90° de separación entre sus vectores de campos eléctricos, como se aprecia en la figura 1.1.

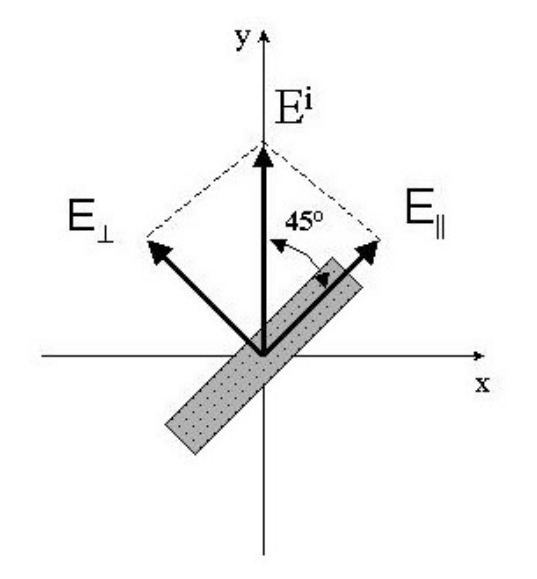

Figura 1.1: Onda incidente dividida en dos componentes ortogonales.

La función principal del polarizador es crear una diferencia de fase de 90° entre los componentes ortogonales linealmente polarizados con la finalidad de obtener, en el puerto de salida del polarizador, una onda con polarización circular donde están combinadas las dos señales de los campos ortogonales sin que se interfieran entre sí, ya que siempre existirán 90° de diferencia de fase entre ellos, por lo cual cuando una de las componentes obtenga su valor máximo de campo, la otra componente obtendrá su mínimo valor.

De esta forma los campos eléctricos y magnéticos giran con movimiento circular mientras viajan a través del medio de transmisión, este movimiento de propagación simula una espiral. La dirección con que gira la onda determina el tipo de polarización circular, de mano derecha o de mano izquierda.

Existen diversos métodos para lograr crear esta diferencia de fase, pero el método más empleado es hacer que uno de los campo ortogonales atraviese la guía de onda sin modificaciones, mientras que el otro componente ortogonal será retrazado por medio de materiales dieléctricos a lo largo del polarizador, hasta lograr que la componente retrazada adquiera un retrazo de fase de 90° con respecto a la componente ortogonal. Este método es el más sencillo y práctico que realizar ya que solo se analiza el comportamiento de una de las componentes, mientras que al otra componente atraviesa la guía de onda normalmente.

Otro caso más complicado implica modificar el comportamiento de ambas componentes, de tal manera que se obtenga una diferencia de fase de 90° entre ambas componentes ortogonales. Esto se puede lograr al exponer los campos eléctricos ortogonales a los efectos provocados por alteraciones en la guía de onda, estos efectos pueden simular el comportamiento de elementos inductivos y capacitivos dentro de la guía de onda para que de esta forma se obtenga un adelanto o retrazo en la fase de los campos ortogonales. Los efectos producidos por alteraciones en la guía de onda pueden producirse de varias formas como el combinar diferentes materiales dieléctricos, cambios en las dimensiones de la guía de onda, inserción de elementos metálicos en la guía de onda, etc.

Los polarizadores más comunes son los que logran una diferencia de fase de 90°, sin embargo existen polarizadores que logran una diferencia de fase de 180° entre las componentes. Los polarizadores de 90° son utilizados para convertir una onda con polarización lineal en una onda de polarización circular. Mientras que los polarizadores de 180° se utilizan para convertir la polarización vertical en polarización horizontal. Otra función de los polarizadores es recibir una onda incidente y reconocer las ondas con diferente polarización, de esta forma se pueden separar las ondas con polarización de mano derecha y distinguirlas de las ondas con polarización de mano izquierda. La mayoría de los polarizadores son dispositivos de dos puertos, aunque puede ser modelado como un dispositivo de cuatro puertos

Dentro de las comunicaciones por satélite el principal factor que determina la capacidad de tráfico de un satélite está delimitada por el ancho de banda.

Para esto, la Unión Internacional de Telecomunicaciones (UIT) ha asignado las bandas VHF, UHF y SHF para las comunicaciones satelitales. Estas bandas tienen un espectro radioeléctrico muy amplio y por tal motivo han sido subdivididas en otras bandas secundarias, por ejemplo, la banda UHF contiene a las bandas L y S, mientras que la banda SHF incluye a las bandas C, X, Ku y Ka. Los rangos de frecuencia para las bandas se muestran en la siguiente tabla.

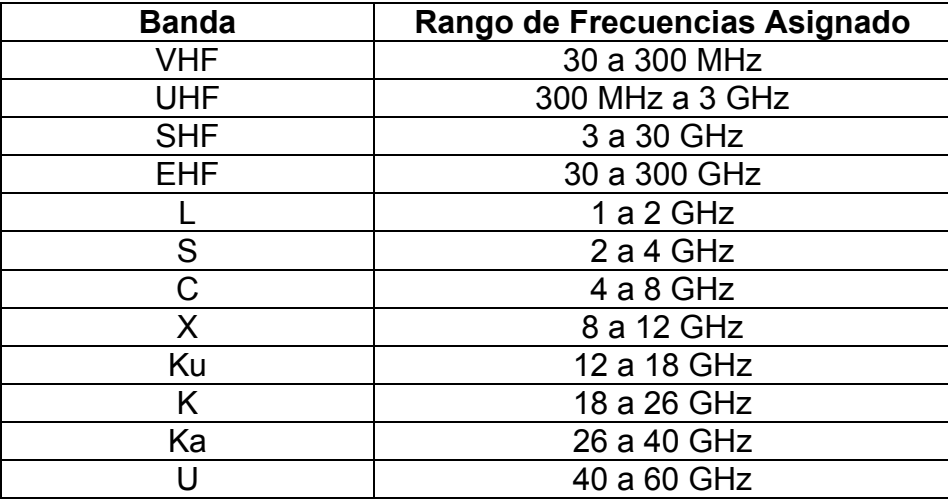

Las bandas mencionadas anteriormente son empleadas en la actualidad por satélites civiles y militares para transmitir diferentes tipos de servicios. Los tres principales tipos de servicios definidos por la organización IUT son: FSS, MSS y BSS.

FSS o Servicio Fijo por Satélite es un término genérico que se aplica a todo servicio de comunicaciones que no sea ni móvil ni de radiodifusión. MSS o Servicio Móvil por Satélite se refiere a toda comunicación entre dos puntos arbitrarios en tierra, aire o mar; uno o ambos puntos pueden estar cambiando de posición. BSS o Servicio de Radiodifusión por Satélite es una categoría donde las señales transmitidas son recibidas directamente en los hogares, también se les denomina DBS o DTH.

Cada servicio tiene sus propias bandas de frecuencia asignadas para enlaces de subida y bajada. Las bandas VHF, UHF y en particular la banda L, son utilizadas generalmente para comunicaciones móviles con ancho de banda limitado; la S también es empleada para comunicaciones móviles y ciertos servicios de recepción de TV. Las bandas C y Ku son las mas usadas actualmente por los satélites comerciales, pero debido a la saturación de estas bandas, se empieza a ser aprovechada la banda Ka. Finalmente la banda X está reservada para transmisiones militares y gubernamentales.

El espectro radioeléctrico disponible para los satélites de comunicaciones es finito y por tal motivo se tienen asignados anchos de banda finitos, sin embargo, es posible aumentar la capacidad de transmisión de cada satélite utilizando métodos desarrollados para utilizar las frecuencias por duplicado, sin producir interferencias significativas.

Uno de estos métodos se denomina reutilización de frecuencias con discriminación de polarización y es efectuada mediante la transmisión simultanea, en un mismo haz y a la misma frecuencia, de dos señales con polarizaciones ortogonales

La polarización de una señal electromagnética está asociada a la dirección de su campo eléctrico: dos polarizaciones son ortogonales entre sí cuando sus vectores de campo eléctrico forman 90° en todo momento.

Los sistemas que emplean polarización circular tienen la ventaja de que sus antenas no necesitan orientación; en cambio, los que operan con polarización lineal sí la requieren. Sin embargo, los efectos de propagación, como son el efecto Faraday, despolarización y atenuación por lluvia, atenuación por absorción atmosférica, etc., al interactuar sobre señales polarizadas circular o linealmente tiene repercusiones diferentes, además de que los alimentadores de las estaciones terrenas con polarización circular son más caros.

## **1.2 APLICACIONES DE LOS POLARIZADORES**

En los sistemas de comunicación moderna y en las antenas de radar se utilizan sistemas de alimentación altamente sofisticados. El diseño en la alimentación de la antena continúa siendo un punto crítico para su desempeño. Al trabajar con microondas, el medio común de transmisión es la guía de onda, principalmente debido a su poca pérdida de radio frecuencia y su alta capacidad para manejar ondas de alta potencia.

Se han realizado muchos esfuerzos dentro de la investigación y mejora de los componentes en guías de onda y todo el sistema de control de la antena. Se ha tratado de mejorar los dispositivos para hacerlos más sencillos y fáciles de fabricar pero que funcionen con alto desempeño. Se trata de lograr un bajo costo de fabricación y un modelo matemático sencillo del dispositivo con lo que se logra una mayor exactitud al manufacturar los dispositivos, mejor desempeño y reducción en el tiempo de diseño y reducción en costos y tiempo de fabricación.

### **1.2.1 POLARIZADOR EN ANTENAS DE RADAR**

Otra aplicación de los polarizadores es en las antenas de radar y a continuación describiremos las características de la antena de radar empleada en el Centro de Control de la Fuerza Aérea Naval de los Estados Unidos ubicada en California [16].

El sistema de radar I-30 utiliza un arreglo de cuatro polarizadores para transmitir y recibir ondas con polarización circular. Este sistema trabaja en el rango de frecuencias de 8.3 a 8.9 GHz. La antena está diseñada para irradiar cualquier sentido de polarización circular, ya sea de mano derecha o de mano izquierda, y recibe el sentido opuesto de polarización circular. Este sistema de radar se ilustra en la figura 1.2.

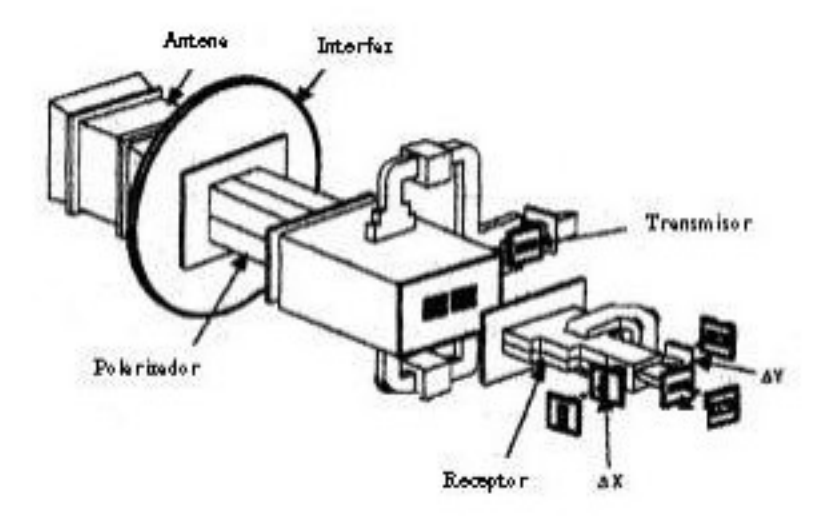

Figura 1.2: Diagrama de la antena de radar I-30.

La empresa Loral Space & Range Systems se encargo de desarrollar este sistema. La antena de transmisión del sistema I-30 es una lente irradiada por un alimentador compuesto con polarizadores metálicos no recíprocos que cambian la fase de la señal y obtienen modos de polarización circular en la placa de apertura del alimentador. La señal irradiada se libera cuando las cavidades circulares hechas en la placa se alinean con los puertos de salida de los polarizadores.

Una vez que la señal irradiada choca contra un objetivo se produce un rebote de la señal, por lo que la señal recibida tendrá polarización opuesta a la señal transmitida.

### **1.2.2 POLARIZADOR EN ANTENA SATELITAL**

A continuación se muestra un ejemplo real del uso del polarizador en las comunicaciones modernas. Se trata del diseño un sistema de alimentación de una antena satelital para el proyecto Deep Space Network (DSN) o Redes en Espacio Profundo, que proporciona la comunicación en el espacio exterior mediante enlaces entre satélites y estaciones terrenas, pero su principal investigación está centrada en el proyecto de exploración humana del espacio exterior Human Exploration of Deep Space (HEDS) [17].

Esta antena está diseñada para trabajar en dos bandas diferentes, para el proyecto DSN se ocupará la banda X en el rango de 8.4 a 8.5 GHZ y para el proyecto HEDS se trabajará en banda Ka dentro del rango de 31.8 a 32.3 GHz. Como la antena trabajará con dos frecuencias diferentes, por tal motivo deberán existir dos polarizadores en la antena, uno para cada banda de frecuencias. Es una condición de diseño que ambos polarizadores manejen polarización circular de mano derecha y polarización circular de mano izquierda, con la finalidad de poder transmitir mayor cantidad de datos en las mismas bandas.

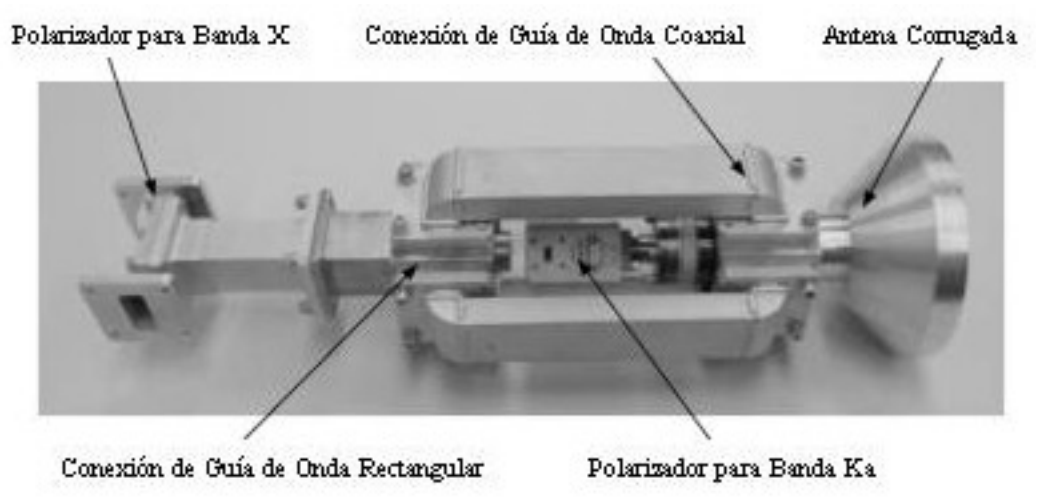

Figura 1.3: Diagrama de la antena satelital DSN.

Para la banda X se utilizó un polarizador comercial basado en placa transversal dieléctrica fabricado por la compañía Atlantic Microwave Corporation (AMC), este polarizador trabaja perfectamente en el rango de 8.4 a 8.5 GHz, manteniendo una diferencia de fase constante de 90° entre las componentes ortogonales. La guía de onda que alimenta al polarizador es WR-112 mientras que en la salida del polarizador la guía de onda rectangular tiene una dimensión de 2.26 cm.

Para la banda Ka, la empresa AMC diseño un polarizador especial que trabaja en el rango de 31.8 a 32.3 GHz. La guía de onda en la entrada del polarizador es WR-28 y en la salida se encuentra una guía de onda circular con diámetro interno de 0.58 cm.

## **1.3 TIPOS DE POLARIZADORES**

En la actualidad existen distintos tipos de polarizadores, cada uno realizado bajo un diseño específico de ancho de banda y alteraciones en la línea de transmisión para afectar la fase del campo eléctrico en uno o ambos planos de polarización.

A continuación se presenta una descripción de los principales en proyectos de IEEE realizados con polarizadores, con la finalidad de observar los diferentes tipos de polarizadores que existen, así como el análisis que conlleva el diseño de cada polarizador.

### **1.3.1 POLARIZADOR CON PLACA TRANSVERSAL DIELECTRICA**

En la figura 1.4 se muestra un típico polarizador circular, al cual se le inserta una placa de material dieléctrico a la mitad de la guía de onda [7]. La onda incidente,  $E_0$ , está orientada en un ángulo de 45 $^{\circ}$  de la placa dieléctrica. La onda incidente se descompondrá en dos proyecciones ortogonales iguales,  $E_x$  y  $E_y$ , paralela y perpendicular a la placa dieléctrica, respectivamente.

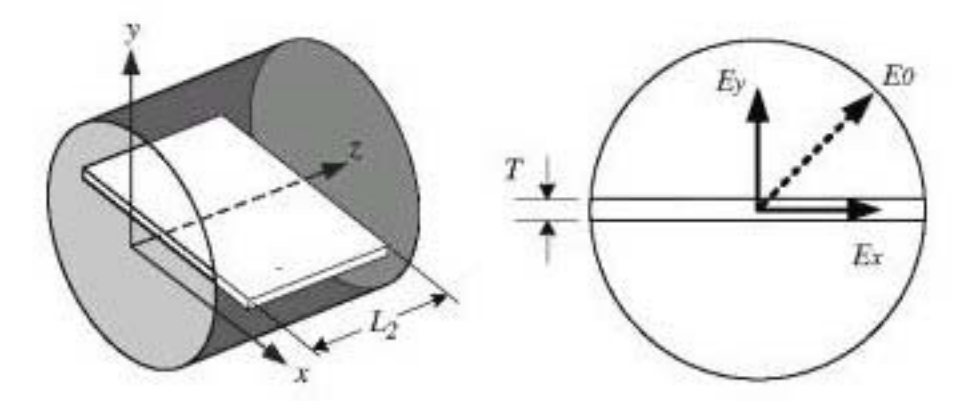

Figura 1.4: Geometría del polarizador con placa transversal

Ambas componentes se propagan a través de la guía de onda con poca reflexión y en diferentes medios, debido a la placa dieléctrica. En la región donde está la placa, la componente  $E_x$  tiene una constante de propagación  $\beta_x$  debido a que es afectada fuertemente por el material dieléctrico y, a que el campo eléctrico es paralelo a la placa. Por otro lado, la componente  $E<sub>v</sub>$  tiene una constante de propagación βy y es débilmente afectada por el material dieléctrico, ya que el campo eléctrico es perpendicular a la placa.

Como resultado, se puede implementar un polarizador eligiendo una longitud adecuada  $L<sub>2</sub>$  de la placa dieléctrica, para que se pueda realizar una diferencia de fase de 90° en el puerto de salida.

Este polarizador fue diseñado para trabajar en el rango de frecuencias de 60 a 62.25 GHz. Se determina que la placa dieléctrica será hecha del material Teflón, con una constante dieléctrica de 2.2, y su grosor será de T = 0.254 cm. El polarizador debe permitir la transmisión del modo principal. Con estos fundamentos se puede seleccionar un radio dentro del rango de 1.58 a 1.83 mm.

Para determinar el radio de la guía de onda circular el criterio elegido será calcular las variables  $\beta_x$  y  $\beta_y$  variando el radio de la guía de onda y determinar el valor del radio en donde la diferencia de  $β_x - β_y$  sea casi constante e insensible con el cambio de frecuencias. Hay que recordar que las constantes de propagación son diferentes debido a que una se encuentra en el espacio libre y la otra dentro del material dieléctrico. El resultado de estos cálculos se muestra en la gráfica de la figura 1.5. Donde se puede apreciar que la respuesta constante se obtiene con un radio de  $R = 1.79$  mm

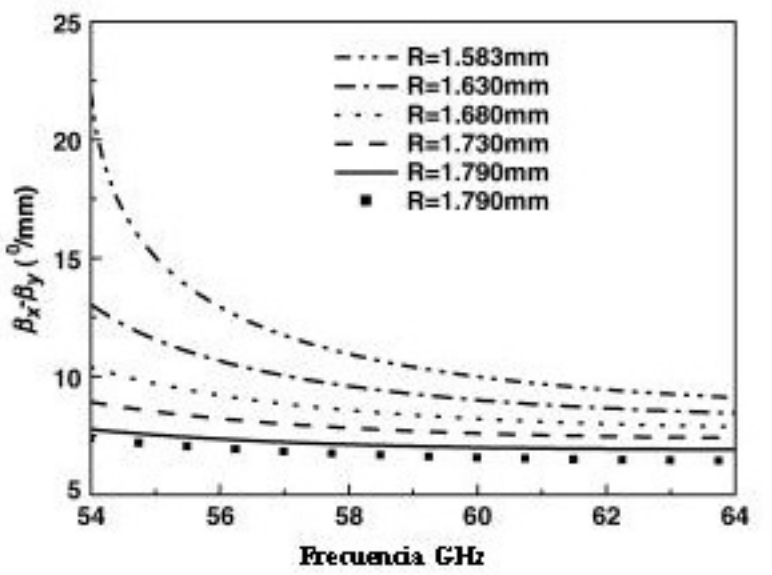

Figura 1.5: Variación de la diferencia de fase con frecuencia

Para determinar la longitud de la placa dieléctrica es necesario especificar que se desea obtener una diferencia de fase de 90° entre las componentes. De tal forma que la longitud  $L_2$  debe satisfacer la condición:

$$
(\beta_{x} - \beta_{y}) (L_{2}) = 90^{\circ}
$$
 (1-1)

Como resultado, la longitud de la placa dieléctrica debe ser de 12.9 mm. De esta forma ha sido creado este polarizador con placa transversal dieléctrica, la diferencia de fase es casi constante y cercana a 90° en el rango de frecuencias de 60 a 62.25 GHz.

### **1.3.2 POLARIZADOR CON PLACA TRANSVERSAL DIELECTRICA EN GUIA DE ONDA CIRCULAR RANURADA**

En los polarizadores con placa transversal dieléctrica, el campo eléctrico de la onda incidente debe estar perfectamente alineado con un ángulo de 45° con respecto a la placa de material dieléctrico. Pero en la realidad es muy difícil asegurar esta alineación. En este estudio se presenta un proyecto experimental, en el cual se ha modificado la guía de onda circular por medio de unas ranuras y se ha alterado la geometría de la típica placa dieléctrica, para asegurar que se obtenga el ángulo de 45° [8].

El polarizador de 90° se presenta en la figura 1.6 a, utiliza una placa de material dieléctrico insertado en la guía de onda circular y opera con el modo principal TE<sub>11</sub>. La onda de polarización lineal E<sup>i</sup> incide con un ángulo inclinado de 45° con respecto la placa dieléctrica y se divide en dos componentes ortogonales  $E_x^i$  y  $E_y^i$ .  $E_y^i$  es paralela a la placa dieléctrica y  $E_x^i$  es perpendicular. La componente paralela la placa dieléctrica sufrirá un retraso de 90° al pasar por el polarizador y de este modo la onda de salida estará polarizada circularmente.

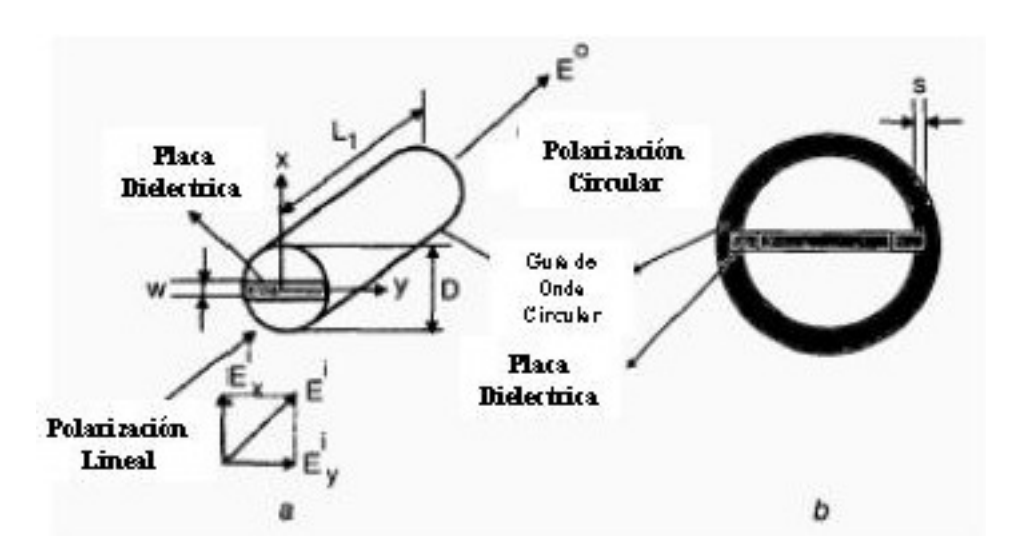

Figura 1.6: Geometría del polarizador con placa transversal en guía ranurada

Para asegurar el ángulo exacto de 45° entre la placa dieléctrica y el campo eléctrico de la onda linealmente polarizada, se ha hecho un corte dentro de la pared de la guía de onda circular, esta ranura tiene una profundidad de 0.5 mm. En la figura 1.6 b se muestra esta sección transversal.

La forma geométrica de la placa dieléctrica del polarizador se muestra en la figura 1.7, la nueva geometría con forma de U al principio y al final de la placa, modifican la placa típica normalmente empleada en estos polarizadores.

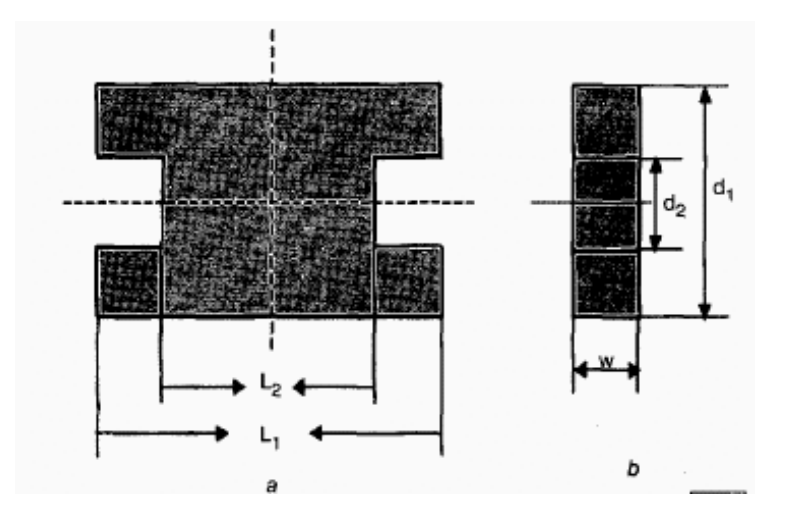

Figura 1.7: Geometría de la placa transversal

El material con que está hecha la placa dieléctrica es cuarzo, sus dimensiones son: L<sub>1</sub> = 117.5 mm, L<sub>2</sub> = 77.1 mm, d<sub>1</sub> = 38.5 mm, d<sub>2</sub> = 15.76 mm, w = 5.0 mm. La constante dieléctrica del material es de 2.1, el diámetro interno de la guía de onda circular es D = 38.0 mm, y la frecuencia central  $f_0$  = 5.65 GHz.

Los resultados obtenidos dentro del rango de frecuencias de 5.5 a 5.8 GHz con este polarizador de placa dieléctrica típica mantiene casi constante los 90° de separación entre las componentes  $E_x^i$  y  $E_y^i$ .

En cambio el nuevo polarizador, al modificar la guía de onda circular ranurada, el ángulo de fase entre las dos componentes ortogonales de la onda incidente decae 15.7%.

Esto es debido principalmente a la deformación del campo electromagnético causada por las ranuras, lo que resulta en la reducción del campo eléctrico de la componente paralela a la placa dieléctrica, produciendo una disminución significativa en el cambio de fase.

Debe concluirse que en este polarizador, la nueva forma de la placa dieléctrica se debe principalmente a que será introducida en las ranuras hechas en la pared interna de la guía de onda circular con la finalidad de alinear adecuadamente la placa a un ángulo de 45° con respecto a la onda incidente.

Lo anterior es importante, pero la reducción en el cambio de fase debe tomarse en cuenta y la longitud de la placa dieléctrica deberá ser mayor a la calculada teóricamente en este proyecto.

### **1.3.3 POLARIZADOR CON IRIS EN GUIA DE ONDA COAXIAL**

En este proyecto se aprecian los principales aspectos de diseño de un polarizador circular en guía de onda coaxial. Este polarizador consiste en una sección de guía de onda coaxial cargada con iris de comportamiento inductivo y capacitivo para el campo incidente [9].

El diseño teórico del polarizador esta basado en un modelo electromagnético preciso y confiable de cada iris desarrollado por medio de la técnica de igualación de modos. Esta técnica es utilizada con éxito para solucionar una amplia variedad de problemas en discontinuidad de guía de onda, permite obtener un comportamiento preciso de las discontinuidades con gran exactitud para los modos de propagación lo cual es de gran importancia en la configuración de cascada que se utiliza en los polarizadores con iris. En la figura 1.8 se muestra la geometría de este polarizador.

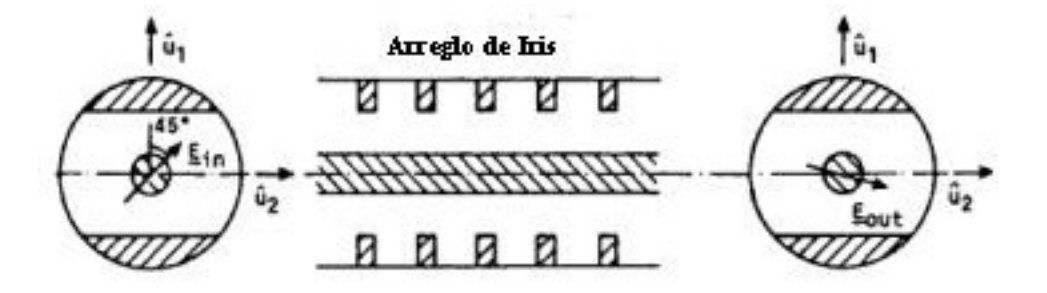

Figura 1.8: Geometría del polarizador con iris en guía de onda coaxial

Mientras que los modos de propagación en guía de onda coaxial son bien conocidos, los modos de propagación para el iris deben calcularse por métodos numéricos. El cálculo de la matriz de dispersión de cada iris individual, fue desarrollado por los siguiente pasos:

- 1) Cálculo de los modos de propagación del iris.
- 2) Cálculo de la proyección de modos entre la guía de onda y el iris
- 3) Cálculo de la matriz de dispersión para ambas polarizaciones de la onda incidente.

Una vez obtenido el comportamiento individual y la matriz de dispersión de cada iris individualmente, se prosigue con el cálculo de la matriz de dispersión con los irises en cascada. El autor menciona que los resultados obtenidos, aunque no fueron especificados, fueron validados con mediciones.

El polarizador consiste en un arreglo de cascada de iris que producen, en las dos direcciones ortogonales, comportamientos capacitivos e inductivos en los campos incidentes. La onda incidente con polarización lineal en el puerto de entrada del polarizador puede ser considerada como la suma de dos polarizaciones lineales, denominadas específicamente vertical y horizontal.

$$
\mathbf{E}_{\text{in}} = \frac{\mathbf{E}}{\sqrt{2}} \left( \mathbf{\hat{a}}_1 + \mathbf{\hat{a}}_2 \right) \tag{1-2}
$$

Cada componente lineal del campo, en el puerto de salida del polarizador, esta multiplicado por su propio coeficiente de transmisión

$$
T_1 \cdot e^{j\varphi_1} y T_2 \cdot e^{j\varphi_2} \tag{1-3}
$$

Como se mencionó anteriormente para calcular el campo de salida se utilizo

$$
\mathbf{E}_{\text{out}}^{\text{Q}} = \mathbf{T}_1 \cdot \mathbf{e}^{\mathbf{j}\varphi_1} \left[ \mathbf{\hat{a}}_1 + \frac{\mathbf{T}_2}{\mathbf{T}_1} \cdot \mathbf{e}^{\mathbf{j}(\varphi_2 - \varphi_1)} \mathbf{\hat{a}}_2 \right] \tag{1-4}
$$

El diseño del polarizador implica el arreglo en cascada del iris, con una geometría apropiada para obtener el cambio de fase de 90° entre las dos componentes linealmente polarizadas de la onda incidente. Este polarizador basado en guía de onda coaxial con irises fue diseñado, manufacturado y probado. Las mediciones finales se presentan en la grafica de la figura 1.9.

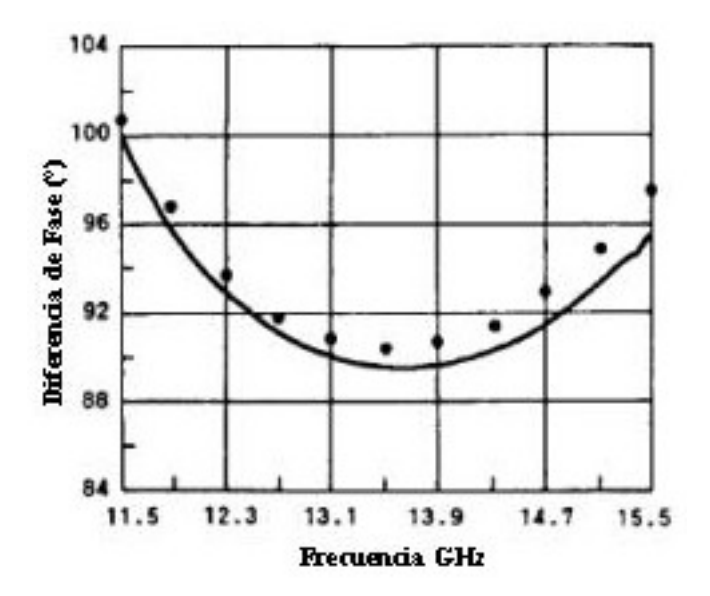

Figura 1.9: Variación del cambio de fase con respecto a la frecuencia

Para concluir, este polarizador consta de un arreglo con cinco irises en cascada dentro del cable coaxial, trabaja en rango de frecuencias de 11.5 a 15.5 GHz con una diferencia de fase que varia de 90° a 100°. Este polarizador es una solución alternativa a los existentes basados en circuitos híbridos.

### **1.3.4 POLARIZADOR CON POSTES EN GUIA DE ONDA COAXIAL**

En este proyecto se presenta un polarizador con postes metálicos basado en guía de onda coaxial y fue diseñado para trabajar en banda X [10], como se muestra en la figura 1.10.

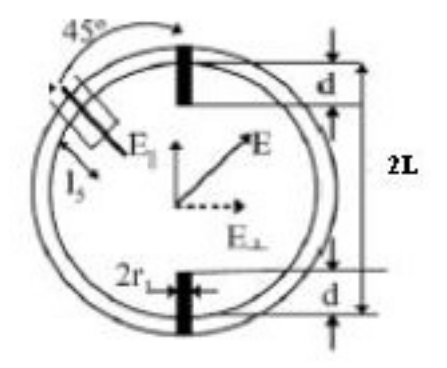

Figura 1.10: Geometría del polarizador con postes

Para obtener una onda con polarización circular de una onda incidente con polarización lineal, se debe inducir un cambio de fase de 90° en una de las componentes ortogonales  $E_{\parallel}$  o  $E_{\perp}$ , de la onda incidente linealmente polarizada E, la cual se coloca a 45° del arreglo con postes. Este cambio de fase es obtenido al introducir una pequeña diferencia de fase constante para  $E_{\parallel}$ . El cambio de fase es producido por postes metálicos de igual tamaño y posicionados simétricamente a lo largo de una sección de guía de onda circular.

Con un diseño profundo los componentes ortogonales pueden tener igual amplitud, por lo tanto si el largo del retrazo de la diferencia de fase se hace para obtener 90°, la señal de salida será una onda de polarización circular.

El diseño considerado para obtener las dimensiones físicas de los postes en este caso fue el análisis por medio de simulaciones repetitivas con un software de simulación electromagnética, hasta refinar los resultados. El objetivo fue crear una estructura basada en guía de onda circular, pero con longitud mínima donde las componentes de la onda de salida deben cumplir con las condiciones:

$$
_{1}\left\vert \mathbf{E}_{\perp}\right\vert =\left\vert \mathbf{E}_{\parallel}\right\vert \tag{1-5}
$$

$$
2) \beta_{\parallel} - \beta_{\perp} = 90^{\circ} \tag{1-6}
$$

El polarizador obtenido se muestra en la figura 1.11, consta de un arreglo de 3 pares de tornillos simétricos, funciona en el rango de frecuencias de 8 a 8.6 GHz y una longitud de 59 mm. Las dimensiones de los tornillos no fueron proporcionadas, así como el rango de tolerancia para el cambio de fase de 90°.

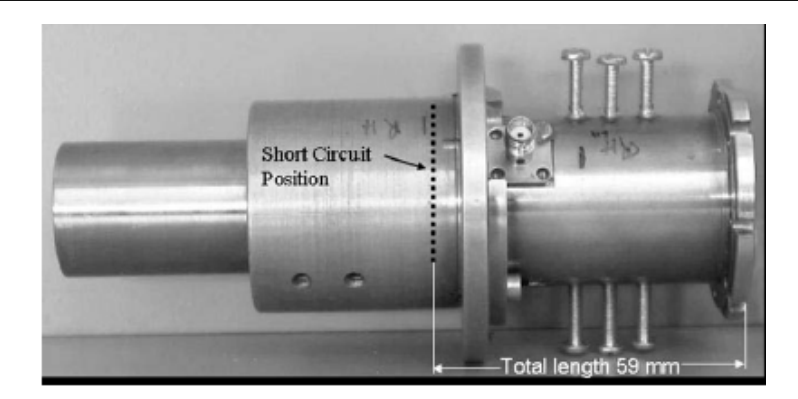

Figura 1.11: Fotografía del polarizador con placa transversal manufacturado

### **1.3.5 POLARIZADOR EN GUÍA DE ONDA CIRCULAR PERFORADA**

En este proyecto se presentan dos tipos de polarizadores que están basados en guía de onda circular perforada [12]. Estos polarizadores son de alto rendimiento y bajo costo de fabricación en banda Ka y más altas frecuencias debido a su estructura simple.

En la figura 1.12 se muestra la estructura de los dos polarizadores propuestos con guía de onda circular perforada. La primera es un polarizador con guía acanalada sencilla, como se muestra en la figura 1.12 (a). El polarizador está compuesto de una sección de guía de onda circular y varios huecos ordenados en una línea. El segundo tipo, es un polarizador en guía de onda circular con doble acanalado, como se muestra en la figura 1.12 (b). Este polarizador está compuesto de guía de onda circular y varios huecos alineados diagonalmente con respecto a la sección transversal de la guía de onda.

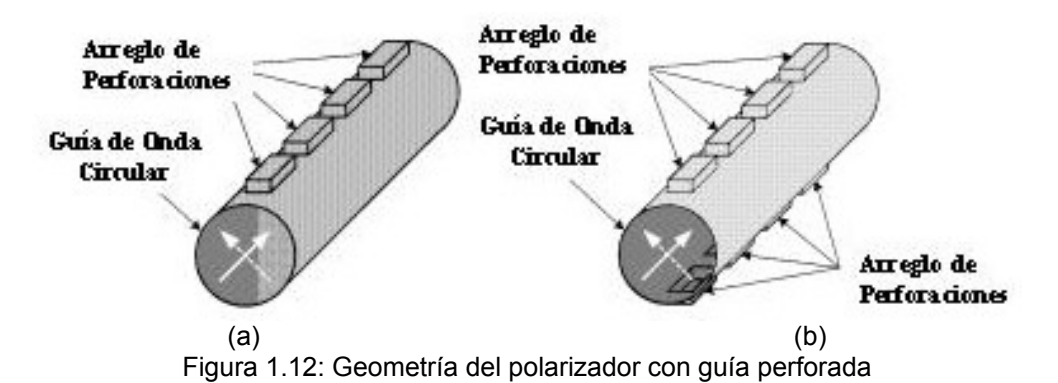

Ambos polarizadores tienen la ventaja de reducir la degradación en el desempeño en los sistemas de alimentación de antenas debido a la inexactitud de manufactura porque tienen los pares de huecos ubicados en donde el campo electromagnético está disperso (en la pared interna de la guía de onda circular) en lugar de tener los arreglos salientes y placa dieléctrica en donde el campo electromagnético es intenso (dentro de la guía de onda circular).

Al decidir las dimensiones y el espaciamiento de los huecos, los modos incidentes ortogonales y linealmente polarizados pueden ser convertidos a la salida en ondas con polarización circular de mano derecha o izquierda. El polarizador con perforación sencilla es adecuado para guías de onda circular con sección transversal pequeña y el polarizador con doble perforación es adecuado para trabajar en guía de onda circular con sección transversal larga.

En guía de onda circular, una onda polarizada circularmente puede representarse por la superposición de dos modos  $TE_{11}$  ortogonales en quía de onda circular, por lo tanto, los polarizadores aquí considerados son tratados como dispositivos de cuatro puertos con respecto a los modos ortogonales dominantes.

Existen algunos criterios que debe satisfacer el polarizador, como lo son un modo dominante en el dispositivo de cuatro puertos, poca pérdida por reflexión, alto aislamiento entre los modos ortogonales en el puerto de entrada, división de la energía en tres partes iguales y diferencia de fase de 90° entre los modos ortogonales en el puerto de salida. Por lo tanto toman el diseño del polarizador con el método del acoplador direccional con ramas, la figura 1.13 ilustra este concepto y su aplicación con guía de onda circular acanalada.

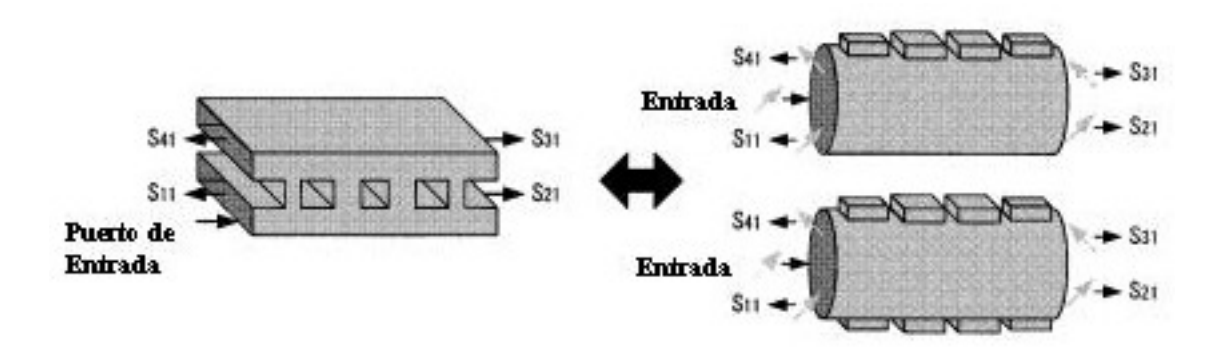

Figura 1.13: Simulación del polarizador como acoplador con ramas

De acuerdo con el diseño del acoplador direccional con n ramas, cada tamaño de los orificios es determinado al satisfacer las siguientes características de acoplamiento:

$$
A_1 = 2Z_1/(4 + Z_1^2)
$$
  
\n
$$
A_2 = 2Z_2/(4 + Z_2^2)
$$
\n(1-7)

Donde  $A_1$  es el parámetro de dispersión  $S_{31}$  en dos guías de onda terminadas en hueco,  $Z_1$  es la impedancia en la rama de la guía terminada en hueco. A<sub>2</sub> es el parámetro de dispersión  $S_{31}$  de las n – 2 guías conectadas en el centro,  $Z_2$  es la impedancia en la rama de la guía.

La impedancia correcta en las ramas de la guía  $Z_1$  y  $Z_2$  son las soluciones para el acoplador direccional. Cada espacio entre las guías de onda perforadas L está determinado por:

$$
L \approx (2n+1)\lambda_g/4, \qquad n \ge 0
$$
\n(1-8)

Donde  $\lambda_g$  es la longitud de onda del modo fundamental en la frecuencia central. Este método de diseño se complementa al obtener las ecuaciones del acoplador.

El polarizador con perforaciones simples está compuesto de dos elementos principales; un conector T que cambia de guía de onda circular a rectangular y una pequeña sección de guía de onda rectangular.

Se puede realizar un diseño preciso del polarizador utilizando el análisis de onda completa, primero con el conector T de guía de onda circular a rectangular con planos H y E asociados con la técnica de matriz de dispersión generalizada.

Este análisis de onda completa tiene la capacidad de incluir la influencia de modos de alto orden y la ventaja de reducir el tiempo de cálculo comparado con el método de elementos finitos.

Por otro lado, el polarizador con perforación doble está compuesto de dos elementos principales; el conector de guía de onda circular a rectangular y dos secciones pequeñas de guías de onda rectangular.

El diseño final de este polarizador consta de una guía de onda circular con cuatro cavidades simples y otro polarizador con cuatro cavidades dobles en guía de onda circular que fueron diseñados en la banda de 20 a 21.5 GHz.

La longitud total del polarizador sencillo es de 75 mm y el diámetro de la guía de onda circular es 10 mm. El tamaño de las dos cavidades extremas y las dos cavidades centrales son respectivamente W =  $0.3$  mm, L =  $14.8$  mm, D =  $3.4$ mm y W =  $0.7$  mm, L = 14.8 mm, D =  $0.3$  mm

La longitud total del polarizador doble es de 55 mm y el diámetro de la guía de onda circular es 13 mm. El tamaño de las dos cavidades extremas y las dos cavidades centrales son respectivamente W = 1.7 mm, L = 11.7 mm, D = 2.6 mm y  $W = 4.6$  mm, L = 11.7 mm, D = 2.8 mm.

### **1.3.6 POLARIZADOR CON PLACA ENREJADA**

En este proyecto se presenta un convertidor de polarización lineal a circular que consiste de cuatro rejillas alineadas en cascada que tienen una geometría hecha con varias placas metálicas simétricas [14].

La conversión de polarización lineal a circular se logra típicamente al inducir una diferencia de fase de 90° entre las dos componentes ortogonales de una onda polarizada linealmente. Existen diferentes métodos utilizados para implementar este tipo de polarizadores, pero en la mayoría de los casos se introducen elementos o alteraciones en la guía de onda que simulan un comportamiento capacitivo o inductivo en el campo eléctrico, con lo cual logran realizar el cambio de fase de 90° entre las componentes ortogonales, obteniendo la conversión de polaridad lineal a circular. Utilizando este mismo principio, en este proyecto se presenta este polarizador con placas en forma de rejillas que se presenta en la figura 1.14.

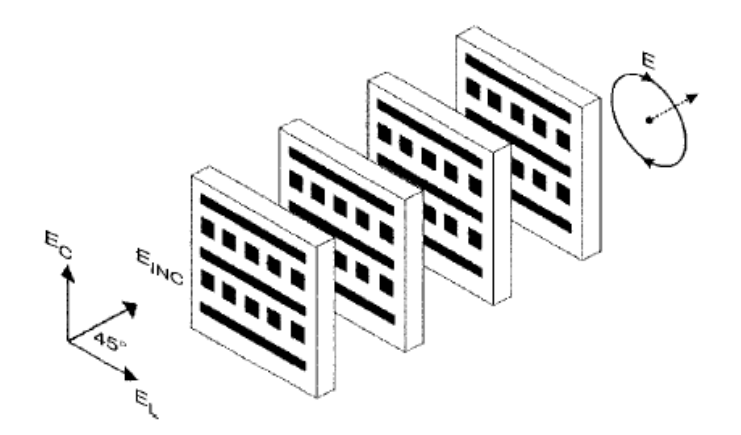

Figura 1.14: Geometría del polarizador con placa enrejada

La figura geométrica que simula características capacitivas e inductivas para las dos componentes ortogonales es una placa con rejillas metálicas, que actúa con propiedades capacitivas cuando el vector del campo eléctrico es perpendicular a la placa y actúa con propiedades inductivas cuando el vector del campo eléctrico es paralelo a la placa.

Para obtener estas características capacitivas e inductivas deseadas, la rejilla deber estar hecha a base de placas metálica con geometría, grosor y espaciamiento adecuados. Sin embargo, la demanda de realizar simultáneamente los comportamientos inductivos y capacitivos es muy difícil de lograr. Al agregar un parche metálico entre cada línea de metal se incrementan las características capacitivas de la rejilla mientras se minimizan las pérdidas en los valores inductivos. De esta forma se logra la geometría de la rejilla que se muestra en la figura 1.14.

Para encontrar los parámetros de dispersión de cada rejilla se utiliza el método de momentos. La rejilla fue modelada como un arreglo periódico infinito de formas metálicas. Debido a que la estructura es periódica es suficiente con analizar una unidad sencilla de celdas de metal. Una vez determinadas las susceptancias, se simuló este diseño con cuatro rejillas en cascadas con la ayuda de un software de simulación electromagnética.

Las cuatro placas con rejillas fueron fabricadas utilizando cinta de cobre adherida en hojas delgadas de Styrofoam. Las dimensiones de las rejillas son de 16 x 13 cm y se trabajo con frecuencia central de 4 GHz.

El autor detalla los resultados obtenidos en las mediciones de este polarizador, los cuales demostraron que en la frecuencia de 4 GHz existe una diferencia de fase de 91° entre los campos ortogonales, con pocas pérdidas por inserción. En la gráfica 1.15 se muestran los resultados obtenidos con el arreglo de cuatro rejillas con comportamiento inductivo, gráfica 1.15 (a) y capacitivo, gráfica 1.15 (b).

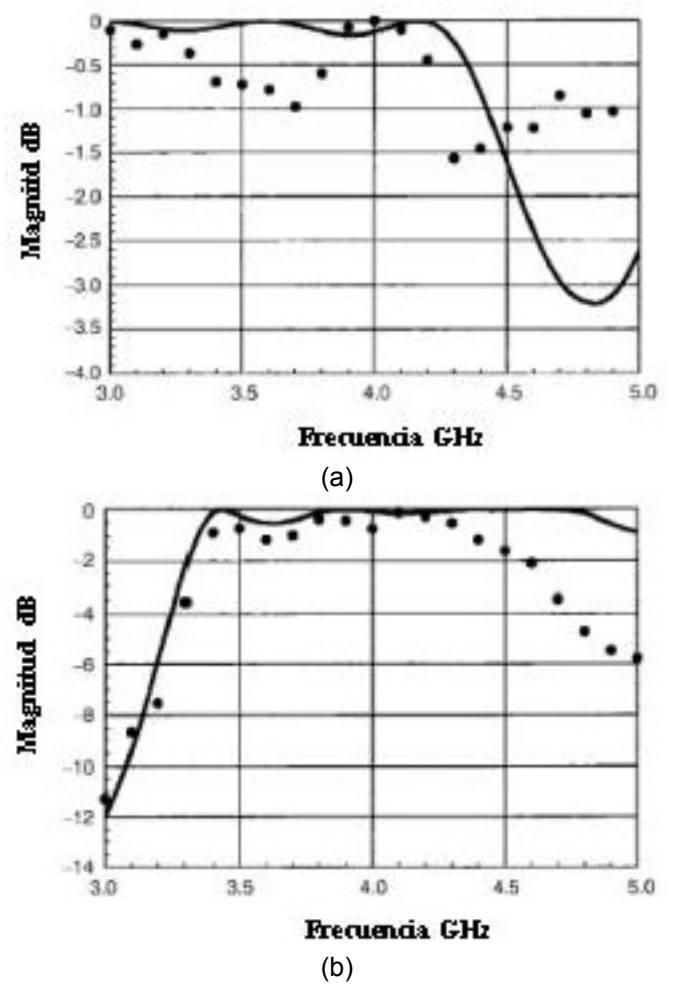

Figura 1.15: Comportamiento inductivo (a) y capacitivo (b) del polarizador

### **1.3.7 POLARIZADOR CON GUÍA DE ONDA CURVADA**

Este innovador proyecto presenta una técnica experimental para el diseño de un prototipo de polarizador que toma como elemento esencial una dobladura en la guía de onda [13].

Con la finalidad de disminuir las dimensiones en las antenas instaladas en los satélites modernos, se pretende construir un doblez en la sección de guía de onda rectangular, que reemplace al polarizador y al irradiador de la antena. Esta corvadura proporciona un cambio de fase entre ondas con dos polarizaciones lineales. El procedimiento de diseño consta de dividir en secciones la guía de onda, incluyendo el doblez de la guía que añade un cambio de fase debido a su construcción.

Esta técnica frecuentemente lleva a crear complicados elementos y a su vez conlleva al incremento en los precios por manufactura del dispositivo. Sin embargo se presenta este proyecto como una alternativa más para realizar un polarizador basado en guía de onda curvada.

La geometría teórica del polarizador se muestra en la figura 1.16, está dividida en 7 secciones; cuatro esquinas con 37.5° de corvadura y tres secciones con guía de onda típica con diferentes dimensiones de longitud. La guía de onda rectangular tiene sección transversal con dimensiones de 25 x 25 mm y tiene una curvatura de 150°

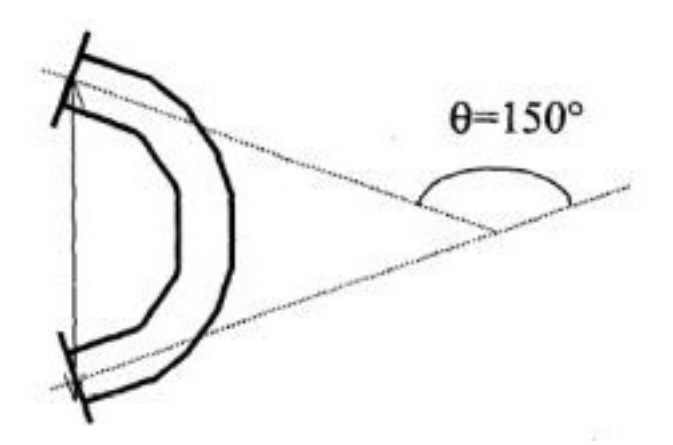

Figura 1.16: Geometría del polarizador con guía curva

El autor obtuvo resultados de este prototipo de polarizador con dos frecuencias distintas  $f_1 = 7 \pm 0.1$  GHz y  $f_2 = 8 \pm 0.1$  GHz. La dependencia de frecuencia con la diferencia de fase de las dos señales con polarización lineal se muestra en la grafica de la figura 1.17.

Con las bandas f<sub>1</sub> y f<sub>2</sub> se obtuvo como resultado de la diferencia de fase  $\Delta \varphi$ = 90° ± 10°, como se aprecia en la curva A de la gráfica 1.17. Para tratar de mejorar esta tolerancia, se modificaron las secciones curvas del polarizador llevando a una disminución considerable en el cambio de fase (curva B).

Después se procedió a añadir un segmento pequeño de guía curva, lo que también llevó a disminuir considerablemente el cambio de fase (curva C) y finalmente después de modificar las secciones que conforman el polarizador se obtuvo una mejoría en la tolerancia del cambio de fase.

Finalmente obteniendo el cambio de fase de ∆φ = 90° ± 3°, como se aprecia en la curva D de la grafica 1.17.

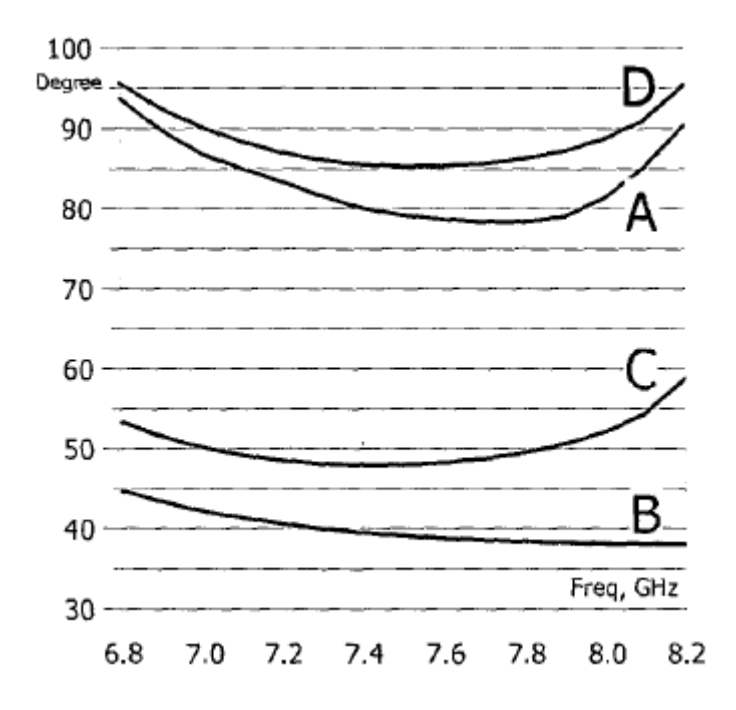

Figura 1.17: Comportamiento de la diferencia de fase respecto a la frecuencia

Como se pudo apreciar el diseño de este polarizador fue posible para guía de onda rectangular por medio de una corvadura y la diferencia de fase medida fue de 90° con un rango de tolerancia aceptable. Este doblez toma las propiedades de un polarizador con una mínima variación de la guía de onda a lo largo del arco.

### **1.3.8 POLARIZADOR CON GUÍA DE ONDA CORRUGADA**

En este proyecto se presenta un polarizador diseñado con irises o placas corrugadas [15]. Al emplear irises delgados y espaciarlos cercanamente, se puede diseñar un polarizador compacto con pocos irises como se muestra en la figura 1.18.

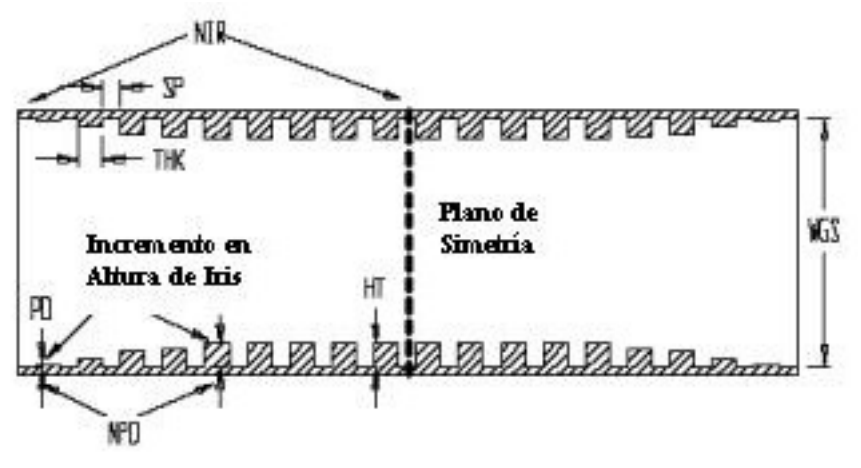

Figura 1.18: Geometría del polarizador con guía corrugada

Una onda polarizada linealmente es irradiada a la guía de onda rectangular con un ángulo de inclinación de 45° con respecto a los irises localizados en las paredes internas de la guía de onda. La onda incidente se divide en dos componentes; uno paralelo al iris (modo TE<sub>10</sub>) y otro ortogonal al iris (modo TE<sub>01</sub>).

La componente paralela al iris sufre un adelanto de fase debido a que el iris tiene un comportamiento inductivo, mientras que la componente ortogonal experimenta un retrazo de fase debido a que el iris tiene un comportamiento capacitivo. Si la diferencia de fase entre las componentes es de 90° se obtiene una perfecta onda polarizada circularmente.

Como se observa en la figura 1.18, NPD es el número de irises en las secciones de entrada y salida que mantienen una distribución de pedestal escalonado que va desde el iris más pequeño hasta llegar al iris con altura máxima, PD controla la altura del pedestal, HT es la altura del centro del iris. THK es el ancho del iris y SP es la separación entre irises, la cual se mantiene constante para todos los irises.

El diseño de este polarizador fue por medio de un software de simulación electromagnética, en el cual se escogieron irises con un grosor de 0.072λ y al analizar un conjunto de 22 corrugaciones demostraron que este arreglo es con el que se obtienen menores pérdidas por reflexión.

Una vez obtenido el grosor del iris y el número de iris empleados en el arreglo que conformarán el polarizador, se eligen los valores de los parámetros SP y HT utilizando un método para minimizar la desviación en el cambio de fase de 90° y en los coeficientes de reflexión de los modos  $TE_{10}$  y  $TE_{01}$ .

Los iris están alineados en planos simétricos a las dos ondas de los componentes en un ángulo de 45°.

Este polarizador circular fue diseñado para operar en la banda de frecuencias de 7.14 a 7.18 GHz y de 8.41 a 8.43 GHz. Mantienen una diferencia de fase de 90° ± 1.1° y se asume que las componentes obtienen igual amplitud.

El cuerpo de este polarizador esta hecho en guía de onda rectangular. Típicamente el valor de NPD es de 5 a 6.

Durante la simulación el autor observó que mientras que el ancho del iris se incrementa, el número de irises disminuye y la longitud total del polarizador disminuye. El polarizador más corto simulado tiene una longitud de 2.5λ y tiene 16 irises con grosor de THK = 0.09λ, espaciados SP = 0.07λ y con altura HT = 0.10λ. Este polarizador fue manufacturado, como se observa en la figura 1.19 y sus valores simulados coinciden con los medidos físicamente.

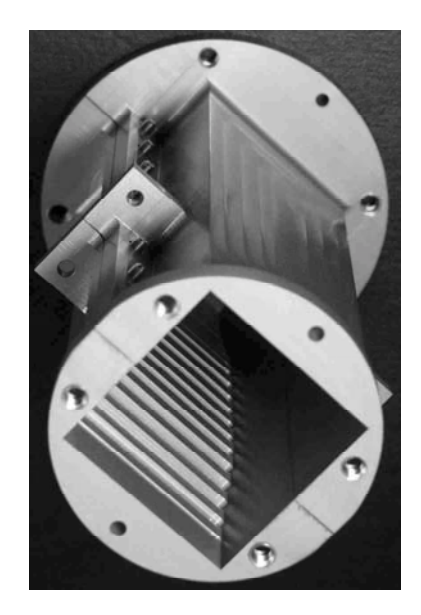

Figura 1.19: Fotografía del polarizador con guía ranurada manufacturado

### **1.3.9 POLARIZADOR CON DISCOS DIELECTRICOS**

En este proyecto se presenta el diseño de un convertidor de polarización lineal a circular utilizando discos dieléctricos [11]. Es posible modelar una onda con polarización circular al lograr una diferencia de fase de 90° entre dos ondas con polarización lineal. En guía de onda circular, estas componentes pueden ser representadas como dos ondas con modos  $TE_{11}$ ; una con orientación horizontal y la otra vertical para que exista la ortogonalidad entre ambos componentes.

Es bien sabido que la conversión de polarización lineal a circular puede ser obtenida al proveer diferentes coeficientes de propagación en uno o ambos componentes ortogonales o modos TE<sub>11</sub>, algunos ejemplos de esta técnica son incluir placas dieléctricas transversales o utilizar irises hechas de material dieléctrico.

En este proyecto se pretende lograr que esta diferencia de fase se logre por medio de arreglos en serie de placas dieléctricas rectangulares como se aprecia en la figura 1.20. El grosor de las placas así como su forma y la distancia de separación entre las placas será analizada para poder lograr la diferencia de fase de 90° entre las componentes. Además en este proyecto se pretende lograr que las placas dieléctricas presenten diferentes valores de constante dieléctrica en los dos planos ortogonales de polarización. Esta configuración no debe afectar de igual manera a las dos componentes, sino que será mayor para un plano de polarización y menor para el plano ortogonal.

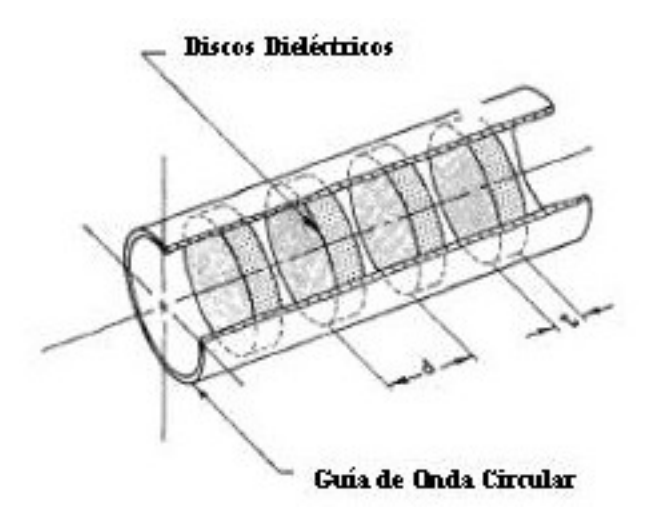

Figura 1.20: Geometría del polarizador con discos dieléctricos

Podemos modelar a la guía de onda circular cargada de discos dieléctricos como un tubo de metal con diámetro constante completamente lleno con alguna constante dieléctrica equivalente *ke* dado por:

$$
k_e \cong 1 + (k_d - 1)\frac{1}{d}
$$
 (1-9)

Donde *kd* es la constante dieléctrica del disco, *t* es su grosor y *d* es la distancia entre placas, como se aprecia en la figura 1. Con discos circulares *ke* es la misma en todos los planos de polarización. Sin embargo la forma geométrica del disco puede ser modificada para obtener diferentes valores de *ke* en planos ortogonales, y de esta forma hacer posible la creación de un polarizador.

Para poder hacer un análisis teórico de una guía de onda circular cargada con placas dieléctricas con formas irregulares, se utilizara el concepto de "constante dieléctrica equivalente", para esto se modificará la expresión para encontrar la constante de propagación como:

$$
\beta = \frac{2\pi}{\lambda} \sqrt{k_e - u^2} \tag{1-10}
$$

Donde λ es la longitud de onda en el espacio libre y *u* es λ/ λe, la razón del espacio libre sobre la longitud de onda en frecuencia de corte En la gráfica 1.21 se puede observar la variación en la constante de propagación con respecto a la frecuencia, para lograr esta gráfica se propuso una longitud *L* de la misma cantidad para los tres valores de  $k_e$ . Designaremos a  $k_1$  como el valor de  $k_e$  en la sección de guía de onda circular que servirá como polarizador,  $k_2$  será  $k_e$  en el plano de polarización lineal con mayor carga dieléctrica y *k3* será *ke* en el plano de polarización lineal con menor carga dieléctrica.

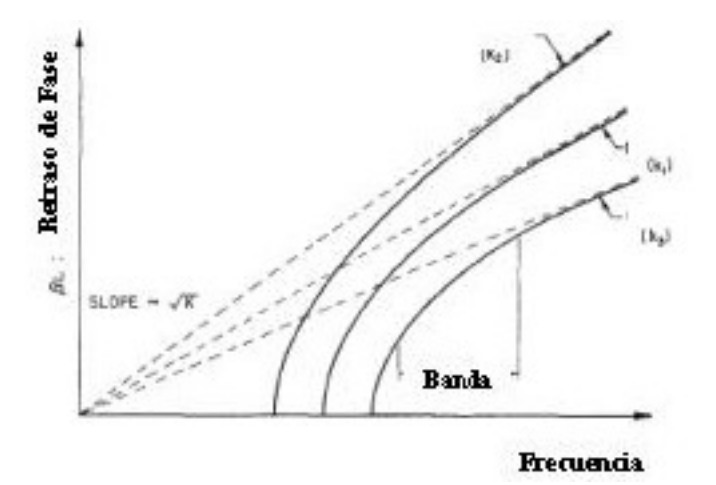

Figura 1.21: Variación del cambio de fase respecto a la frecuencia

Como se aprecia en la gráfica, las tres curvas son semejantes en forma y tienden a crear una línea recta constante a mayor frecuencia. Existe un ancho de banda en el cual las curvas son aproximadamente paralelas. Si una onda incidente es lanzada con componentes ortogonales iguales en cada plano del polarizador, se puede obtener una diferencia de fase de 90° a través de este polarizador.

La carga diferencial deseada se puede obtener con cualquiera de las formas de los discos presentadas en la figura 1.22 que fueron encontrados durante la simulación con un software de simulación electromagnética.

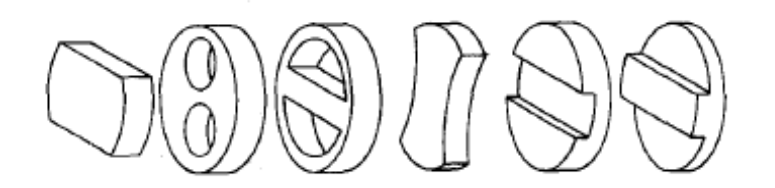

Figura 1.22: Alternativas en la forma geométrica de los discos dieléctricos

La primera forma de disco dieléctrico fue seleccionada debido a su facilidad de manufactura y mejores resultados simulados. Se observó que con un arreglo de tres o cuatro discos son ideales para obtener un ancho de banda adecuado y con pocas pérdidas. Se variaron las dimensiones de cada disco en cantidades iguales, lo mismo se hizo con su separación en la guía de onda, pero se encontró que con ninguno de los arreglos simulados se obtenía una diferencia de fase adecuada. Por tal motivo se optó por incrementar la polarización de los elementos centrales y disminuir la de los elementos en los extremos, acercando los discos centrales y alejando los discos en los extremos.

Con este nuevo arreglo, el autor, pudo encontrar una diferencia de fase adecuada con los resultados deseados. Se manufacturaron cuatro discos de alumina de alta densidad y pureza, con constante dieléctrica de 9.6, así como la guía de onda circular para posicionarlos. Las dimensiones finales de los discos y su separación se muestran en la figura 1.23.

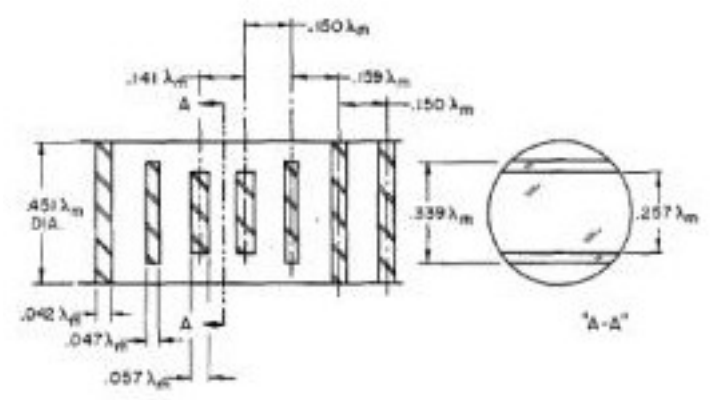

Figura 1.23: Geometría final del polarizador con discos dieléctricos

Los resultados obtenidos y medidos con este arreglo fueron satisfactorios al tener pocas pérdidas y mantener una diferencia de fase de 90° ± 2° de rango de tolerancia. Con esto se comprueba que es posible realizar un polarizador con discos dieléctricos variando su geometría y obteniendo una constante dieléctrica equivalente para las polarizaciones ortogonales.

### **1.4 POLARIZACION**

De acuerdo con las definiciones estándar de IEEE, la polarización de una onda está definida como: la propiedad de una onda electromagnética que describe su dirección con respecto a la variante de tiempo y su magnitud relativa del vector de campo eléctrico, específicamente es la figura trazada por el vector como una función del tiempo y el sentido en el cual esta trazado a lo largo de su dirección de propagación.

La polarización puede ser clasificada en tres categorías: lineal, circular y elíptica. Sin embargo, de forma general, la figura que el campo eléctrico traza es una elipse, siendo las polarizaciones lineal y circular casos especiales de la polarización elíptica.

La polarización se describe como las variaciones del campo eléctrico en el tiempo. La variación del campo eléctrico en tiempo y espacio con dirección de propagación en *z*, está dada por:

$$
E = a_x E_x + a_y E_y = \text{Re} \left[ a_x E_x e^{j(\omega t - \beta z)} + a_y E_y e^{j(\omega t - \beta z)} \right] \left[ \frac{V}{m} \right]
$$
  
= a\_x E\_{x0} \cos (\omega t - \beta z + \varphi\_x) + a\_y E\_{y0} \cos (\omega t - \beta z + \varphi\_y) \left[ \frac{V}{m} \right] (1-11)

Donde:

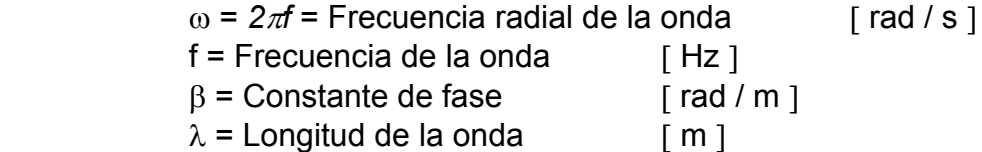

La dirección del campo eléctrico debe ser transversal a la dirección de propagación. El campo magnético asociado es:

$$
E = a_x E_x + a_y E_y = \text{Re} \left[ a_x E_x e^{j(\omega t - \beta z)} + a_y E_y e^{j(\omega t - \beta z)} \right]
$$
  
\n
$$
= a_x E_{x0} \cos (\omega t - \beta z + \varphi_x) + a_y E_{y0} \cos (\omega t - \beta z + \varphi_y)
$$
  
\n
$$
\beta(t, z) = \gamma \frac{E_0}{\eta} \cos (\omega t - \beta z) \left[ \frac{A}{m} \right]
$$
  
\n
$$
H_y(t, z) = \frac{E_x(t, z)}{\eta}
$$
 (1-12)

Donde:

$$
\eta = \sqrt{\frac{\mu}{\varepsilon}} = \text{Impedancia intrínsica del medio.}
$$
\n
$$
\varepsilon = \text{Permitividad del medio} \qquad \text{[F/m]}
$$
\n
$$
\mu = \text{Permeabilidad del medio} \qquad \text{[H/m]}
$$

### **1.4.1 POLARIZACION LINEAL**

Una onda polarizada linealmente tiene un campo eléctrico que se mueve en línea recta con el tiempo. La figura 1.24 muestra el ejemplo de una onda polarizada linealmente, donde se puede apreciar claramente, el comportamiento de los campos magnético y eléctrico en un instante fijo de tiempo.

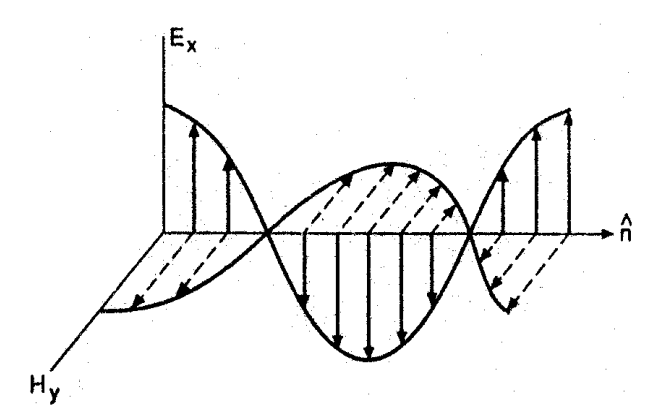

Figura 1.24: Onda de Polarización lineal.

La orientación de una onda polarizada linealmente puede ser relacionada con un plano de referencia, normalmente es la superficie de la Tierra, por lo cual se podemos especificar 3 tipos de ondas con polarización lineal: polarización horizontal, vertical y con grado inclinación.

### **POLARIZACIÓN LINEAL HORIZONTAL**

Analicemos la siguiente onda:

$$
\mathbf{E}^{(t, z)}(t, z) = \hat{\mathbf{x}} \mathbf{E}_0 \cos(\omega t - \beta z)
$$
 (1-13)

Al estudiar esta onda como una función coseno, observamos que en el origen  $t = 0$  empieza con un máximo, un cuarto de periodo adelante,  $t = T/4$  y  $\omega t = 2\pi f(T/4) = \pi/2$ , el máximo de la onda se ha desplazado, y finalmente, otro cuarto de periodo más adelante, es decir, en  $t = T/2$  y con  $\omega t = 2\pi f(T/2) = \pi$ , podemos asegurar que la onda se mueve en la dirección +*z*, con fase constante.

Al graficar el movimiento que traza el vector del campo eléctrico en el plano de polarización, podemos observar la línea horizontal que genera, como se aprecia en la figura 1.25. Comienza en *t* = 0 con su máximo extendido a lo largo del eje x, a la mitad de un ciclo, el máximo se extiende sobre el mismo eje pero en dirección contraria. Este proceso de oscilación sinusoidal se repite en cada f ciclos por segundo.
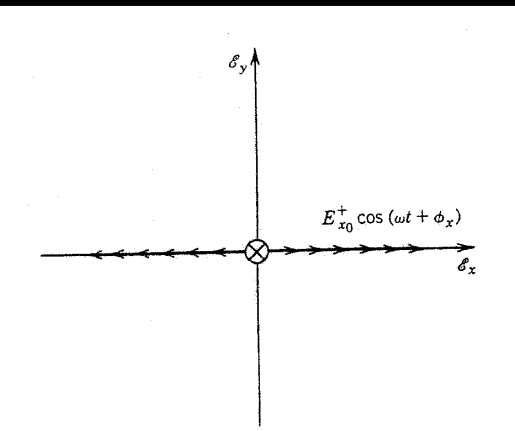

Figura 1.25: Onda polarizada horizontalmente.

## **POLARIZACIÓN LINEAL VERTICAL**

Observemos qué pasa con la siguiente onda:  
\n
$$
\stackrel{\text{E}}{E}(t, z) = \hat{y} E_0 \cos(\omega t - \beta z)
$$
\n(1-14)

A diferencia de la onda con polarización horizontal, puede apreciarse que esta onda es idéntica, con la única diferencia que se encuentra situada en la dirección *y*. El análisis de esta onda es similar al de la onda anterior, por lo cual podemos asegurar que la onda se comportará de igual manera.

Esta es una onda con polarización vertical pues, graficando en el plano de polarización, el trazo del vector del campo eléctrico se mantiene como una línea que oscila a lo largo del eje *y*, el cual es ortogonal al plano de referencia, eje *x*, como se observa en la figura 1.26.

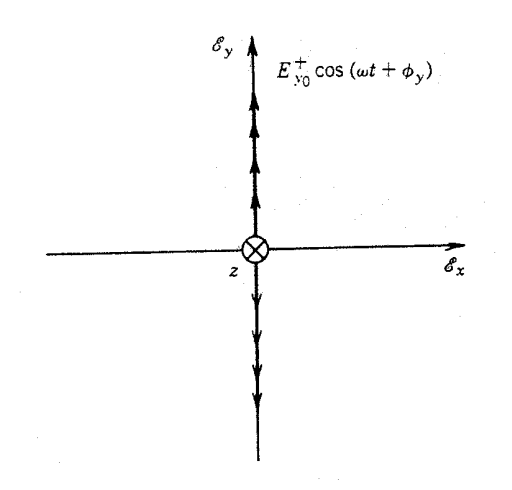

Figura 1.26: Onda polarizada verticalmente.

### **POLARIZACIÓN LINEAL INCLINADA**

Para analizar este tipo especial de polarización lineal, debemos considerar el caso en el cual existen dos componentes ortogonales con polarización lineal y con misma fase interactuando mutuamente. Cada componente es ortogonal uno del otro, es decir uno de ellos tendrá polarización horizontal mientras que el otro será de polarización vertical. A la vez, ambos componentes deberán estar en fase.

Los componentes serán las ondas ya estudiadas (1-13) y (1-14):

$$
E_x = E_{x0} \cos(\omega t - \beta z)
$$
  

$$
E_y = E_{y0} \cos(\omega t - \beta z)
$$

Como los componentes tienen la misma fase, alcanzan su máximo al mismo tiempo, por lo cual generan una nueva onda como resultado de la suma de ambas señales. La amplitud de la onda resultante tendrá la siguiente magnitud:

$$
E = \sqrt{E_x^2 + E_y^2} = \sqrt{(E_{x0})^2 + (E_{y0})^2} \cos{(\omega t + \beta z)}
$$
(1-15)

Este vector resultante se encuentra oscilando una línea recta con ángulo ψ respecto al eje *x*, el cual está dado por:

$$
\Psi = \tan^{-1}\left[\frac{E_y}{E_x}\right] = \tan^{-1}\left[\frac{E_{y0}}{E_{x0}}\right]
$$
 (1-16)

Este campo está polarizado verticalmente con un ángulo ψ. En la figura 1.27 se muestra diagrama del plano de polarización de esta onda

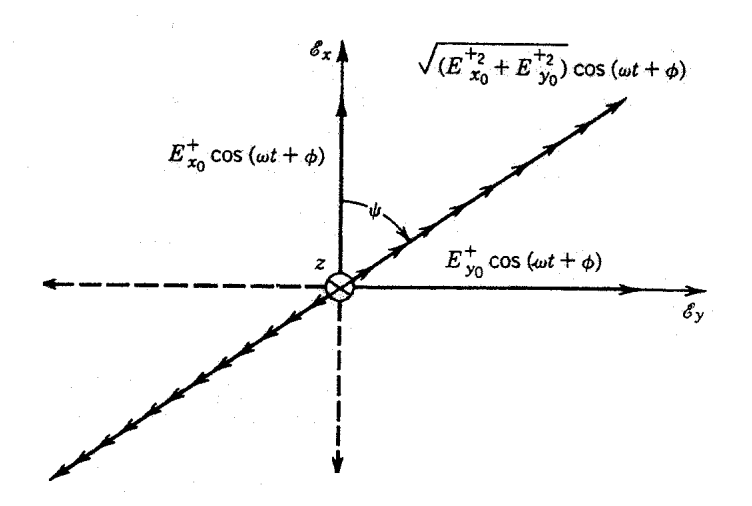

Figura 1.27: Onda con polarización lineal inclinada.

## **1.4.2 POLARIZACION CIRCULAR**

Una onda tiene polarización circular cuando el trazo que hace el vector del campo eléctrico con el tiempo es una figura circular. En todo tiempo, la intensidad del campo eléctrico de esta onda debe tener una amplitud constante y la orientación del vector de campo eléctrico cambia continuamente con el tiempo de tal manera que dibuja una figura circular.

Las condiciones necesarias para lograr la polarización circular son las siguientes:

- 1. El campo debe estar compuesto por dos componentes ortogonales entre sí y polarizados linealmente.
- 2. Los dos componentes deben tener la misma amplitud.
- 3. Los dos componentes deben tener una diferencia de fase de 90°.

El sentido de polarización de una onda es el sentido en que el vector del campo eléctrico gira con el tiempo, trazando el sentido de polarización de la onda. Para poder determinar el sentido de polarización se debe observar el plano de polarización con la dirección de propagación de la onda de frente al observador.

El sentido de rotación se determina girando el componente adelantado en fase hacia el componente retrazado en fase. Las fases iguales o mayores a 0° y menores a 180° se deben considerar como adelantadas, en tanto que las fases iguales o mayores a 180° y menores a 360° se consideran como retrazadas.

Si el vector del campo eléctrico gira conforme a las manecillas del reloj se le denomina polarización de mano derecha y si gira al contrario de las manecillas del reloj se le denomina polarización de mano izquierda.

### **POLARIZACIÓN CIRCULAR DE MANO DERECHA**

Una onda tiene polarización circular de mano derecha si el vector del campo eléctrico tiene un sentido de rotación igual al de las manecillas del reloj y además el vector debe trazar una figura circular cuando se observa en el plano de propagación. Como se mencionó anteriormente las componentes ortogonales deben tener una diferencia de fase de 90°.

Para entender esto analizaremos dos casos: en el primero, la componente ortogonal que se encuentra sobre el eje *y* está retrazada en fase 90°, o medio ciclo, es decir,  $-\pi/2$  respecto a la componente en el eje x que tiene una fase de 0°. Estrictamente tendremos los siguientes componentes:

$$
\Phi_{\mathsf{x}} = 0 \tag{1-17}
$$

$$
\Phi_{\mathsf{y}} = -\pi/2 \tag{1-18}
$$

$$
E_{x0} = E_{y0} = E_R
$$
 (1-19)

$$
E_x = E_R \cos(\omega t) \tag{1-20}
$$

$$
E_y = E_R \cos\left(\omega t - \frac{\pi}{2}\right) = E_R \sin\left(\omega t\right) \tag{1-21}
$$

La magnitud del vector resultante está dado por:

$$
E = \sqrt{E_x^2 + E_y^2} = \sqrt{E_R^2(\cos^2 \omega t + \sin^2 \omega t)} = E_R
$$
 (1-22)

El ángulo ϕ con respecto al eje *x* esta dado por:

$$
\Psi = \tan^{-1}\left[\frac{E_y}{E_x}\right] = \tan^{-1}\left[\frac{E_R \text{ sen}(\omega t)}{E_R \cos(\omega t)}\right] = \tan^{-1}\left[\tan(\omega t)\right] = \omega t \tag{1-23}
$$

En la figura 1.28 se observa el comportamiento de este primer caso en la gráfica del plano de propagación. La fase comienza en la componente del eje *x* que está adelantada con respecto a la componente en el eje *y* que tiene el retraso de 90°, por lo tanto el sentido de polarización en que gira el campo va de acuerdo a las manecillas del reloj, es decir, del eje *x* al eje *y*.

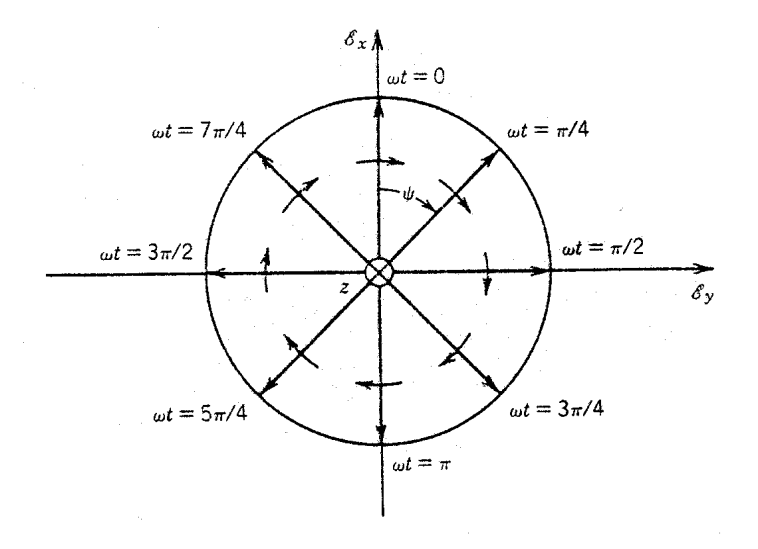

Figura 1.28: Onda circular con polarización de mano derecha.

En el segundo caso la componente ortogonal que se encuentra sobre el eje *x* está adelantada en fase 90°, es decir,  $+\pi/2$  respecto a la componente en el eje *y* que tiene una fase de 0°. Ahora tendremos los siguientes campos:

$$
\Phi_{\mathsf{x}} = +\pi/2 \tag{1-24}
$$

$$
\Phi_y = 0 \tag{1-25}
$$

$$
E_x = E_R \cos\left(\omega t + \frac{\pi}{2}\right) = -E_R \sin\left(\omega t\right) \tag{1-26}
$$

$$
E_y = E_R \cos(\omega t) \tag{1-27}
$$

La magnitud del vector resultante está dada por:

$$
E = \sqrt{E_x^2 + E_y^2} = \sqrt{E_R^2 (\cos^2 \omega t + \sin^2 \omega t)} = E_R
$$
 (1-28)

El ángulo ϕ con respecto al eje *x* esta dado por:

$$
\psi = \tan^{-1}\left[\frac{E_y}{E_x}\right] = \tan^{-1}\left[\frac{E_R \cos(\omega t)}{-E_R \operatorname{sen}(\omega t)}\right] = \tan^{-1}\left[-\cot(\omega t)\right] = \omega t + \frac{\pi}{2}
$$
(1-29)

En la figura 1.29 se observa el comportamiento de esta onda en la gráfica del plano de propagación. La componente en el eje *x* esta adelantada con respecto a la componente en el eje *y* por lo tanto el sentido de polarización va de acuerdo con las manecillas del reloj.

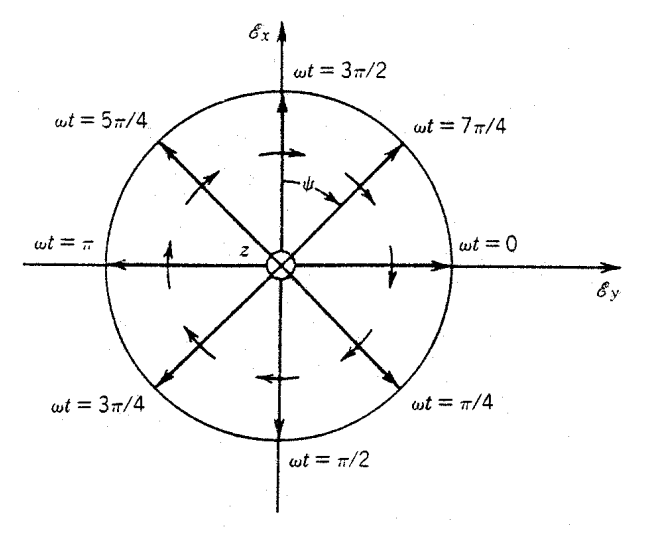

Figura 1.29: Onda circular con polarización de mano derecha.

Por lo anterior podemos ver que la polarización circular de mano derecha se puede lograr únicamente si los dos componentes ortogonales con polarización lineal tienen igual amplitud y una diferencia de fase de 90° uno con respecto al otro. El sentido de rotación de acuerdo con las manecillas del reloj se determina por la rotación de la componente adelantada en fase, en este caso  $E<sub>x</sub>$  que está girando hacia la componente retrasada en fase, Ey .

#### **POLARIZACIÓN CIRCULAR DE MANO IZQUIERDA**

Una onda tiene polarización circular de mano izquierda cuando el vector del campo eléctrico tiene un sentido de rotación al contrario de las manecillas del reloj y debe trazar una figura circular observado desde el plano de propagación. En estos casos la fase de la componente en el eje *x* está retrazada 90° con respecto a la componente en el eje *y*, veremos los siguientes dos casos:

En el primer caso la componente ortogonal en el eje *x* tiene una fase de 0°, mientras que la componente en *y* está adelantada 90°:

$$
\Phi_{\mathsf{x}} = 0 \tag{1-30}
$$

$$
\Phi_{\mathsf{y}} = +\pi/2 \tag{1-31}
$$

$$
E_{x0} = E_{y0} = E_{L}
$$
 (1-32)

$$
E_x = E_L \cos(\omega t) \tag{1-33}
$$

$$
E_y = E_L \cos\left(\omega t + \frac{\pi}{2}\right) = -E_L \sin\left(\omega t\right) \tag{1-34}
$$

La magnitud del vector resultante está dada por:

$$
E = \sqrt{E_x^2 + E_y^2} = \sqrt{E_L^2 (\cos^2 \omega t + \sin^2 \omega t)} = E_L
$$
 (1-35)

El ángulo ϕ con respecto al eje *x* está dada por:

$$
\Psi = \tan^{-1}\left[\frac{E_y}{E_x}\right] = \tan^{-1}\left[\frac{-E_L \text{ sen}(\omega t)}{E_L \cos(\omega t)}\right] = \tan^{-1}\left[-\tan(\omega t)\right] = -\omega t \quad (1\text{-}36)
$$

En la figura 1.30 se observa el comportamiento de esta onda en la grafica del plano de propagación.

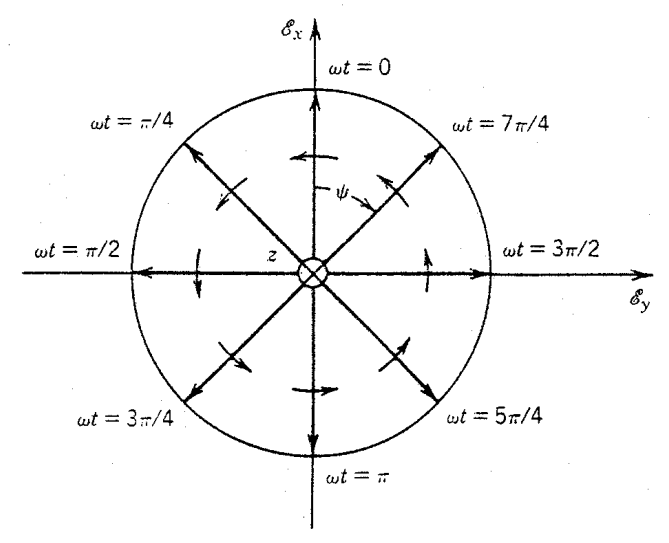

Figura 1.30: Onda circular con polarización de mano izquierda.

En el segundo caso la componente ortogonal en el eje *x* tiene un retrazo de fase de 90°, mientras que la componente en *y* está en 0°:

$$
\Phi_{\mathsf{x}} = -\pi/2 \tag{1-37}
$$

$$
\Phi_y = 0 \tag{1-38}
$$

$$
E_x = E_L \cos\left(\omega t - \frac{\pi}{2}\right) = E_L \sin\left(\omega t\right) \tag{1-39}
$$

$$
E_y = E_L \cos(\omega t) \tag{1-40}
$$

La magnitud del vector resultante está dada por:

$$
E = \sqrt{E_x^2 + E_y^2} = \sqrt{E_L^2 (\cos^2 \omega t + \sin^2 \omega t)} = E_L
$$
 (1-41)

El ángulo ϕ con respecto al eje *x* está dada por:

$$
\psi = \tan^{-1} \left[ \frac{E_y}{E_x} \right] = \tan^{-1} \left[ \frac{E_L \cos (\omega t)}{E_L \sin (\omega t)} \right] = \tan^{-1} [\cot (\omega t)] = \frac{\pi}{2} - \omega t \quad (1-42)
$$

En la figura 1.31 se observa el comportamiento de esta onda en la gráfica del plano de propagación.

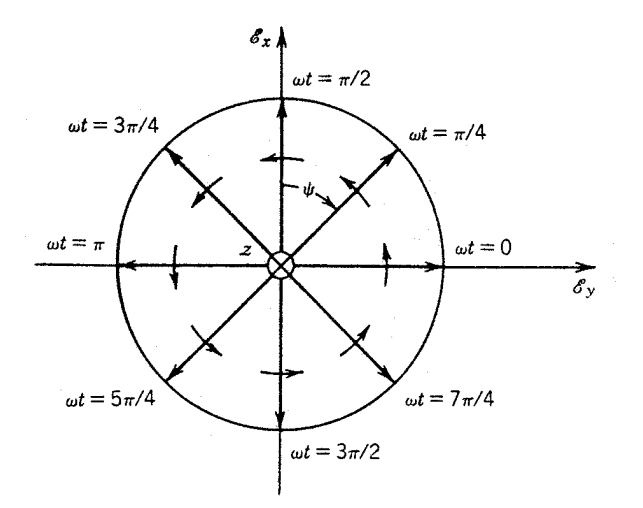

Figura 1.31: Onda circular con polarización de mano izquierda.

Por lo anterior podemos ver que la polarización circular de mano izquierda se puede lograr si los dos componentes ortogonales con polarización lineal tienen igual amplitud y una diferencia de fase de 90° uno con respecto al otro. El sentido de rotación de contrario al de las manecillas del reloj se determina por la rotación del componente adelantado en fase, en este caso  $E<sub>v</sub>$ , girando hacia el componente retrasado en fase,  $E_x$ .

## **1.4.3 POLARIZACION ELÍPTICA**

Una onda tiene polarización elíptica cuando el vector del campo eléctrico forma una figura elíptica en el plano de propagación. En la mayoría de los casos los componentes ortogonales pueden tener cualquier amplitud y cualquier fase. Como resultado de esto la figura que describe el vector del campo eléctrico es una elipse. La forma y orientación de la polarización elíptica está controlada por la amplitud y fase de los componentes El sentido de polarización va de acuerdo con la rotación del vector de campo eléctrico, si gira conforme a las manecillas del reloj tiene polarización de mano derecha y si gira al contrario de las manecillas tiene polarización de mano izquierda.

Examinemos el primer caso de polarización elíptica, donde la componente en el eje X está adelanta 90° con respecto a la componente en el eje Y. En este caso el eje mayor de la elipse está sobre el plano X y el eje menor en el plano Y.

$$
\Phi_{\mathsf{x}} = \pi/2 \tag{1-43}
$$

$$
\Phi_{\mathsf{y}} = 0 \tag{1-44}
$$

$$
E_x = (E_R + E_L) \tag{1-45}
$$

$$
E_y = (E_R - E_L) \tag{1-46}
$$

Las magnitudes de los vectores ortogonales están dadas por:

$$
E_x = (E_R + E_L)\cos\left(\omega t + \frac{\pi}{2}\right) = -(E_R + E_L)\sin\left(\omega t\right)
$$
 (1-47)

$$
E_y = (E_R - E_L) \cos(\omega t) \tag{1-48}
$$

La amplitud del vector de campo eléctrico es:

$$
E^{2} = E_{x}^{2} + E_{y}^{2} = (E_{R} + E_{L})^{2} \text{ sen}^{2} (\omega t) + (E_{R} - E_{L})^{2} \text{ cos}^{2} (\omega t)
$$
  
\n
$$
= E_{R}^{2} \text{ sen}^{2} (\omega t) + E_{L}^{2} \text{ sen}^{2} (\omega t) + 2 E_{R} E_{L} \text{ sen}^{2} (\omega t)
$$
  
\n
$$
+ E_{R}^{2} \text{ cos}^{2} (\omega t) + E_{L}^{2} \text{ cos}^{2} (\omega t) - 2 E_{R} E_{L} \text{ cos}^{2} (\omega t)
$$
  
\n
$$
E^{2} = E_{x}^{2} + E_{y}^{2} = E_{R}^{2} + E_{L}^{2} + 2 E_{R} E_{L} [\text{sen}^{2} (\omega t) - \text{cos}^{2} (\omega t)]
$$
 (1-49)

Por otro lado tenemos que:

$$
\text{sen}(\omega t) = \frac{-E_x}{(E_R + E_L)} \qquad \qquad \cos(\omega t) = \frac{E_y}{(E_R - E_L)}
$$

Sustituyendo las dos ecuaciones anteriores, obtenemos:

$$
\left\{ \frac{E_X}{\left(E_R + E_L\right)} \right\}^2 + \left\{ \frac{E_Y}{\left(E_R - E_L\right)} \right\}^2 = 1 \tag{1-50}
$$

Que es la ecuación de una elipse. Los ejes mayor y menor de la elipse están dados por:

$$
\left| E \right|_{\text{max}} = \left| E_R + E_L \right| \qquad \qquad \left| E \right|_{\text{min}} = \left| E_R - E_L \right|
$$

La razón axial (AR) está definida como la razón del eje mayor con respecto al eje menor de la polarización de la elipse:

$$
AR = -\frac{E_{\text{max}}}{E_{\text{min}}} = -\frac{(E_R + E_L)}{(E_R - E_L)}
$$
(1-51)

La razón axial puede tomar valores positivos, para polarización de mano izquierda, o negativos, para polarización de mano derecha. El vector de campo eléctrico puede escribirse también como:

$$
E = \text{Re}\left\{a_{x}\left[E_{R} + E_{L}\right]e^{j\left(\omega t - \beta z + \frac{\pi}{2}\right)} + a_{Y}\left[E_{R} - E_{L}\right]e^{j\left(\omega t - \beta z\right)}\right\}
$$
  
\n
$$
= \text{Re}\left\{a_{x}\ j\left(E_{R} + E_{L}\right) + a_{Y}\left(E_{R} - E_{L}\right)e^{j\left(\omega t - \beta z\right)}\right\}
$$
  
\n
$$
E = \text{Re}\left\{E_{R}\left(j\ a_{x} + a_{Y}\right) + E_{L}\left(j\ a_{x} - a_{Y}\right)e^{j\left(\omega t - \beta z\right)}\right\}
$$
(1-52)

De esta última ecuación podemos observar que es posible representar una onda elíptica como la suma de ondas circularmente polarizadas; con polarización de mano derecha, primer término de la ecuación, y de mano izquierda, segundo término, con amplitudes  $E_R$  y  $E_L$  respectivamente.

Si  $E_R$  >  $E_L$ , la razón axial será negativa y la componente circular con polarización de mano derecha será mayor que la componente con polarización de mano izquierda. Por tal motivo el vector de campo eléctrico girará en dirección de la componente con polarización de mano derecha. A esta onda se le llama onda elíptica con polarización de mano derecha, ver figura 1.32 (a). Si  $E_1 > E_R$ , la razón axial será positiva y la componente circular con polarización de mano izquierda será mayor. El vector de campo eléctrico girará en dirección de la componente con polarización de mano izquierda. A esta onda se le llama onda elíptica con polarización de mano izquierda, ver figura 1.32 (b).

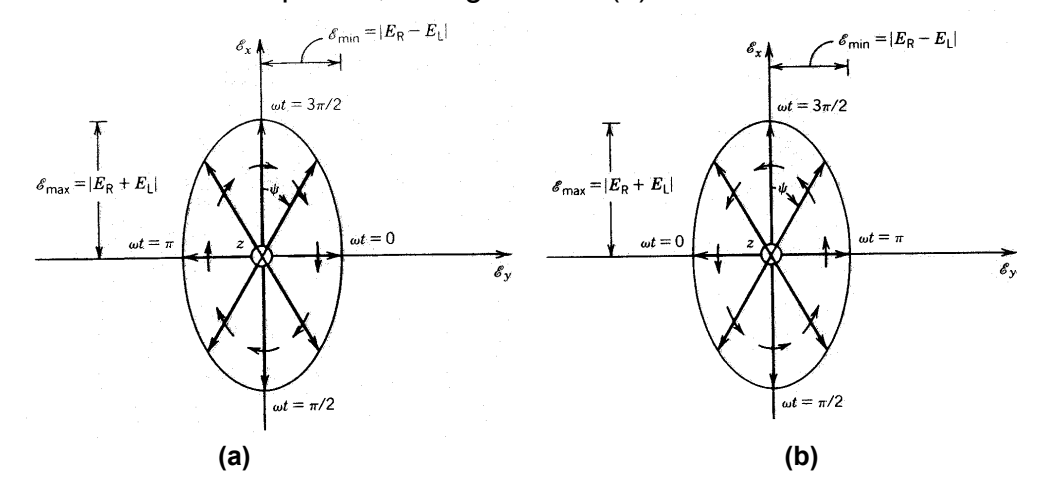

Figura 1.32: Onda elíptica con polarización de mano derecha (a) y mano izquierda (b).

En el segundo caso la componente en el eje X se mantiene adelanta 90° con respecto a la componente en el eje Y, pero en este caso el eje mayor de la elipse está sobre el plano Y, mientras que el eje menor está en el plano X.

$$
\Phi_{\mathsf{x}} = \pi/2 \tag{1-53}
$$

$$
\Phi_y = 0 \tag{1-54}
$$

$$
E_x = (E_R - E_L) \tag{1-55}
$$

$$
E_y = (E_R + E_L) \tag{1-56}
$$

Las magnitudes de los vectores ortogonales están dadas por:

$$
E_x = (E_R - E_L)\cos\left(\omega t + \frac{\pi}{2}\right) = -(E_R - E_L)\sin\left(\omega t\right)
$$
 (1-57)

$$
E_y = (E_R + E_L) \cos(\omega t) \tag{1-58}
$$

La amplitud del vector de campo eléctrico es:

$$
E^{2} = E_{x}^{2} + E_{y}^{2} = E_{R}^{2} + E_{L}^{2} + 2 E_{R} E_{L} [\cos^{2}(\omega t) - \sin^{2}(\omega t)] \qquad (1-59)
$$

Puede escribirse también como:

$$
E = \text{Re}\left\{ \mathbf{a}_{x} \left[ E_{\text{R}} - E_{\text{L}} \right] e^{j \left( \omega t - \beta z + \frac{\pi}{2} \right)} + \mathbf{a}_{\gamma} \left[ E_{\text{R}} + E_{\text{L}} \right] e^{j \left( \omega t - \beta z \right)} \right\} = \text{Re}\left\{ \mathbf{a}_{x} \mathbf{j} \left( E_{\text{R}} - E_{\text{L}} \right) + \mathbf{a}_{\gamma} \left( E_{\text{R}} + E_{\text{L}} \right) e^{j \left( \omega t - \beta z \right)} \right\} E = \text{Re}\left\{ E_{\text{R}} \left( j \mathbf{a}_{x} - \mathbf{a}_{\gamma} \right) + E_{\text{L}} \left( j \mathbf{a}_{x} + \mathbf{a}_{\gamma} \right) e^{j \left( \omega t - \beta z \right)} \right\}
$$
(1-60)

Si  $E_R$  >  $E_L$  la onda elíptica tendrá polarización de mano derecha, ver figura 1.33 (a). Si  $E_L$  >  $E_R$  la onda elíptica tendrá polarización de mano izquierda, ver figura 1.33 (b).

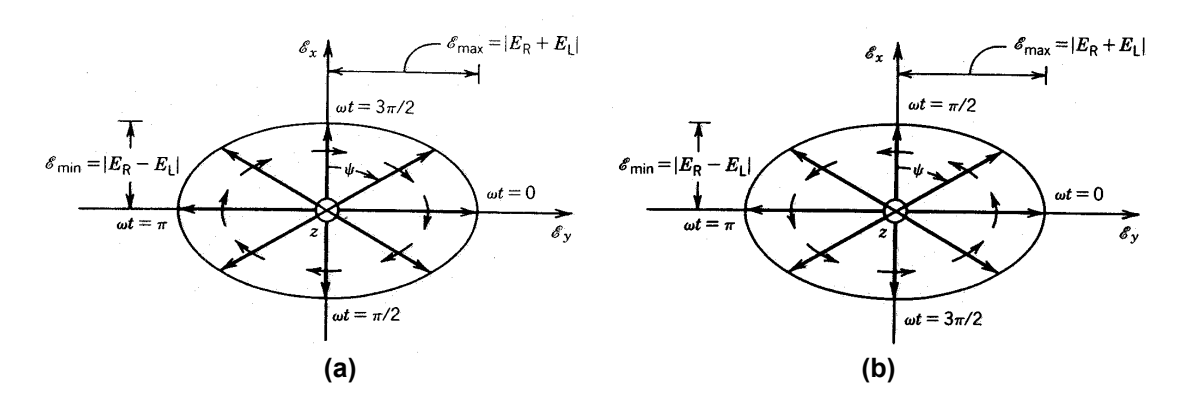

Figura 1.33: Onda elíptica con (a) polarización de mano derecha y (b ) polarización de mano izquierda.

## **CONCLUSIONES DEL CAPITULO**

En este primer capítulo hemos estudiado las diversas aplicaciones y los diferentes tipos de polarizadores que existen. A continuación realizaremos un resumen de los polarizadores estudiados con la finalidad de especificar sus principales características de operación:

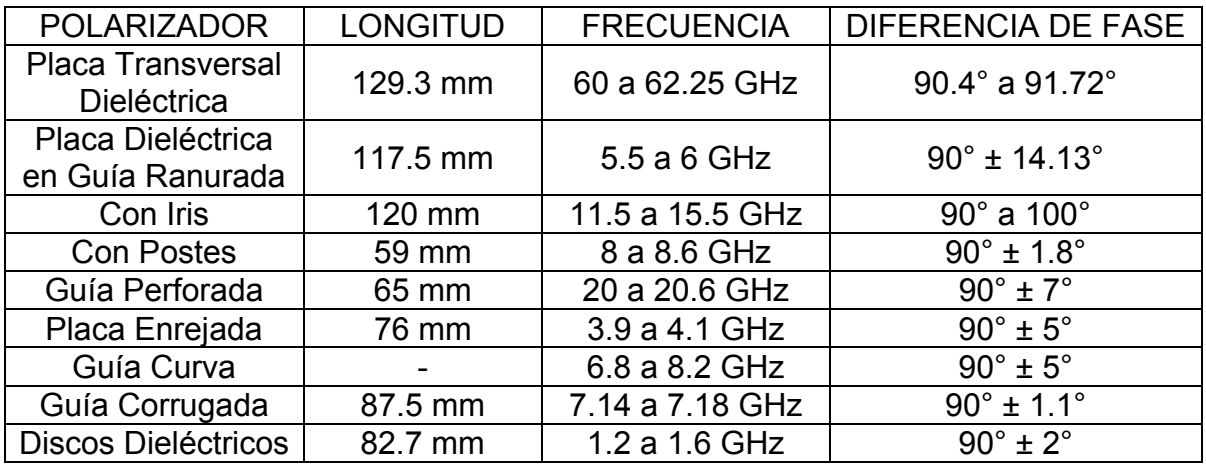

Es posible observar que los polarizadores con mayor longitud son los que están basados en placa transversal dieléctrica, placa dieléctrica en guía ranurada y los polarizadores con iris. Estos últimos dos polarizadores tienen el mayor rango de diferencia de fase, lo que los hace más inestables y por consiguiente podrían generar grandes pérdidas en el dispositivo.

En cuanto a los polarizadores basados en guía perforada, placa enrejada, guía curva, guía corrugada y discos dieléctricos, estos obtienen una tolerancia de diferencia de fase menor, logrando un mejor desempeño. Sin embargo, el rango de frecuencias en que trabajan es estrecho, por lo que es limitada la cantidad de información que podrían transmitir.

Con este análisis podemos observar que el polarizador con postes posee las mejores características de operación, pues este dispositivo tiene la menor longitud física de todos y su tolerancia de diferencia de fase es de las menores, mientras que su rango de frecuencias de operación es amplio.

De esta forma hemos seleccionado el modelo de polarizador con postes como el dispositivo que diseñaremos a lo largo de este proyecto de tesis.

# **CAPITULO 2 "DISEÑO DEL POLARIZADOR"**

## **2.1 BASES Y PRINCIPIOS DEL POLARIZADOR**

En esta sección se especificarán las condiciones ideales bajo las cuales se pretende diseñar el dispositivo polarizador, proyecto de este tema de tesis.

Es necesario mencionar que estas especificaciones no podrán ser acatadas en su totalidad, debido a diversos problemas que en su momento serán discutidos, los cuales impiden que el polarizador funcione bajo las circunstancias aquí mencionadas. Sin embargo, el análisis y diseño del polarizador están realizados bajo las condiciones óptimas y por consiguiente, este polarizador obtendrá los mejores resultados posibles bajo estos principios.

En primer lugar se especificará la frecuencia en la que funcionará este dispositivo polarizador. Se pretende que el polarizador consiga mantener la diferencia de fase de 90° entre las componentes ortogonales dentro del ancho de banda de frecuencias comprendida en la banda X, la cual está dentro del rango de frecuencias de 8 a 12 GHz.

Para obtener la diferencia de fase de 90°, la segunda condición de diseño es modificar el comportamiento de la constante de propagación en los dos planos de polarización de los componentes ortogonales.

La gran mayoría de los polarizadores están diseñados de tal manera que únicamente modifican el comportamiento en una sola onda ortogonal con polarización lineal. En este proyecto se realizará un análisis más profundo en las dos componentes ortogonales con polarización lineal, con la finalidad de modificar el comportamiento en ambos campos eléctricos.

Para poder modificar el comportamiento de estos vectores de campos eléctricos se realizarán alteraciones en la guía de onda circular que simulen efectos capacitivos e inductivos en los campos, con la finalidad de retrasar y adelantar las fases de los vectores ortogonales y poder obtener 90° de diferencia entre sus fases.

Las alteraciones para obtener la diferencia de fase se realizarán mediante la inserción de postes metálicos, o tornillos, dentro de la guía de onda circular. Por lo que se espera que este dispositivo sea de menor longitud, a comparación de los polarizadores diseñados con otro tipo de alteraciones, como los de placa dieléctrica transversal, de arreglos de irises o guía ranurada.

La geometría de este polarizador descrita en condiciones ideales se presenta en la figura 2.1. Los postes metálicos forman arreglos de dos pares de tornillos alineados simétricamente con respecto a los vectores de campo eléctrico ortogonales.

Es muy difícil conseguir que un solo par de tornillos modifiquen el comportamiento del campo de forma adecuada, por lo que se formarán arreglos dobles de pares de tornillos, con lo que se pretende obtener una mejor simulación de los efectos capacitivos e inductivos en los campos.

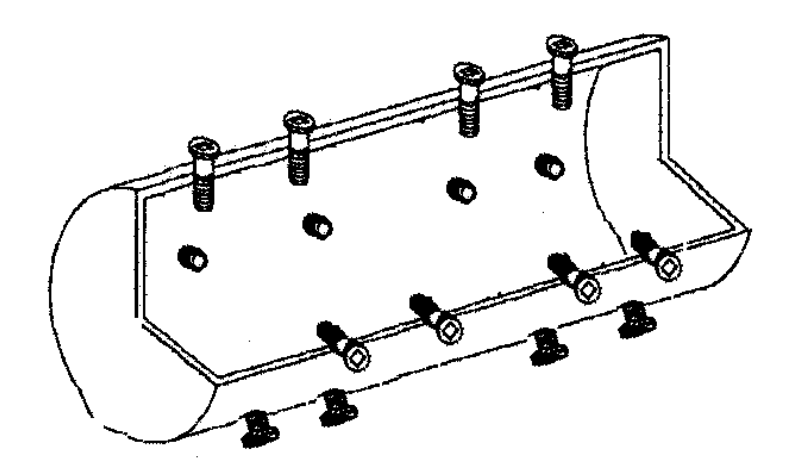

Figura 2.1: Arreglos de pares de tornillos.

Cada alteración dentro de la guía de onda circular simulará una reactancia. Utilizando pares de reactancias, se pretende modificar el comportamiento del campo eléctrico, debido a que al emplear pares de reactancias se consigue una mejor respuesta en frecuencia que con un solo elemento.

Uno de los campos ortogonales pasará a través de un arreglo de cuatro reactancias, que simularán efectos inductivos en el campo, logrando de esta forma que la fase de esta componente se adelante. Mientras que el otro campo ortogonal atravesará un arreglo de cuatro reactancias que simularán efectos capacitivos en el campo, logrando que la fase de esta componente se retrase.

Debe apreciarse con claridad que las reactancias se tratarán en pares y que cada componente ortogonal será afectada por dos pares de reactancias.

Finalmente, para poder obtener la diferencia de fase de 90° entre ambos vectores de campo eléctrico ortogonales, los campos serán afectados de la siguiente forma:

Un vector de campo eléctrico sufrirá un retraso de fase de –45° debido a los efectos capacitivos producidos por un arreglo de dos pares de reactancias. Donde cada par de reactancias produce un retraso de –22.5° en la fase del campo. El esquema equivalente de este arreglo se aprecia en la figura 2.2.

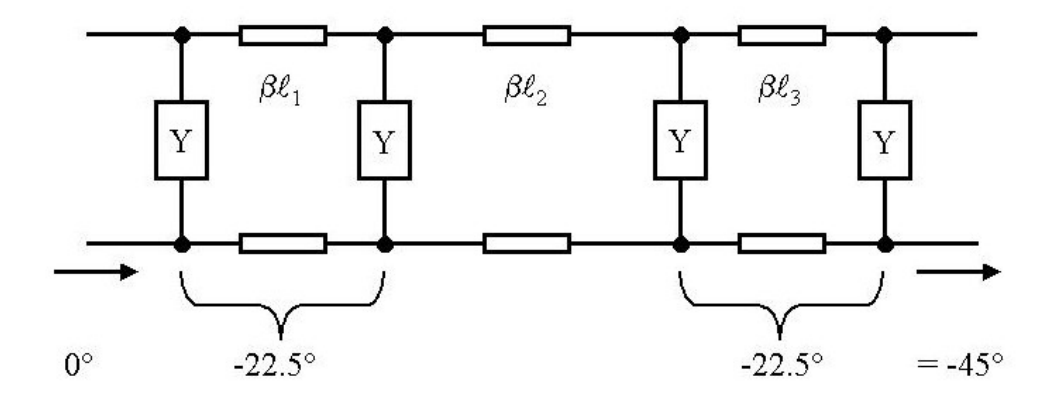

Figura 2.2: Esquema equivalente del arreglo capacitivo.

El otro vector de campo eléctrico sufrirá un adelanto de fase de +45° debido a los efectos inductivos producidos por un arreglo de dos pares de reactancias. Donde cada par de reactancias produce un adelanto de +22.5° en la fase del campo. El esquema equivalente de este arreglo se aprecia en la figura 2.3.

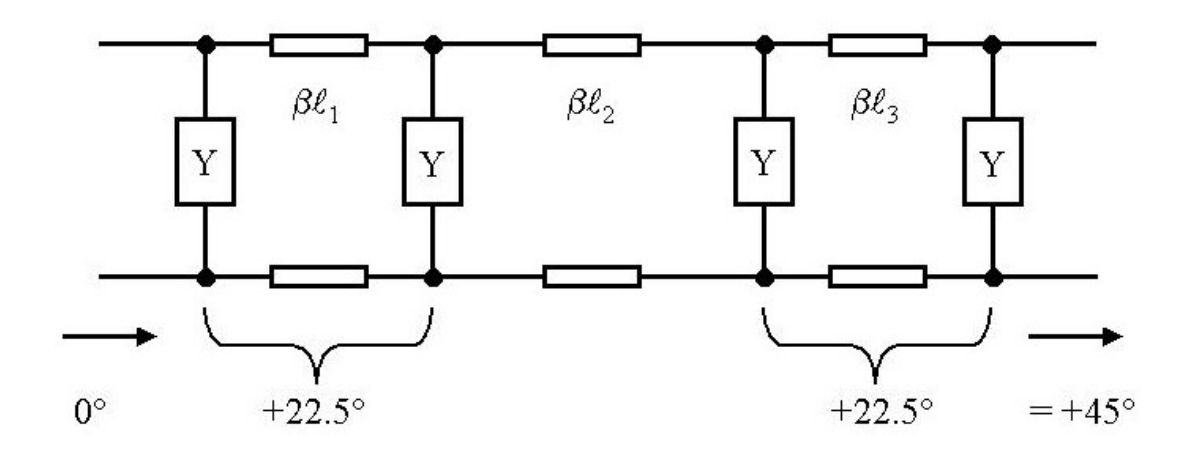

Figura 2.3: Esquema equivalente del arreglo inductivo.

Como se ha mencionado, las reactancias se analizarán por arreglos de pares. Cada par de reactancias se diseña para obtener efectos de igual valor, por lo cual, se analizará solo un par de reactancias para cada caso de polarización ortogonal.

## **2.2 ARREGLO DE DOS REACTANCIAS CAPACITIVAS**

El diseño comienza con el análisis de un par de reactancias que simularán efectos capacitivos en una onda ortogonal con polarización lineal, con lo que se pretende obtener un retraso de fase de –22.5° por cada par de reactancias.

El esquema equivalente de este arreglo capacitivo se muestra en la figura 2.4. Como se observa, existen dos reactancias a lo largo de una línea de transmisión.

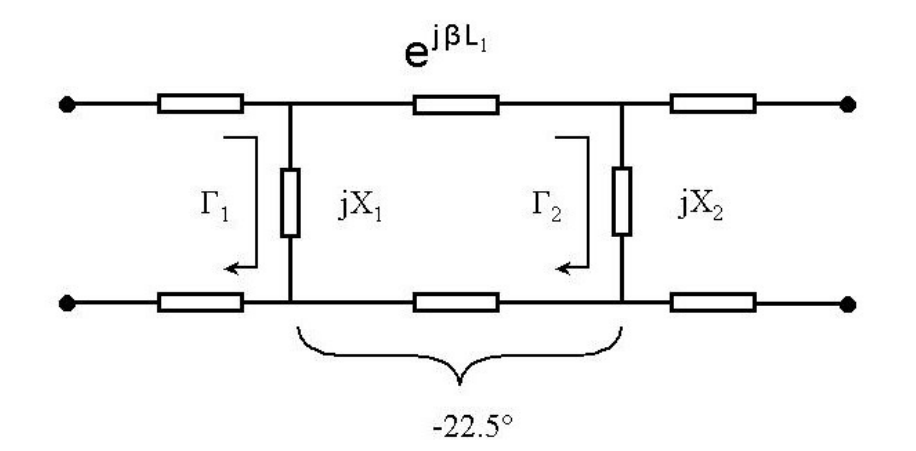

Figura 2.4: Esquema equivalente de un par de reactancias capacitivas.

Al propagarse una onda proveniente del puerto de entrada, recorre una sección de la quía de onda hasta llegar a la primera reactancia  $iX_1$ , donde se produce un coeficiente de reflexión  $\Gamma_1$  que envía una porción de la onda incidente de regreso al puerto de entrada.

La otra porción de la onda será transmitida a través de la guía de onda. Después de pasar la primera reactancia  $X_1$ , la onda transmitida recorre una distancia de la línea de transmisión  $L_1$  hasta llegar a la segunda reactancia jX<sub>2</sub>.

La segunda reactancia jX<sub>2</sub> produce su propio coeficiente de reflexión  $\Gamma_2$ . Que nuevamente vuelve a dividir la onda en dos, con una porción que se envía de regreso y otra porción que se transmitirá al puerto de salida.

Con la finalidad de crear un retraso de fase de –22.5°, simplificaremos el arreglo anterior al establecer que las reactancias capacitivas serán del mismo valor, por lo cual los coeficientes de reflexión producidos por ambas reactancias también serán de igual magnitud.

Este nuevo arreglo se presenta en gráfica de señales de flujo para continuar con su análisis más detallado, como se muestra en la figura 2.5.

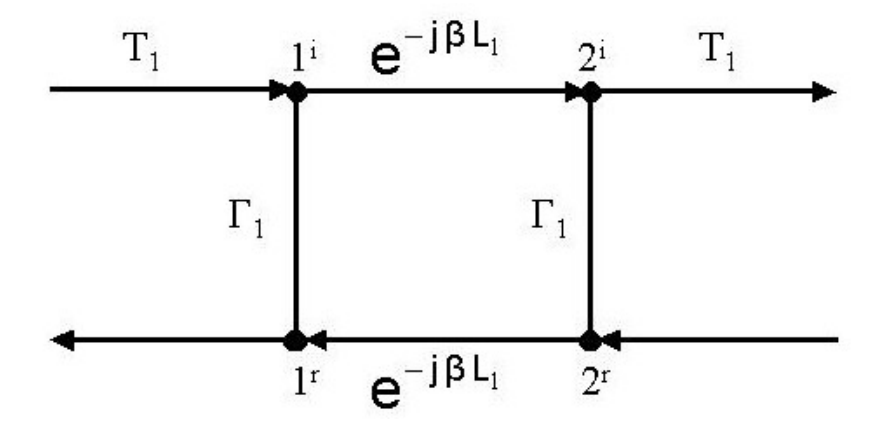

Figura 2.5: Modelo de señales de flujo del arreglo de dos reactancias.

Definiremos al trayecto que recorre la onda desde el puerto de entrada al primer elemento reactivo y al trayecto entre el segundo elemento reactivo y el puerto de salida de este arreglo, como el coeficiente de reflexión:

$$
T_1 = 1 + \Gamma_1 \tag{2-1}
$$

De acuerdo con el análisis de señales de flujo utilizando la regla de Mason, la ecuación para obtener el valor de la onda transmitida a través de este arreglo con dos reactancias capacitivas es la siguiente:

$$
\frac{T_1 e^{-j\beta L_1} T_1}{1 - \Gamma_1^2 e^{-j2\beta L_1}} = e^{-j\beta L_1} e^{j\theta}
$$
\n(2-2)

Esta es la ecuación que representa la onda transmitida, se puede observar que la onda de salida está expresada en términos de e <sup>jβL1</sup>. Esto es para que nuestro análisis quede en términos de longitud eléctrica y de esta forma podamos encontrar la longitud de guía de onda que separa las dos reactancias.

Como estamos interesados en obtener un retraso de fase de –22.5° o –π/8 radianes, afectaremos la onda transmitida por el factor e <sup>j-π/8</sup> con lo que conseguiremos obtener este retraso de fase, de esta manera la ecuación para la onda transmitida será:

$$
\frac{T_1 e^{-j\beta L_1} T_1}{1 - \Gamma_1^2 e^{-j2\beta L_1}} = e^{-j\beta L_1} e^{j\frac{\pi}{2}}
$$
\n(2-3)

Podemos reducir la ecuación de la siguiente forma:

$$
\frac{T_1^2}{1 - \Gamma_1^2 e^{-j2\beta L_1}} = e^{j \cdot \pi/8}
$$
 (2-4)

Utilizaremos las siguientes igualdades:

$$
\beta L_1 = \theta \tag{2-5}
$$

$$
T_1 = 1 + \Gamma_1 \tag{2-6}
$$

Al aplicar las igualdades anteriores en la ecuación para la onda transmitida obtenemos:

$$
\frac{(1+\Gamma_1)^2}{1-\Gamma_1^2 e^{-j2\theta}} = e^{j-\pi/8}
$$
 (2-7)

Desarrollaremos la ecuación (2-7):

$$
(1+\Gamma_1)^2 = \left(e^{-j\pi/8}\right) (1-\Gamma_1^2 e^{-j2\theta})
$$
 (2-8)

$$
(1+\Gamma_1)^2 = e^{-j\pi/8} - \Gamma_1^2 e^{-j2\theta} e^{-j\pi/8}
$$
 (2-9)

$$
(1+\Gamma_1)^2 - e^{-j\pi/8} + \Gamma_1^2 e^{-j2\theta} e^{-j\pi/8} = 0
$$
 (2-10)

$$
1 + 2\Gamma_1 + \Gamma_1^2 - e^{-j\pi/8} + \Gamma_1^2 e^{-j2\theta} e^{-j\pi/8} = 0 \qquad (2-11)
$$

Asociando los términos de Γ obtenemos finalmente la ecuación simplificada de la onda transmitida a través del arreglo de dos reactancias capacitivas con un retraso de fase de –22.5°:

$$
\left(1 + e^{-j2\theta} e^{-j\pi/8}\right) \Gamma_1^2 + 2 \Gamma_1 + 1 - e^{-j\pi/8} = 0 \tag{2-12}
$$

Se puede apreciar que ésta es una ecuación de segundo grado y se puede encontrar una solución para Γ, de la forma:

$$
a X2 + b X + c = 0
$$
 (2-13)

$$
X = \frac{-b \pm \sqrt{b^2 - 4ac}}{2a}
$$
 (2-14)

Aplicando esto a la ecuación de la onda transmitida, obtendremos una solución para Γ :

$$
\Gamma = \frac{-2 \pm \sqrt{(2)^2 + 4 \left(1 + e^{-j2\theta} e^{-j\frac{\pi}{6}}\right) \left(1 - e^{-j\frac{\pi}{6}}\right)}}{2 \left(1 + e^{-j2\theta} e^{-j\frac{\pi}{6}}\right)}
$$
(2-15)

Una vez que hemos encontrado una forma de encontrar la solución para la ecuación de la onda transmitida, pasaremos a programarla para encontrar sus posibles soluciones.

#### **2.2.1 DISTANCIA DE SEPARACION**

De la ecuación (2-15) para obtener el valor de Γ conocemos todos lo valores a excepción de la variable de la longitud eléctrica βL = Θ. Sin embargo, sabemos que Θ varía en un rango de 0° hasta 360°. Para determinar que valor de Θ es el que buscamos, proporcionaremos una condición para no errar en el valor.

Como condición propondremos que la carga  $Z_c$  este acoplada a la línea  $Z_0$ para que no existan pérdidas por reflexión, como se muestra en la figura 2.6. Para entender esto a continuación analizaremos este caso.

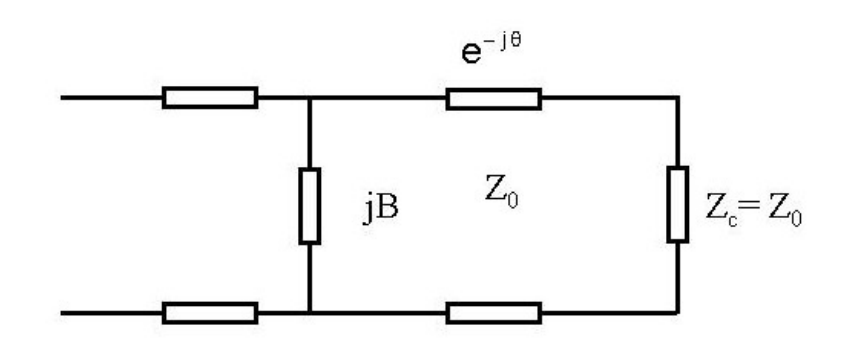

Figura 2.6: Esquema de carga acoplada a la línea.

Sabemos que:

$$
\Gamma = \frac{Z_{c} - Z_{o}}{Z_{c} + Z_{o}}
$$
 (2-16)

$$
Z_{\rm c} = Z_{\rm o} \frac{1+\Gamma}{1-\Gamma} \tag{2-17}
$$

Si la condición es que la carga este acoplada a la línea, esto implica que:

$$
Z_0 = Z_c \tag{2-18}
$$

Las ecuaciones de impedancia y admitancia normalizados son:

$$
Z_{CN} = \frac{1+\Gamma}{1-\Gamma} \tag{2-19}
$$

$$
Y_{CN} = \frac{1 - \Gamma}{1 + \Gamma}
$$
 (2-20)

La admitancia está dada por:

$$
Y_{C} = Z_{O} + jB \tag{2-21}
$$

La admitancia normalizada, o acoplada a la línea, está dada por:

$$
Y_{CN} = 1 + jB \tag{2-22}
$$

Al mantener el valor de la parte real en uno, se encontrará el valor de la admitancia  $Y_c$  de modo que no existan pérdidas por reflexión. El signo y valor de la parte imaginaria nos dará el elemento necesario para lograr un retraso de fase de –22.5° al transmitirse una onda a través de las dos reactancias.

Con estas condiciones finalmente se puede pasar a programar la ecuación para encontrar las posibles soluciones de Γ.

#### **PROGRAMACION**

La programación se realizó en Matlab. Se pretende obtener el resultado de la ecuación de segundo grado (2-12):

$$
\left(1 + e^{-j2\theta} e^{-j\frac{\pi}{8}}\right) \Gamma_1^2 + 2\,\Gamma_1 + 1 - e^{-j\frac{\pi}{8}} = 0
$$

La solución está dada por la ecuación (2-15):

$$
\Gamma = \frac{-2 \pm \sqrt{(2)^2 + 4\left(1 + e^{-j2\theta}e^{j-\pi/8}\right)\left(1 - e^{j-\pi/8}\right)}}{2\left(1 + e^{-j2\theta}e^{j-\pi/8}\right)}
$$

El valor de Γ deberá cumplir con la condición de acoplamiento de impedancias, para lo cual se aplicará la condición (2-22). Para lograr esta condición, el programa variará el valor de Θ en un rango entre 0° y 360° hasta lograr que se cumpla la condición:

$$
Y_{C} = \frac{1 - \Gamma}{1 + \Gamma} = 1 + jB
$$
 (2-23)

#### **RESULTADOS**

El programa para obtener el valor de la longitud eléctrica βL = Θ con retraso de fase de –22.5°, calcula dos resultados que cumplen con las condiciones propuestas, y sus valores son:

A) Primer resultado obtenido:

$$
\theta = 79^{\circ}
$$
  
\n
$$
\Gamma = -0.038 - 0.1912 \text{ j}
$$
  
\n
$$
Y_{\text{c}} = 1 + 0.3975 \text{ j}
$$
  
\n
$$
Y = 0.3975 \text{ j}
$$

B) Segundo resultado obtenido:

$$
\theta = 259^{\circ}
$$
  
\n
$$
\Gamma = -0.038 - 0.1912 \text{ j}
$$
  
\n
$$
Y_{\text{c}} = 1 + 0.3975 \text{ j}
$$
  
\n
$$
Y = 0.3975 \text{ j}
$$

Puede observarse claramente que en los dos resultados obtenidos por el programa, los valores de admitancia y coeficiente de reflexión son iguales. El único valor que cambia es la longitud eléctrica βL = Θ

Para poder definir el valor de Θ que utilizaremos, nos basaremos en una condición sencilla; mientras mayor sea la longitud que separa a las admitancias, será menor el ancho de banda en el que trabajen. Esto es debido principalmente a que en frecuencias más altas, la longitud de onda será más corta, por lo tanto, si la distancia que separa a las admitancias es grande, se deberá trabajar en un rango de frecuencias más corto para que no afecte el cambio de la longitud de onda.

Para poder trabajar dentro de un ancho de banda lo más amplio posible, el resultado que utilizaremos será el que tenga la menor longitud eléctrica Θ posible. Lo cual corresponde al primer valor obtenido por el programa:

$$
\theta = 79^{\circ}
$$
  
\n
$$
\Gamma = -0.038 - 0.1912 \text{ j}
$$
  
\n
$$
Y_{C} = 1 + 0.3975 \text{ j}
$$
  
\n
$$
Y = 0.3975 \text{ j}
$$

Como habíamos mencionado anteriormente, el signo y valor del número imaginario de  $Y_c$  nos dirá el elemento que debemos utilizar como admitancia. De acuerdo con los resultados obtenidos, nuestra admitancia pura es un capacitor cuyo valor es de  $Y = 0.3975$  j.

Una vez obtenidos los valores de longitud eléctrica Θ y admitancia Y, se procede a realizar el modelado del sistema por medio de un arreglo de matrices ABCD.

El sistema analizado anteriormente corresponde al arreglo de dos admitancias separadas por una sección de guía de onda. Para poder modelar este circuito lo dividiremos en tres bloques, donde cada bloque estará representado por un elemento de dos puertos: dos admitancias y una línea de transmisión. La matriz ABCD de cada bloque se puede obtener fácilmente.

#### **2.2.2 MATRIZ ABCD**

Para analizar el circuito completo de forma global haremos una conexión en serie de cada bloque. La matriz ABCD del circuito total puede ser encontrada fácilmente multiplicando las matrices ABCD individuales de cada uno de los bloques de dos puertos que la conforman.

El modelo por bloques del sistema consta de tres elementos conectados en serie; dos admitancias separadas por una guía de onda, como se puede apreciar en la figura 2.7.

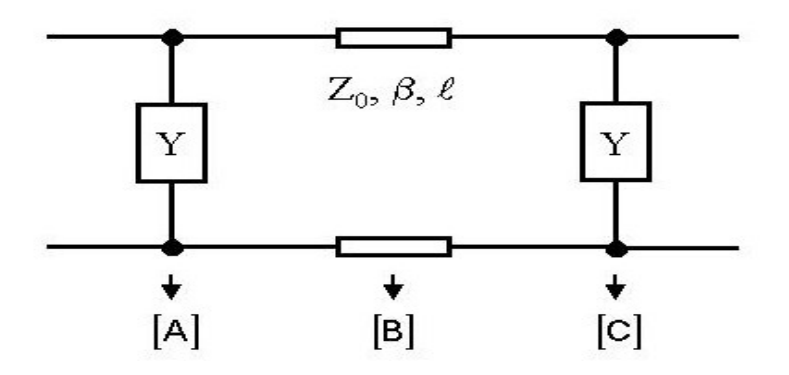

Figura 2.7: Modelo por bloques del arreglo de dos reactancias.

De acuerdo con la figura 2.7 el modelo a bloques consta de tres elementos; los elementos [ A ] y [ C ] son admitancias de igual valor, mientras que el elemento [ B ] es una línea de transmisión. Las matrices ABCD individuales para cada elemento son:

La matriz ABCD para las admitancias está determinada por:

$$
[A] = [C] = \begin{bmatrix} 1 & 0 \\ Y & 1 \end{bmatrix}
$$
 (2-24)

La matriz ABCD para la línea de transmisión es:

$$
[B] = \begin{bmatrix} \cos(\beta \lambda) & j Z_0 \sin(\beta \lambda) \\ j Y_0 \sin(\beta \lambda) & \cos(\beta \lambda) \end{bmatrix}
$$
 (2-25)

Para un análisis global del circuito constituido por tres bloques en serie, se procede a obtener la matriz ABCD total por medio de la multiplicación de las tres matrices ABCD individuales:

$$
[ABCD_{total}] = [A][B][C]
$$
 (2-26)

$$
[ABCD_{total}] = \begin{bmatrix} 1 & 0 \\ Y & 1 \end{bmatrix} \begin{bmatrix} \cos(\beta \lambda) & jZ_0 \sin(\beta \lambda) \\ jY_0 \sin(\beta \lambda) & \cos(\beta \lambda) \end{bmatrix} \begin{bmatrix} 1 & 0 \\ Y & 1 \end{bmatrix}
$$
 (2-27)

$$
[ABCD_{total}] = \begin{bmatrix} \cos{(\beta \lambda)} & 0 \\ jY^2 Y_0 \text{ sen}(\beta \lambda) & \cos{(\beta \lambda)} \end{bmatrix}
$$
 (2-28)

## **2.2.3 MATRIZ DE DISPERSION**

Una vez obtenida la matriz ABCD total del sistema, podemos convertirla en una matriz de dispersión con la finalidad de conocer el comportamiento de las ondas incidentes, reflejadas y transmitidas.

Para poder convertir una matriz ABCD en una matriz de dispersión S, nos basaremos en las tablas de conversiones entre matrices, donde observamos que ambas matrices tiene la siguiente representación:

$$
[ABCD_{total}] = \begin{bmatrix} A & B \\ C & D \end{bmatrix}
$$
 (2-29)

$$
\begin{bmatrix} S \end{bmatrix} = \begin{bmatrix} S_{11} & S_{12} \\ S_{21} & S_{22} \end{bmatrix} \tag{2-30}
$$

Las formulas para convertir una matriz ABCD en una matriz de dispersión S están determinadas como:

$$
S_{11} = \frac{A + B_{Z_0} - C Z_0 - D}{A + B_{Z_0} + C Z_0 + D}
$$
 (2-31)

$$
S_{12} = \frac{2 (AD - BC)}{A + B / Z_0 + C Z_0 + D}
$$
 (2-32)

$$
S_{12} = \frac{2}{A + B/2} + C Z_0 + D}
$$
 (2-33)

$$
S_{11} = \frac{-A + B/2}{A + B/2} + C Z_0 + D
$$
\n(2-34)

Finalmente, después de haber modelado el sistema en un circuito a bloques hemos encontrado las ecuaciones necesarias para poder crear un programa con el cual encontraremos la matriz de dispersión S de todo el sistema.

#### **PROGRAMACION**

Para escribir el programa que calcule la matriz de dispersión S del circuito adecuadamente, aplicaremos las condiciones que hemos utilizado anteriormente, como son; la carga acoplada a la línea de transmisión, admitancia normalizada y los valores de Y y Θ obtenidos con el programa anterior:

$$
\theta = 79^{\circ}
$$
  
Y = 0.3975 j  

$$
Z_0 = 1
$$
  

$$
Y_0 = \frac{1}{Z_0}
$$

#### **RESULTADO**

Este programa nos entrega dos resultados; la matriz ABCD total y la matriz de dispersión del sistema. Nuestro principal interés es conocer la matriz de dispersión S del sistema para comprender el comportamiento del circuito. Los resultados obtenidos por el programa son los siguientes:

$$
[ABCD_{total}] = \begin{bmatrix} -0.1994 & 0 + 0.9816 \text{ j} \\ 0 + 0.9782 \text{ j} & -0.1994 \end{bmatrix}
$$
 (2-35)

La matriz de dispersión S del sistema total es:

$$
[S] = \begin{bmatrix} 0.0017 - 0.0003j & -0.1994 - 0.9799j \\ -0.1994 - 0.9799j & 0.0017 - 0.0003j \end{bmatrix}
$$
 (2-36)

Podemos apreciar que la matriz de dispersión S del circuito es simétrica y recíproca, puesto que solo contiene elementos sin polaridad, puede ser utilizada en ambas direcciones y los resultados serán los mismos.

Los factores  $S_{11}$  y  $S_{22}$  son los coeficientes de reflexión, mientras que los coeficientes  $S_{12}$  y  $S_{21}$  son los coeficientes de transmisión del sistema. De estos factores podemos comentar la siguiente característica importante:

Los coeficientes de reflexión son casi cero o nulos, por lo que podemos asegurar que las pérdidas por reflexión serán muy pequeñas; mientras que los coeficientes de transmisión son muy altos y tienden a uno; por lo cual se logrará una gran capacidad de transmisión en ambos puertos. Esto se observa con mayor claridad al obtener de la matriz de dispersión S del sistema con valores absolutos.

Matriz de dispersión S del sistema total en valores absolutos:

$$
[S] = \begin{bmatrix} 0.0017 & 1 \\ 1 & 0.0017 \end{bmatrix}
$$
 (2-37)

## **2.2.4 LONGITUD DE LA LÍNEA DE TRANSMISIÓN**

Hasta el momento nuestro circuito diseñado para obtener un retraso de fase de –22.5° por medio de una arreglo con dos admitancias separadas por una línea de transmisión ha dado buenos resultados, puesto que viendo el comportamiento de la matriz de dispersión, podemos asegurar que el circuito tiene una gran eficacia pues los coeficientes de transmisión son altos y las pérdidas por reflexión son mínimas

Una vez que hemos analizado el comportamiento del circuito por medio de la matriz de dispersión y observamos que se ajusta a las condiciones de diseño, podemos proseguir con el proyecto.

 A continuación encontraremos la longitud física de la línea de transmisión que separa las admitancias. Para esto es necesario comprender que la distancia de la línea de transmisión que separa las admitancias depende principalmente del valor calculado para la longitud eléctrica βL = Θ; el cual fue seleccionado para poder trabajar en un ancho de banda lo más amplio posible, como se explicó anteriormente.

Se pretende que el polarizador trabajará en la banda X, dentro del rango de frecuencias de 8 a 12 GHz, por tal motivo se ha optado por fijar el valor de la frecuencia central en 10 GHz.

Para calcular la longitud física de la línea de transmisión que separa las dos admitancias trabajaremos en la frecuencia central de 10 GHz y asumiremos que se trabajará en el espacio libre con una onda TEM que incide y se transmite por la línea de transmisión, como se observa en la figura 2.8.

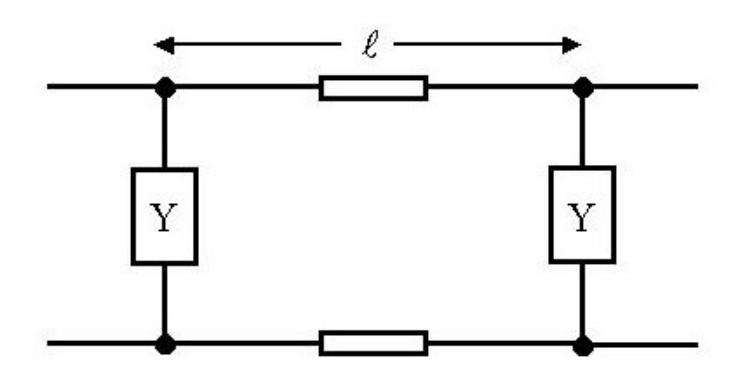

Figura 2.8: Geometría de la longitud de la guía de onda que separa las admitancias.

Si a través de la línea de transmisión se propaga una onda transversal electromagnética (onda TEM), el coeficiente de propagación β está determinado por medio de la ecuación:

$$
\beta = \mathsf{k} = \boldsymbol{\omega} \sqrt{\mu_0 \ \boldsymbol{\epsilon}_0} \tag{2-38}
$$

Donde:

$$
\mu_0 = 4 \pi \times 10^{-7} \qquad \left[\frac{H}{m}\right] \tag{2-39}
$$

$$
\varepsilon_0 = 8.854 \times 10^{-12} \quad \left[\frac{F}{m}\right] \tag{2-40}
$$

Con lo cual podemos asegurar que se transmitirán todas las frecuencias a través de la línea de transmisión en vacío, puesto que β solo depende de k, es decir solo depende de la geometría de la línea.

Para continuar con el cálculo de la longitud física  $\lambda$  de la línea de transmisión que separa las dos admitancias utilizaremos la ecuación para encontrar la longitud de onda λ:

$$
\lambda = \frac{2 \pi}{\beta} \tag{2-41}
$$

Despejando esta ecuación para β obtenemos:

$$
\beta = \frac{2 \pi}{\lambda} \tag{2-42}
$$

La longitud de la línea de transmisión  $\lambda$  se podrá calcular a partir de las siguientes ecuaciones:

$$
\beta \lambda = \frac{2 \pi}{\lambda} \lambda \tag{2-43}
$$

$$
\frac{\beta \lambda}{2 \pi / \lambda} = \lambda \tag{2-44}
$$

Al desarrollar la ecuación anterior, encontramos una manera para poder obtener la longitud de la línea de transmisión que separa las dos admitancias  $\lambda$  :

$$
\lambda = \frac{(\beta \lambda)(\lambda)}{2 \pi} \tag{2-45}
$$

#### **PROGRAMACION Y RESULTADOS**

A partir de las ecuaciones realizadas, se procede a elaborar el programa para encontrar la longitud de la línea de transmisión que separa las admitancias.

Este programa calcula la longitud de la línea de transmisión λ que separa las admitancias, pero también nos entrega otros resultados interesantes como lo son la longitud de onda λ y el coeficiente de propagación β. Todos estos resultados están realizados bajo las condiciones de estar en la frecuencia central de 10 GHz y en el vacío, con μ<sub>0</sub> y ε<sub>0</sub>.

Los resultados calculados por el programa son los siguientes:

$$
\lambda = 0.0066
$$

$$
\lambda = 0.03
$$

$$
\beta = 209.58
$$

$$
\omega = 6.28 \times 10^{10}
$$

La longitud de la línea de transmisión  $\lambda$  que separa las admitancias, tiene una distancia de:

$$
\lambda = 0.0066 = 6.6 \times 10^{-3} = 6.6 \text{ mm}
$$

## **2.2.5 RESONANCIA DEL SISTEMA**

Para verificar que no se hayan cometido errores durante los cálculos de todos los resultados obtenidos, verificaremos que exista resonancia en el circuito.

Hasta ahora hemos calculado tres principales resultados para el diseño del polarizador los cuales son:

- 1) La longitud eléctrica Θ = 79°
- 2) El valor de las admitancias Y = 0.3975 j
- 3) La longitud de la línea de transmisión L = 0.0066

A continuación procederemos a recalcular el valor de la matriz de dispersión S del sistema utilizando estos valores obtenidos, para que de esta forma podamos verificar que exista resonancia en la frecuencia central de 10 GHz.

#### **PROGRAMACION Y RESULTADOS**

Del programa para obtener la resonancia del sistema, el resultado obtenido para la matriz de dispersión del sistema es:

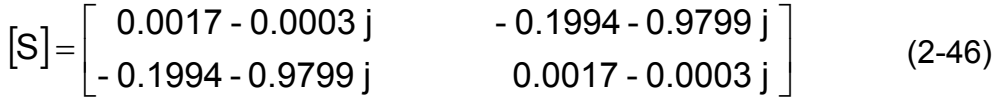

Este nuevo resultado de la matriz S utilizando los valores calculados para Y, Θ y L, coincide con el primer resultado (2-36) establecido para la matriz de dispersión. Donde los coeficientes de reflexión son nulos y los coeficientes de transmisión son altos.

De esta forma comprobamos que no hemos cometido errores durante en cálculo de los valores y que en la frecuencia central de 10 GHz existe resonancia del sistema.

## **2.2.6 COMPORTAMIENTO EN FRECUENCIAS**

Como lo comentamos anteriormente, la matriz de dispersión S del sistema nos puede servir para observar el comportamiento de nuestro circuito, sin embargo no hemos podido apreciar un comportamiento general del sistema en la banda X, que es donde se pretende trabajar.

A continuación procederemos a crear un programa con el cual podamos observar el comportamiento medio de la matriz de dispersión S dentro del rango de frecuencias de 8 a 12 GHz. Hay que recordar que el sistema fue diseñado para crear un retraso de fase de –22.5° en una onda con polarización lineal. Esto se logra por medio de un circuito cuyo arreglo consta de dos admitancias separadas por una sección de la línea de transmisión.

#### **PROGRAMACION Y RESULTADOS**

 El programa utiliza todos los resultados calculados con anterioridad y tiene como finalidad crear una gráfica en la cual se pueda observar el comportamiento de la matriz de dispersión del sistema.

La finalidad de este programa es crear una gráfica de los valores absolutos de todos los coeficientes de la matriz de dispersión S y proyectarlos sobre el rango de frecuencias de 8 a 13 GHz, ver gráfica de la figura 2.9.

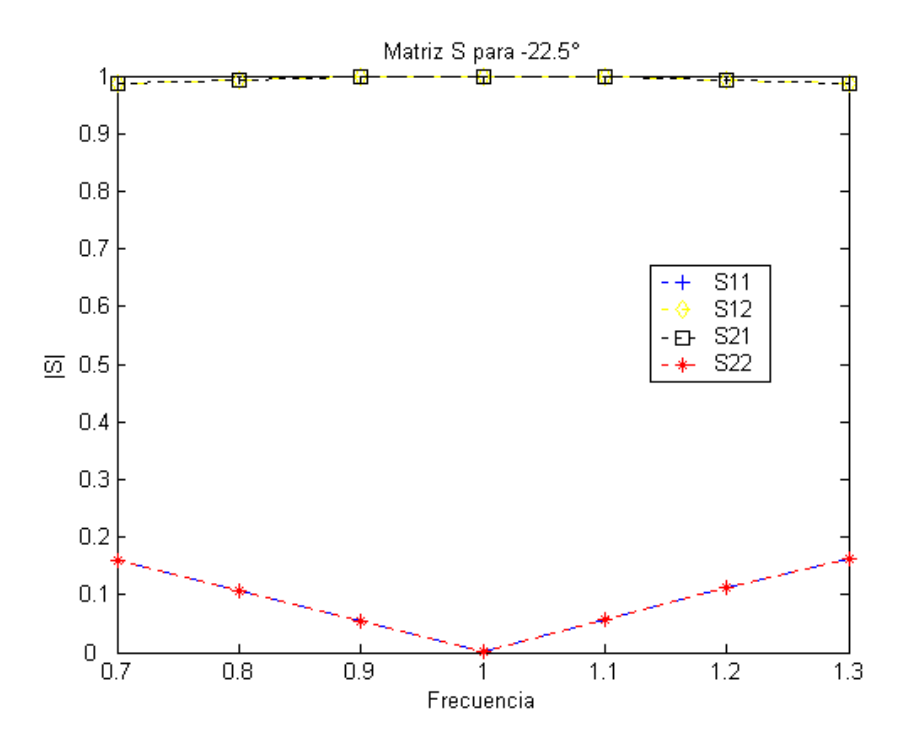

Figura 2.9: Comportamiento en frecuencia de la matriz S para –22.5°.

Como podemos observar en la gráfica, las curvas de los coeficientes de transmisión S<sub>12</sub> y S<sub>21</sub> de la matriz de dispersión S son casi planas y cercanas al valor de uno durante todo el rango de frecuencias y en la frecuencia central de 10 GHz alcanzan su valor máximo de uno, por lo tanto es posible afirmar que el sistema tendrá una gran capacidad de transmitir una onda sin pérdidas.

Por otro lado, las curvas de los coeficientes  $S_{11}$  y  $S_{22}$  son un poco más amplias y alcanzan su valor mínimo de cero en la frecuencia central de 10 GHz.

Con esto, concluimos el diseño de un sistema para obtener un retraso de fase de –22.5° por medio de un arreglo de dos pares de admitancias separadas por una sección de línea de transmisión.

Podemos afirmar que nuestro diseño se comporta de acuerdo al diseño; logrando un alto grado de transmisión con pérdidas mínimas y en la frecuencia central de 10 GHz su comportamiento es el óptimo, logrando el máximo nivel de transmisión sin pérdidas por reflexión.

## **2.3 ARREGLO DE DOS REACTANCIAS INDUCTIVAS**

Toca el turno de crear el diseño para el otro caso de polarización lineal que incide en el polarizador. Cabe recordar que el polarizador se diseñará por medio de un arreglo de cuatro pares de admitancias que afectarán a cada uno de los dos vectores de campo eléctrico ortogonales polarizados linealmente. Este arreglo de dos pares de admitancias por cada plano de polarización se seleccionó con la finalidad de obtener un ancho de banda más amplio.

El vector de campo eléctrico que analizaremos, sufrirá un adelanto de fase de +45° debido a los efectos inductivos producidos por un arreglo de dos pares de reactancias separadas por una sección de línea de transmisión. Donde cada par de reactancias produce un adelanto de fase de +22.5° en el campo. El esquema equivalente de este arreglo se aprecia en la figura 2.3.

Como se ha mencionado, cada par de reactancias se diseña para obtener efectos de igual valor, por lo cual, basta con analizar solo un arreglo de un par de reactancias, puesto que el análisis del segundo arreglo será el mismo, debido a su simetría y a que son admitancias de igual valor.

A continuación se analizará el diseño para el segundo caso de polarización lineal. Este es un sistema con el cual que se pretende obtener un adelanto de fase de +22.5° por medio de un arreglo de dos admitancias separadas por una sección de línea de transmisión que simularán efectos inductivos en la segunda onda ortogonal con polarización lineal. El esquema equivalente de este arreglo inductivo se muestra en la figura 2.10.

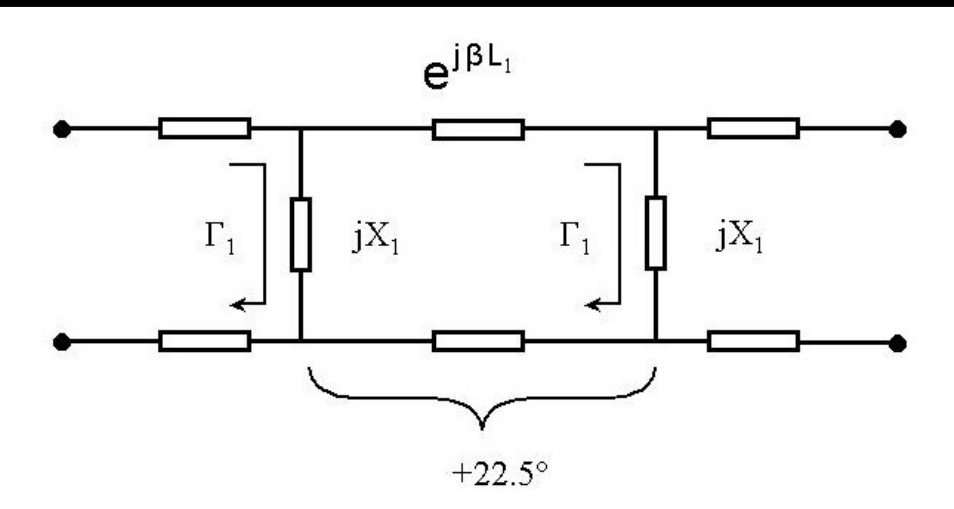

Figura 2.10: Esquema equivalente de un par de reactancias inductivas.

La onda incidente recorre una sección de la línea de transmisión hasta llegar a la primera admitancia jX, donde se produce un coeficiente de reflexión Γ que envía una porción de la onda incidente de regreso al puerto de entrada. Después de pasar la primera reactancia, la onda transmitida recorre una distancia de la línea de transmisión e <sup>jβL1</sup> hasta llegar a la segunda admitancia jX, donde se produce otro coeficiente de reflexión Γ , el cual envía de regreso una porción de la onda incidente y otra porción se transmitirá al puerto de salida.

La representación del sistema inductivo por medio de un modelo de señales de flujo es similar a la figura 2.5, pues también consiste de dos reactancias, separadas por una sección de línea de transmisión.

De acuerdo con el análisis de señales de flujo utilizando la regla de Mason, la ecuación para obtener el valor de la onda transmitida a través de este arreglo con dos reactancias capacitivas es la siguiente:

$$
\frac{T_1 e^{-j\beta L_1} T_1}{1 - \Gamma_1^2 e^{-j2\beta L_1}} = e^{-j\beta L_1}
$$
 (2-47)

Como estamos interesados en obtener un adelanto de fase de + 22.5° o π/8 radianes, afectaremos la onda transmitida por el factor  $e^{j \pi/8}$  con lo que conseguiremos obtener este adelanto de fase, de esta manera la ecuación para la onda transmitida será:

$$
\frac{\mathrm{T}_{1} e^{-j\beta L_{1}} \mathrm{T}_{1}}{1-\mathrm{T}_{1}^{2} e^{-j2\beta L_{1}}} = e^{-j\beta L_{1}} e^{j\frac{\pi}{3}}
$$
\n(2-48)

Al aplicar las igualdades (2-7) y (2-8) en la ecuación para la onda transmitida a través del arreglo inductivo obtenemos:

$$
\frac{(1+\Gamma_1)^2}{1-\Gamma_1^2 e^{-j2\theta}} = e^{j\frac{\pi}{8}}
$$
 (2-49)

$$
(1+\Gamma_1)^2 - e^{j\frac{\pi}{3}} + \Gamma_1^2 e^{-j2\theta} e^{j\frac{\pi}{3}} = 0
$$
 (2-50)

$$
1 + 2\Gamma_1 + \Gamma_1^2 - e^{j\frac{\pi}{3}} + \Gamma_1^2 e^{-j2\theta} e^{j\frac{\pi}{3}} = 0
$$
 (2-51)

Al asociar los términos comunes de Γ obtenemos la ecuación simplificada de la onda transmitida:

$$
\left(1 + e^{-j2\theta} e^{j\frac{\pi}{2}}\right) \Gamma_1^2 + 2 \Gamma_1 + 1 - e^{j\frac{\pi}{2}} = 0
$$
 (2-52)

La ecuación obtenida es una ecuación de segundo grado y su solución se obtiene de la siguiente forma:

$$
\Gamma = \frac{-2 \pm \sqrt{(2)^2 + 4 \left(1 + e^{-j2\theta} e^{j\frac{\pi}{3}}\right) \left(1 - e^{j\frac{\pi}{3}}\right)}}{2 \left(1 + e^{-j2\theta} e^{j\frac{\pi}{3}}\right)}
$$
(2-53)

Para obtener el valor de Γ desconocemos el valor de la variable de longitud eléctrica βL = Θ. Sin embargo, sabemos que Θ varia de 0° hasta 360°.

#### **2.3.1 DISTANCIA DE SEPARACION**

Para determinar que valor de Θ es el que buscamos, propondremos la condición de acoplamiento de línea. La carga  $Z_c$  deberá estar acoplada a la línea Z<sub>0</sub>, es decir deberán ser de igual valor, para que no existan pérdidas por reflexión, como se expresa en la ecuación (2-18).

La admitancia de la línea normalizada, o acoplada está dada por la ecuación (2-22):

 $Y_c = 1 + jB$ 

Al mantener el valor de la parte real en uno, se encontrará el valor de la admitancia  $Y_c$  de modo que no existan pérdidas por reflexión. El signo y valor de la parte imaginaria nos dará el elemento necesario para lograr un adelanto de fase de +22.5° en este arreglo de dos reactancias.

#### **PROGRAMACION Y RESULTADOS**

La programación se realizó en Matlab. Se pretende obtener el resultado de la ecuación (2-53).

$$
\Gamma=\frac{-2\pm\sqrt{\left(2\right)^2+4\left(1+e^{-j2\theta}e^{j\frac{\pi}{\sqrt{8}}}\right)\left(1-e^{j\frac{\pi}{\sqrt{8}}}\right)}}{2\left(1+e^{-j2\theta}e^{j\frac{\pi}{\sqrt{8}}}\right)}
$$

El valor de Γ deberá cumplir con la condición de acoplamiento de impedancias. Para lograr esta condición, el programa variará el valor de Θ en un rango entre 0° y 360° hasta lograr que se cumpla la condición  $Y_c = 1 + iB$ .

Este programa calcula dos valores de Θ que cumplen con las condiciones de lograr adelantar la fase +22.5° por medio de un arreglo de dos admitancias:

> A)  $\theta = 101^{\circ}$ B)  $\theta = 281^\circ$

Seleccionaremos el primer valor calculado que corresponde al resultado con menor longitud eléctrica Θ posible, para poder trabajar dentro de un ancho de banda lo más amplio posible, los resultados calculados son:

$$
\theta = 101^{\circ}
$$
  
\n
$$
\Gamma = -0.038 + 0.1912 \text{ j}
$$
  
\n
$$
Y_c = 1 - 0.3975 \text{ j}
$$

El signo y valor del número imaginario de la admitancia normalizada  $Y_c$  nos proporcionará el elemento que debemos utilizar como reactancia. De acuerdo con los resultados obtenidos, el elemento es un inductor cuyo valor es Y = -0.3975 j.

Con la finalidad de obtener la matriz ABCD del sistema para analizar el circuito completo de forma global, haremos una conexión por bloques en serie. La matriz ABCD del circuito total puede ser obtenida al multiplicar las matrices ABCD individuales de cada uno de los bloques que la conforman.

El modelo por bloques del sistema consta de tres elementos conectados en serie; dos admitancias separadas por una guía de onda, como se puede apreciar en la figura 2.7.

### **2.3.2 MATRIZ ABCD**

La matriz ABCD total del sistema se obtiene por medio de la multiplicación de las tres matrices ABCD individuales y está dada por la ecuación (2-28):

$$
[ABCD_{total}] = \begin{bmatrix} \cos(\beta \lambda) & 0 \\ jY^2 Y_0 \text{ sen}(\beta \lambda) & \cos(\beta \lambda) \end{bmatrix}
$$

#### **2.3.3 MATRIZ DE DISPERSION**

La matriz de dispersión S del sistema puede ser obtenida a través de la matriz ABCD, con la finalidad de observar el comportamiento del sistema. Para poder convertir una matriz ABCD en una matriz de dispersión S, utilizaremos las tablas de conversiones entre matrices determinadas por las ecuaciones (2-31) a (2-34)

Estas son las ecuaciones necesarias para poder crear un programa para encontrar la matriz de dispersión S de todo el sistema.

#### **PROGRAMACION Y RESULTADOS**

Para escribir el programa que calcule la matriz de dispersión S del circuito adecuadamente, aplicaremos las condiciones que hemos utilizado anteriormente, como son; la carga acoplada a la línea de transmisión, admitancia normalizada y los valores de Y y Θ obtenidos con el programa anterior:

$$
\theta = 101^{\circ}
$$
  
Y = -0.3975 j

Este programa nos entrega dos resultados; la matriz ABCD total y la matriz de dispersión del sistema. Nuestro principal interés es conocer la matriz de dispersión S del sistema para comprender el comportamiento del circuito. Los resultados obtenidos por el programa son los siguientes:

$$
[ABCD_{total}] = \begin{bmatrix} 0.1994 & 0 + 0.9816 \text{ j} \\ 0 + 0.9782 \text{ j} & 0.1994 \end{bmatrix}
$$
 (2-54)

La matriz de dispersión S del sistema total es:

$$
[\text{S}] = \left[\begin{array}{cc} 0.0017 + 0.0003 \text{ j} & 0.1994 - 0.9799 \text{ j} \\ 0.1994 - 0.9799 \text{ j} & 0.0017 + 0.0003 \text{ j} \end{array}\right] \tag{2-55}
$$

La matriz de dispersión S del circuito es simétrica y recíproca. Los factores  $S_{11}$  y  $S_{22}$  son los coeficientes de reflexión y sus valores son casi cero o nulos, por lo cual las pérdidas por reflexión serán muy pequeñas.

Los coeficientes  $S_{12}$  y  $S_{21}$  son los coeficientes de transmisión y sus valores son muy altos y tienden a uno, por lo que podemos asegurar que el sistema tiene gran capacidad de transmisión en ambos puertos

## **2.3.4 LONGITUD DE LA LÍNEA DE TRANSMISIÓN**

La longitud física de la línea de transmisión que separa las admitancias depende principalmente de βL = Θ; cuyo valor fue seleccionado para trabajar con un ancho de banda amplio.

Se pretende que el polarizador trabajará en la banda X, dentro del rango de frecuencias de 8 a 12 GHz, por tal motivo se ha optado por fijar el valor de la frecuencia central en 10 GHz y asumiremos que se trabajará en el espacio libre con una onda TEM que incide y se transmite por la línea de transmisión.

La longitud de la línea de transmisión  $\lambda$  se podrá calcular por medio de la ecuación (2-45):

$$
\lambda = \frac{(\beta \lambda)(\lambda)}{2 \pi}
$$

#### **PROGRAMACION Y RESULTADOS**

El programa para encontrar la distancia de separación entre las admitancias determina la longitud L de la línea de transmisión, está realizado bajo la frecuencia central de 10 GHz y en el vació, con  $\mu_0$  y  $\varepsilon_0$  el resultado es:

 $\lambda = 0.0084 = 8.4$  mm

### **2.3.5 RESONANCIA DEL SISTEMA**

Para verificar que no se hayan cometido errores durante los cálculos de todos los resultados obtenidos, verificaremos que exista resonancia en el circuito.

Hasta ahora hemos calculado tres principales resultados para el diseño del polarizador los cuales son:

- 4) La longitud eléctrica Θ = 101°
- 5) El valor de las admitancias Y = -0.3975 j
- 6) La longitud de la línea de transmisión L = 0.0084

A continuación procederemos a recalcular el valor de la matriz de dispersión S del sistema utilizando estos valores obtenidos, para que de esta forma podamos verificar que exista resonancia en la frecuencia central de 10 GHz.

#### **PROGRAMACION Y RESULTADOS**

El programa para obtener la resonancia del sistema nos entrega la matriz de dispersión del sistema:

> $[S] = \begin{bmatrix} 0.00011 & 0.00000 & 0.00017 & 0.00031 \end{bmatrix}$  $\rfloor$  $\begin{array}{|c|c|c|c|c|c|c|c|} \hline 0.0017 + 0.0003 & 0.1994 - 0.9799 & \ \hline 0.1994 & 0.9799 & 0.0003 & \ \hline \end{array}$ L  $\mathbf{r}$  $\begin{bmatrix} \text{S} \end{bmatrix} = \begin{bmatrix} 0.0017 + 0.0003 \text{ j} & 0.1994 - 0.9799 \text{ j} \ 0.1994 - 0.9799 \text{ j} & 0.0017 + 0.0003 \text{ j} \end{bmatrix}$  (2-56)

La matriz S coincide con el primer resultado calculado para la matriz de dispersión (2-55). Comprobamos que no existen errores durante en cálculo de los valores y que en la frecuencia central de 10 GHz existe resonancia del sistema.
# **2.3.6 RANGO DE FRECUENCIAS**

A continuación procederemos a crear un programa con el cual podamos observar el comportamiento medio de la matriz de dispersión S dentro del rango de frecuencias de 8 a 12 GHz. El sistema fue diseñado para crear un adelanto de fase de +22.5°. Esto se logra por medio de un circuito cuyo arreglo consta de dos admitancias separadas por una sección de la línea de transmisión.

#### **PROGRAMACION Y RESULTADOS**

Este programa tiene como finalidad crear una gráfica en la cual se pueda observar el comportamiento de la matriz de dispersión del sistema. La gráfica de los valores absolutos de la matriz dispersión, proyectados sobre el rango de frecuencias se observa en la gráfica de la figura 2.11.

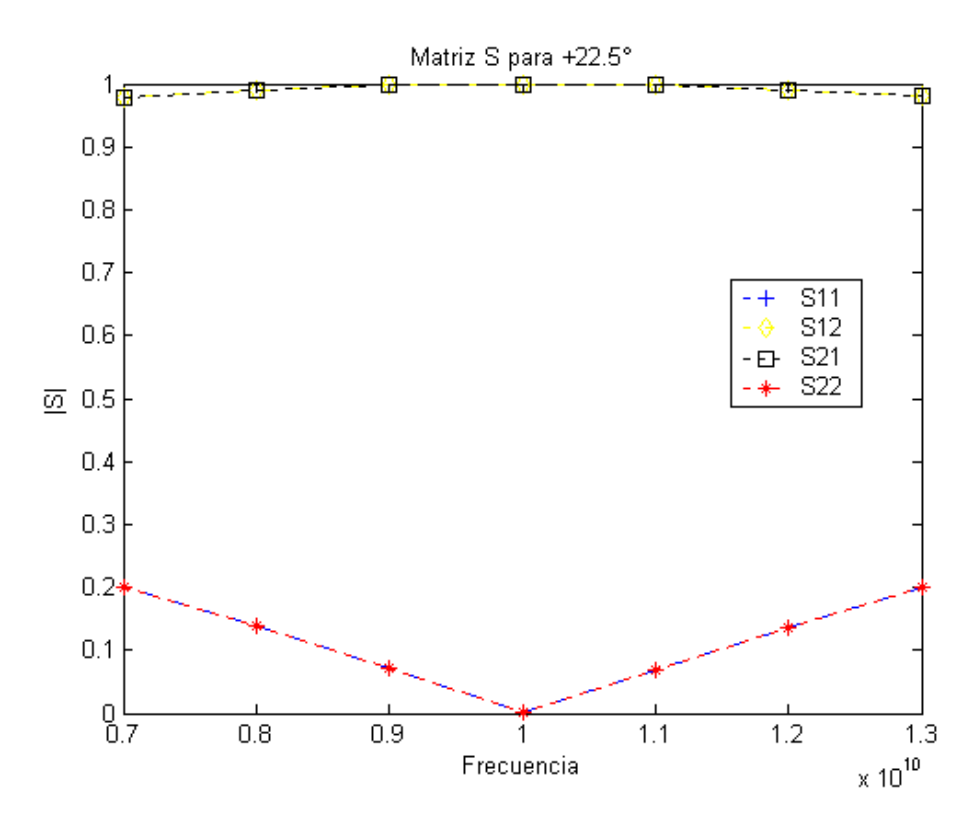

Figura 2.11: Comportamiento en frecuencia de la matriz S para +22.5°.

Podemos concluir que nuestro diseño se comporta de acuerdo al diseño; logrando un alto grado de transmisión con pérdidas mínimas y en la frecuencia central de 10 GHz su comportamiento es el óptimo logrando el máximo nivel de transmisión sin pérdidas por reflexión.

# **2.4 ANALISIS GENERAL DEL POLARIZADOR**

Como lo especificamos anteriormente, el diseño del polarizador establece que en cada plano de polarización existirán cuatro reactancias que afectarán el comportamiento del campo eléctrico ortogonal afectando su fase por medio de dos arreglos de pares de reactancias alineadas en serie, como se puede observar en la figura 2.12.

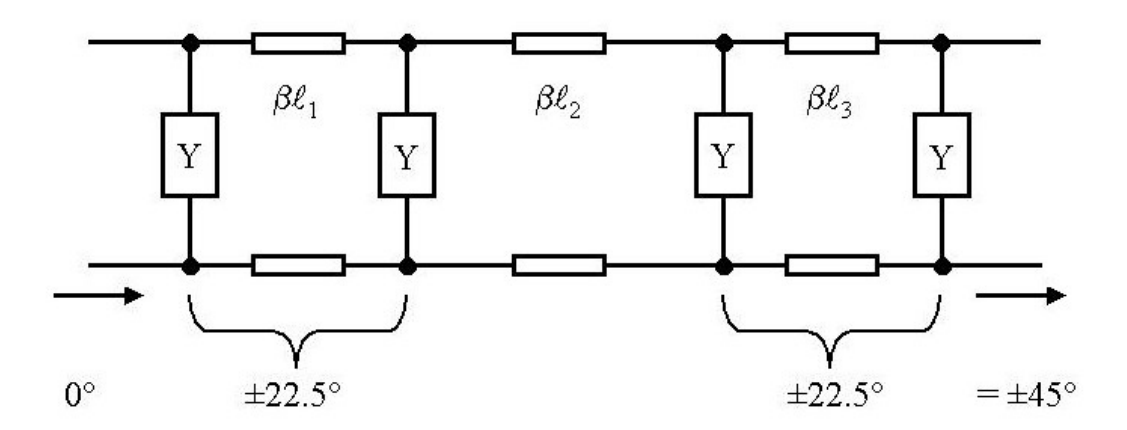

Figura 2.12: Esquema de cuatro reactancias.

Hemos diseñado dos arreglos para obtiene un retraso de fase de –22.5° y un adelanto de fase de +22.5° con un par de reactancias separadas por una sección de línea de transmisión. Ahora los arreglos en cada plano de polarización constan de cuatro reactancias: dos pares de reactancias separadas por una sección de línea de transmisión.

Ahora analizaremos el sistema completo del polarizador con cuatro reactancias en ambos planos de polarización para obtener un retraso de fase de 90° entre las componentes ortogonales. Las dos ondas ortogonales tendrán una diferencia de fase de 90° al pasar por cada plano de polarización, en donde una onda sufrirá un retraso total de –45° y la otra onda ortogonal sufrirá un adelanto de  $+45^\circ$ .

## **2.4.1 MATRIZ ABCD DE 4 REACTANCIAS**

Es necesario encontrar el modelo por bloques del arreglo de dos pares de reactancias separadas por una sección de línea de transmisión.

En la figura 2.13 se puede apreciar el modelo por bloques del sistema para una polarización, consta de siete elementos en serie: cuatro admitancias de igual valor y 3 secciones de línea de transmisión; dos secciones de igual longitud y la otra sección de longitud desconocida.

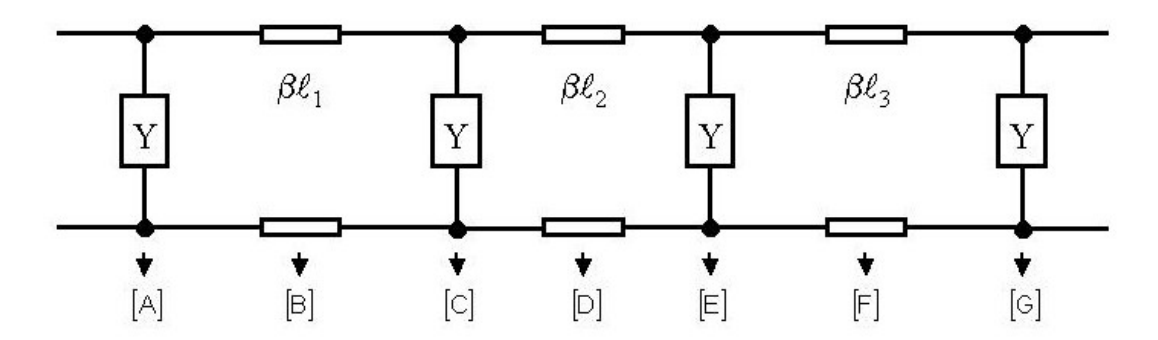

Figura 2.13: Modelo por bloques del sistema.

La matriz ABCD del sistema se puede obtener al multiplicar las matrices ABCD individuales de cada bloque que forman el sistema:

$$
[ABCD_{total}] = [A][B][C][D][E][F][G]
$$
 (2-57)

$$
\begin{bmatrix}\n1 & 0 \\
Y & 1\n\end{bmatrix}\n\begin{bmatrix}\n\cos(\beta \lambda) & jZ_0 \sin(\beta \lambda) \\
jY_0 \sin(\beta \lambda) & \cos(\beta \lambda)\n\end{bmatrix}\n\begin{bmatrix}\n1 & 0 \\
Y & 1\n\end{bmatrix}\n\begin{bmatrix}\n\cos(\beta \lambda) & jZ_0 \sin(\beta \lambda) \\
jY_0 \sin(\beta \lambda) & \cos(\beta \lambda)\n\end{bmatrix}\n\begin{bmatrix}\n1 & 0 \\
Y & 1\n\end{bmatrix}\n\begin{bmatrix}\n\cos(\beta \lambda) & jZ_0 \sin(\beta \lambda) \\
jY_0 \sin(\beta \lambda) & \cos(\beta \lambda)\n\end{bmatrix}\n\begin{bmatrix}\n1 & 0 \\
Y & 1\n\end{bmatrix}
$$
\n(2-58)  
\n[ABCD<sub>total</sub>] = 
$$
\begin{bmatrix}\n\cos^3(\beta \lambda) & 0 \\
-jY^4 Y_0^3 \sin^3(\beta \lambda) & \cos^3(\beta \lambda)\n\end{bmatrix}
$$
\n(2-59)

# **2.4.2 MATRIZ DE DISPERSIÓN DE 4 REACTANCIAS**

Una vez obtenida la matriz ABCD total del sistema, podemos convertirla en una matriz de dispersión por medio de las tablas de conversiones entre matrices. Las formulas para convertir una matriz ABCD en una matriz de dispersión S están determinadas por las ecuaciones (2-31) a (2-34). Con estas ecuaciones es posible crear la matriz de dispersión S del sistema con cuatro admitancias y tres líneas de transmisión.

# **2.4.3 DISTANCIA ENTRE ARREGLOS DE PARES**

Hemos encontrado las distancias que separan dos admitancias para producir un retraso de –22.5° y un adelanto de +22.5°. En este caso utilizaremos dos arreglos de pares de admitancias para producir un retraso de –45° y un adelanto de +45° en cada plano de polarización.

Desconocemos la distancia de separación entre arreglos de pares de admitancias. Sin embargo, al realizar un programa con el cual se fue variando la longitud de separación entre las admitancias, se encontró que en el rango de 20° a 140°, la longitud eléctrica Θ, mantenía los coeficientes de transmisión y reflexión de la matriz de dispersión del sistema sin cambios.

Se determinó que la longitud eléctrica βL = Θ entre arreglos de pares de admitancias sería de 45°, longitud suficiente para que de desvanezcan las ondas de altos modos que se pudieran crear debido a las alteraciones en la guía de onda.

La separación entre arreglos de pares es:

 $\Theta = 45^{\circ}$  (2-60)

# **2.4.4 ONDAS EN CUADRATURA**

Para escribir el programa que realice esta proyección de vectores, debemos tomar en cuenta un problema de fase que se presenta al programar los vectores ortogonales con polarización lineal.

De acuerdo con nuestros cálculos, los valores obtenidos para la longitud eléctrica βL = Θ en ambos arreglos de pares de reactancias son los siguientes: para el caso del arreglo capacitivo  $\Theta_{\text{cap}}$  = 79° y para el caso del arreglo inductivo Θind = 101°. El arreglo de reactancias inductivas tiene una longitud eléctrica mayor que el arreglo capacitivo, por lo cual, la onda que pasa a través del arreglo inductivo recorre una sección más larga de la línea de transmisión y al mismo tiempo está más adelantada en fase que la onda que pasa por el arreglo capacitivo.

Para no cometer errores en el diseño del sistema es necesario especificar una distancia extra que recorrerá la onda que atraviesa el arreglo capacitivo con la finalidad de que ambos vectores ortogonales obtengan exactamente el cambio de fase –22.5° y +22.5° a la salida del sistema.

Se debe tomar en cuenta que en este caso, la longitud eléctrica βL = Θ será el doble, pues cada campo eléctrico ortogonal pasará por dos arreglos de pares de admitancias:

1) Para el caso del arreglo capacitivo

$$
\Theta_{\rm cap} = 79^\circ + 79^\circ = 158^\circ
$$

2) Para el caso del arreglo inductivo  $\Theta_{\text{ind}}$  = 101° + 101° = 202°

La distancia extra que recorrerá el vector de campo eléctrico a través del arreglo capacitivo está dada por la diferencia de distancias entre ambos arreglos:

$$
\Theta_{\text{ind}} - \Theta_{\text{cap}} = 202^{\circ} - 158^{\circ} = 44^{\circ} \tag{2-61}
$$

#### **2.4.5 PROYECCIÓN A VECTORES CIRCULARES**

La proyección de los vectores con polarización lineal a vectores con polarización circular, se realizará de la siguiente manera:

1) Polarización circular de mano izquierda:

$$
PC_{izq} = \left(\frac{E_{\parallel}}{\sqrt{2}}\right) - \left(\frac{jE_{\perp}}{\sqrt{2}}\right)
$$
 (2-62)

2) Polarización circular de mano derecha:

$$
PC_{der} = \left(\frac{E_{\parallel}}{\sqrt{2}}\right) + \left(\frac{jE_{\perp}}{\sqrt{2}}\right)
$$
 (2-63)

Los vectores de campos eléctricos E<sub>II</sub> y E $\perp$  están determinados por el coeficiente de transmisión  $S_{12}$  de cada matriz de dispersión  $S_{\parallel}$  y  $S_{\perp}$ . Por lo que de esta forma podemos observar el comportamiento de la onda transmitida por el polarizador.

#### **PROGRAMACIÓN Y RESULTADOS**

El programa para proyectar las ondas lineales en vectores con polarización circular utiliza todos los datos obtenidos anteriormente.

La función principal de este programa es hacer una proyección de los vectores con polarización lineal a vectores con polarización circular, para que de esta forma se pueda crear una gráfica y observar el comportamiento de la onda de salida.

En la gráfica de la figura 2.14 se observa la proyección de vectores con polarización circular en decibeles.

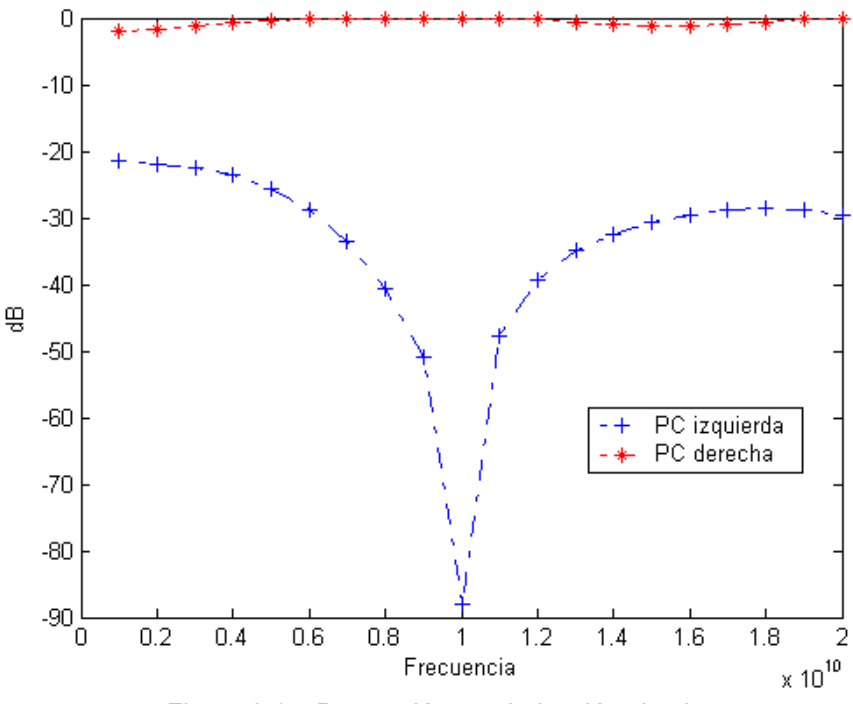

Figura 2.14: Proyección a polarización circular.

Como podemos apreciar en esta gráfica, la onda con polarización circular de mano derecha alcanza su valor máximo de 0 dB en la frecuencia central de 10 GHz y mantiene su valor casi constante durante el ancho de banda de 8 a 12 GHz. Por lo cual la onda de salida obtendrá una polarización circular de mano derecha.

La onda con polarización circular de mano izquierda alcanza su valor mínimo de -90 dB en la frecuencia central de 10 GHz y durante el ancho de banda su máximo valor apenas rebasa los –40 dB.

Se puede concluir que en la frecuencia central de 10 GHz no existen pérdidas por polarización cruzada y en el ancho de banda las pérdidas son mínimas.

El comportamiento en frecuencia de la matriz de dispersión para el arreglo capacitivo se observa en la figura 2.15, mientras que el comportamiento del arreglo inductivo se muestra en la figura 2.16.

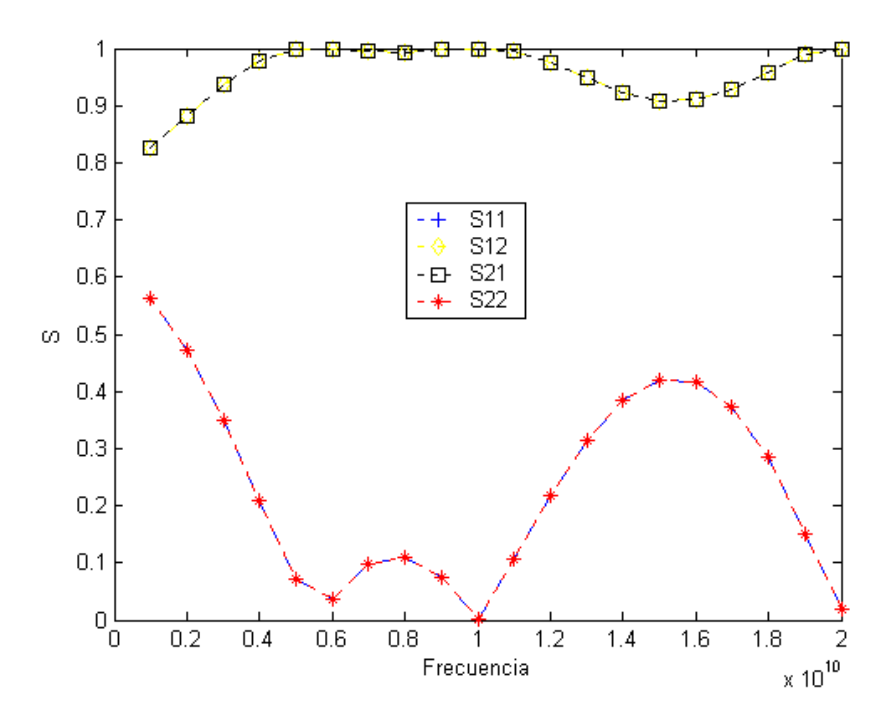

Figura 2.15: Matriz de dispersión del arreglo capacitivo.

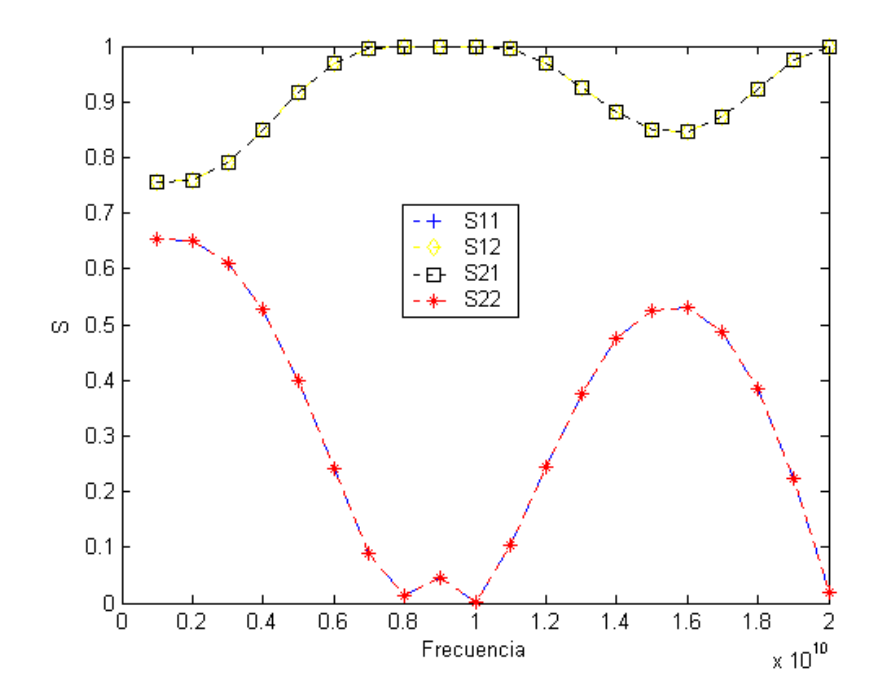

Figura 2.16: Matriz de dispersión del arreglo inductivo.

En las dos gráficas podemos observar que los coeficientes de transmisión y dispersión de ambos arreglos son aceptables y en la frecuencia central existe resonancia de sistema.

# **2.5 ANALISIS CON REACTANCIAS**

Durante todos los cálculos realizados hasta el momento, se han utilizado los valores teóricos de las admitancias:  $Y_1 = 0.3975$  j, en el caso del arreglo capacitivo  $y$  Y<sub>2</sub> = -0.3975 j, para el arreglo inductivo. Estos valores de las admitancias se han seleccionado para operar en la frecuencia central de 10 GHz, sin embargo, este valor aparece constante en todo el ancho de banda durante nuestros cálculos.

Como sabemos, las reactancias tanto capacitivas como inductivas, cambian de valor de acuerdo con la frecuencia en la que operan, pues sus ecuaciones están afectadas por  $ω = 2π$  f. Por este motivo, los valores de las admitancias los cambiaremos en reactancia capacitiva y reactancia inductiva.

# **2.5.1 CAMBIO DE ADMITANCIAS A RECTANCIAS**

De acuerdo con nuestro diseño, los valores de las admitancias calculados anteriormente:  $Y_1$  = 0.3975 j y  $Y_2$  = -0.3975 j son los valores correspondientes para la frecuencia central de 10 GHz. Por lo cual, lo primero que haremos será normalizar estos valores con respecto a la frecuencia, para que únicamente en la frecuencia central obtengamos este valor especifico:

1) Para la reactancia capacitiva tenemos:

$$
Y_1 = 0.3975 j
$$
  
\n
$$
X_C = \frac{1}{j \omega C}
$$
 (2-64)

En donde el valor de la capacitancia normalizada en frecuencia central es:

$$
C = \frac{|Y_1|}{\omega_0} \tag{2-65}
$$

2) Para la reactancia inductiva tenemos:

$$
Y_2 = -0.3975 j
$$
  
X<sub>L</sub> = j<sub>W</sub>L 2-66

En donde el valor de la inductancia normalizada en frecuencia central es:

$$
L = \frac{1}{|Y_2| \omega_0}
$$
 (2-67)

Con estas ecuaciones es posible modificar el programa para poder utilizar reactancias en lugar de admitancias y de esta forma podremos observar el comportamiento que tendrá el dispositivo real.

# **2.5.2 AJUSTE DE LA DISTANCIA DE SEPARACIÓN ENTRE PARES**

Con este programa modificado para emplear reactancias se obtienen resultados satisfactorios; con pocas pérdidas por reflexión y alta capacidad de transmisión. Sin embargo, este programa no calcula los resultados óptimos para los coeficientes de transmisión y reflexión.

Para poder obtener los resultados óptimos de los coeficientes, se variará la longitud de la línea de transmisión que separa los pares de reactancias hasta encontrar una nueva longitud con la que se obtenga el menor índice de pérdidas.

La distancia eléctrica de separación entre pares utilizada anteriormente es Θ = βL = 44° (2-61), con esta distancia logramos desvanecer cualquier modo de alto grado que se pudieran producir debido a las alteraciones en la línea de transmisión.

Pero este valor de Θ fue seleccionado dentro de un rango de 20° a 140°, que es el rango dentro del cual se mantienen sin cambios los coeficientes de transmisión y reflexión de la matriz de dispersión del sistema.

De acuerdo con nuestro análisis, el valor de Θ lo podemos variar dentro del rango de 45° a 140°, hasta obtener las menores pérdidas posibles en la polarización circular de la onda transmitida.

Después de hacer las modificaciones necesarias en el programa, se obtiene el nuevo resultado para la distancia eléctrica de separación entre arreglos de pares de reactancias, con valor de:

$$
\Theta = \beta L = 93^{\circ} \tag{2-68}
$$

Al despejar esta distancia eléctrica βL = 93° para encontrar la longitud de línea de transmisión, en la frecuencia central de 10 GHz, obtenemos:

$$
L = \frac{\theta \lambda}{2 \pi} = 0.0077 = 7.7 \text{ mm}
$$
 (2-69)

#### **PROGRAMACIÓN Y RESULTADO**

Con el nuevo valor de Θ y las ecuaciones para poder utilizar reactancias en lugar de admitancias se procede a modificar el programa. Los resultados obtenidos se muestran a continuación:

En la figura 2.17 se muestra la proyección a vectores con polarización circular de la onda de salida del dispositivo polarizador, se puede apreciar que en la frecuencia central se mantiene el funcionamiento óptimo del dispositivo, al lograr el valor máximo en la polarización circular de mano derecha y al mismo tiempo consigue el valor mínimo de la polarización circular de mano izquierda.

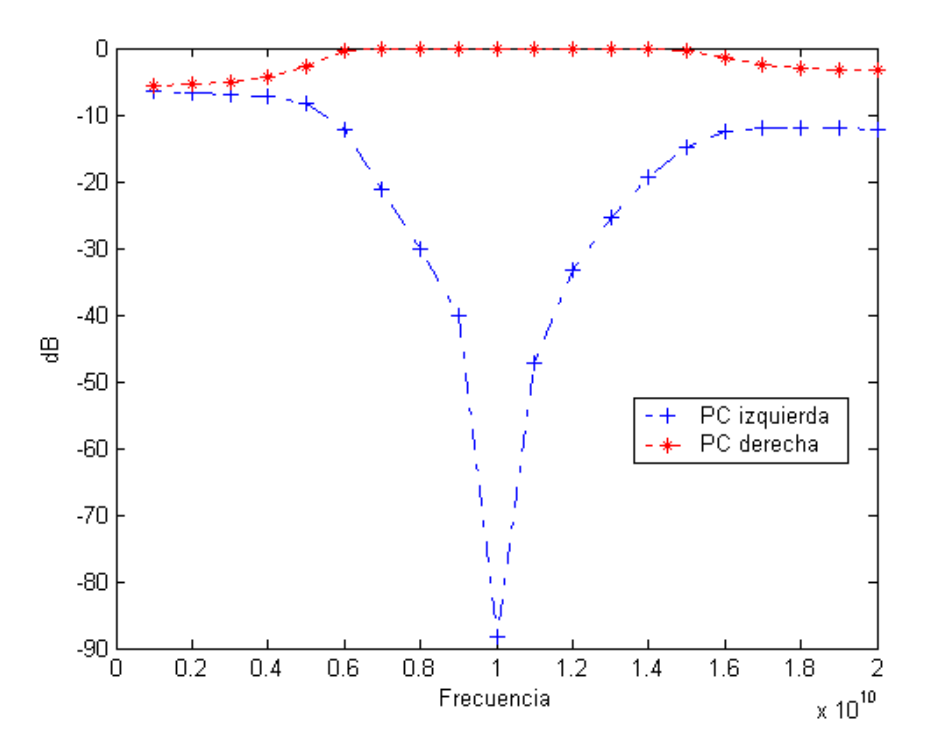

Figura 2.17: Polarización circular de la onda transmitida.

En la gráfica de la figura 2.18 se observa el comportamiento en frecuencia de la matriz de dispersión del arreglo capacitivo utilizando la nueva distancia de separación entre los pares de reactancias capacitivas, para obtener de esta forma un retraso de fase de –45°.

En la figura 2.19 se muestra el comportamiento del arreglo inductivo, con la nueva distancia de separación entre los pares, para obtener un adelanto de fase de +45° en una onda ortogonal con polarización lineal.

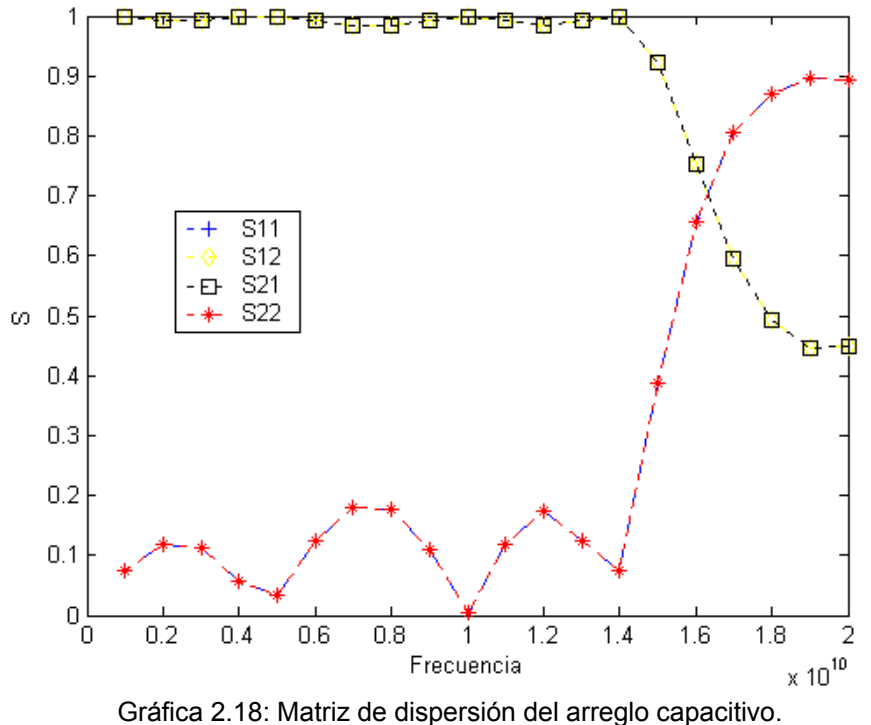

Podemos observar que las curvas características de los coeficientes de dispersión en los dos casos de polarización, han sufrido una variación, pero en estas gráficas se muestran los mejores resultados posibles para ambos casos, obtenidas al variar la distancia de separación entre pares de reactancias.

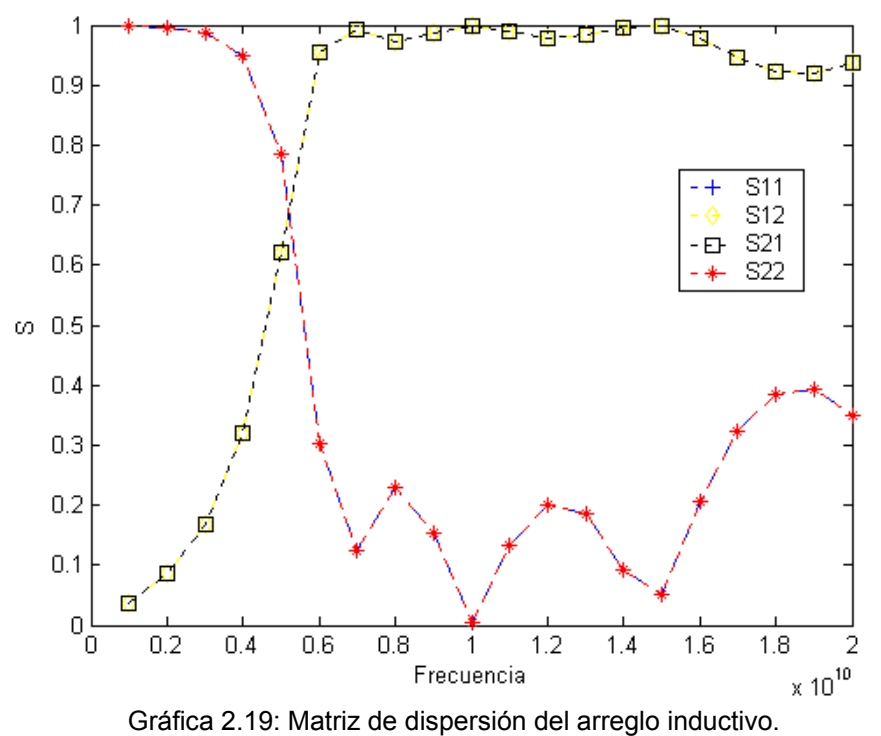

# **2.6 ANALISIS CON MODO TE11 EN GUÍA CIRCULAR.**

Para concluir con el diseño del dispositivo polarizador, solo hace falta especificar dos variables relacionadas: la línea de transmisión que se utilizará y el modo dominante de propagación.

De acuerdo con los principios básicos, el polarizador debe estar basado en guía de onda circular, por lo que el modo de propagación dominante será el modo TE<sub>11</sub>. Como se analizó en el primer capítulo, el coeficiente de propagación β para la guía de onda circular está determinado por la siguiente ecuación:

$$
\beta_{nm} = \sqrt{\kappa^2 - k_c^2} = \sqrt{(\omega^2 \mu_0 \epsilon_0) - (\frac{P^l_{nm}}{a})^2}
$$
 (2-70)

 Donde: *a* es el radio interno de la guía de onda circular y *P'nm* es la derivada de la función de Bessel de grado nm.

La guía de onda circular tendrá un diámetro de 2.286 cm, de acuerdo con las especificaciones para guía de onda circular en banda X. Por lo que de esta forma podemos encontrar el valor del radio:

$$
a = \frac{2.286 \times 10^{-2}}{2} = 1.143 \text{ cm}
$$
 (2-71)

 $TE_{11}$  es el modo de propagación dominante en guía de onda circular, así que podemos obtener el valor de la derivada de la función de Bessel  $P_{11}$  al consultar las tablas de esta función, con lo que obtenemos:

$$
P'_{11} = 1.8412 \tag{2-72}
$$

La frecuencia de corte del modo TE en guía de onda circular esta dada por:

$$
f_{\rm C} = \frac{k_{\rm C}}{2\,\pi\,\sqrt{\mu_0\epsilon_0}} = \frac{P'_{\rm nm}}{a\,2\,\pi\,\sqrt{\mu_0\epsilon_0}}\tag{2-73}
$$

La impedancia de entrada  $Z_0$  de la guía de onda circular, será calculada de la siguiente forma:

$$
Z_{o} = \frac{\sqrt{1 - \left(\frac{f_{c}}{f_{o}}\right)^{2}}}{\sqrt{1 - \left(\frac{f_{c}}{f}\right)^{2}}}
$$
(2-74)

Donde  $f_0$  es la frecuencia central de 10 GHz.

Con la ayuda de estas condiciones de diseño, es posible crear el programa para ver como se comportaría una onda  $TE_{11}$  en nuestro arreglo de reactancias inductivas y capacitivas del polarizador.

#### **PROGRAMACIÓN Y RESULTADOS**

El programa utilizado anteriormente asumía que la onda incidente era una onda TEM. Ahora se asumirá que la onda incidente es el modo  $TE_{11}$ , modo dominante en la guía de onda circular.

Debido a que la ecuación de la constante de propagación β se modificó para introducir una onda  $TE_{11}$ , los resultados de las distancias de separación entre reactancias cambiaron de valor. A continuación se exponen los nuevos valores:

1) Longitud de un par de reactancias capacitivas: L1 = 0.0103 m

2) Longitud de un par de reactancias inductivas: L2 = 0.0131 m

3) Longitud entre pares de reactancias: L3 = 0.0121 m

La gráfica de la figura 2.20 nos presenta el comportamiento de la onda de salida con polarización circular, donde podemos observar que su comportamiento no cambió y sigue manteniendo aislados la polarización circular de mano derecha y la polarización circular de mano izquierda.

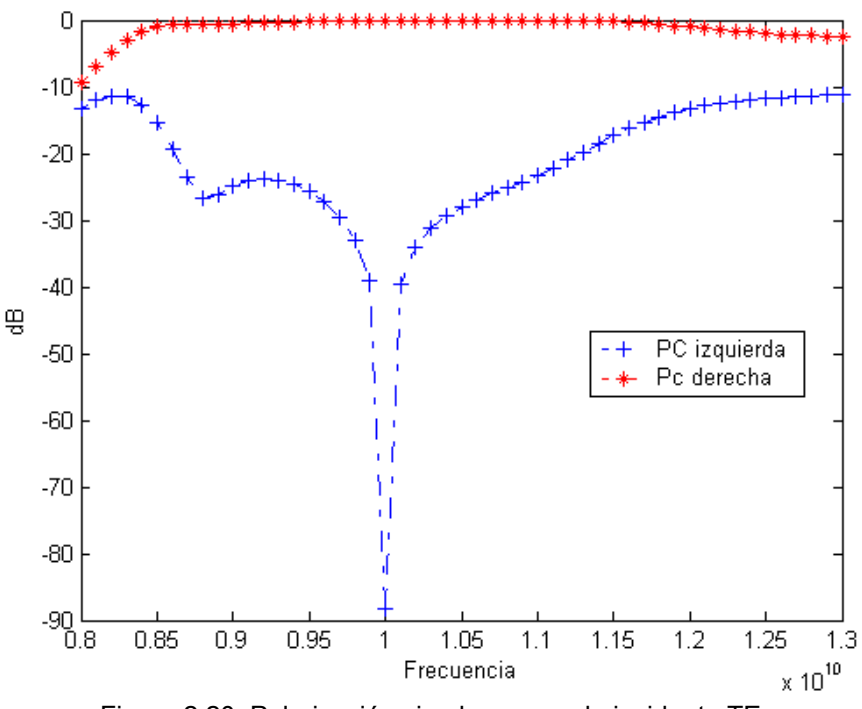

Figura 2.20: Polarización circular con onda incidente  $TE_{11}$ .

En la figura 2.21 se presenta el comportamiento de la matriz de dispersión del arreglo con reactancias capacitivas para un retraso de fase de –45°.

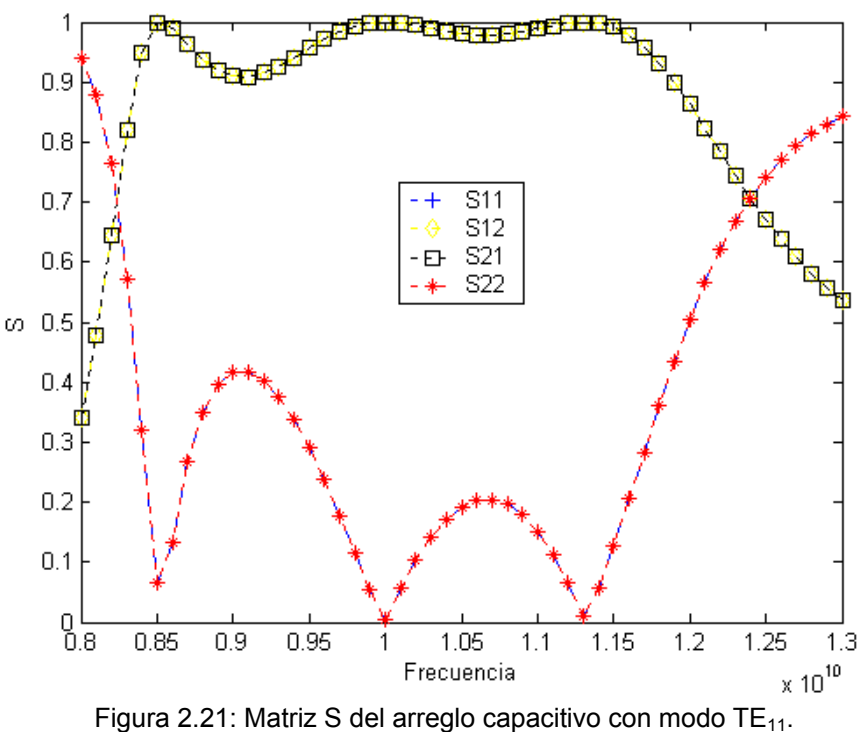

En la figura 2.22 se muestra el comportamiento de la matriz de dispersión del arreglo con reactancias inductivas para un adelanto de fase de +45°.

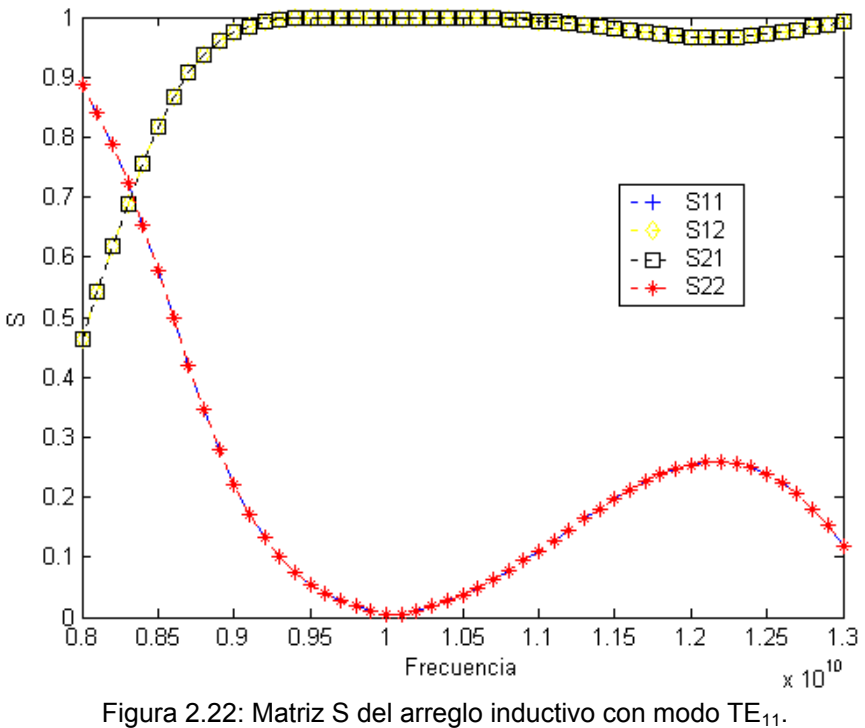

# **2.7 CONCLUSIONES DEL CAPITULO**

Se ha analizado y diseñado el modelo del polarizador basado en guía de onda circular con modos principales de propagación  $TE_{11}$ . El polarizador se diseño para trabajar en banda X. Se pretende que las alteraciones en la guía de onda se realizarán por medio de postes metálicos mediante la inserción de tornillos.

La onda incidente con polarización lineal será dividida en el puerto de entrada en dos ondas ortogonales de igual magnitud y polarizadas linealmente. Estas ondas se propagarán a través de dos planos de polarización ortogonales en la línea de transmisión, donde sufrirán alteraciones en fase debido a las alteraciones en la guía de onda que simularán efectos inductivos y capacitivos en los vectores de campo eléctrico de las ondas ortogonales.

En uno de los planos de polarización, la onda ortogonal será afectada mediante un arreglo conformado por cuatro reactancias capacitivas que retrasarán la fase de la onda –45°. En el otro plano de polarización, la segunda componente ortogonal se verá afectada por un arreglo de dos pares de reactancias inductivas que adelantaran la fase de la onda +45°.

Por medio de estos desfasamientos creados en ambas vectores de campo eléctrico, se logrará obtener una diferencia de fase de 90° entre los componentes y de esta forma se obtendrá una onda con polarización circular en el puerto de salida.

Las condiciones de diseño y el análisis de todo el sistema han sido desarrollados para poder abarcar un ancho de banda de 4 GHz, obteniendo el mayor coeficiente de transmisión y las menores pérdidas por reflexión posibles.

Hasta este momento no hemos especificado qué tipo de alteraciones en la guía de onda alterarán el comportamiento de los campos simulando los efectos de las reactancias inductivas y capacitivas. Por lo que este análisis puede ser considerado para crear otros polarizadores con diferentes tipos de alteraciones en la guía de onda, en lugar de los postes metálicos que se pretenden emplear en este proyecto.

El comportamiento de la onda transmitida con polarización circular es el adecuado, pues aísla ambas polarizaciones circulares. Esto se observa en la frecuencia central, cuando la polarización de mano derecha obtiene su valor máximo de uno, mientras que la polarización de mano izquierda es de cero.

Los coeficientes de las matrices de dispersión en ambos arreglos tanto capacitivo como inductivo, mantienen la resonancia del sistema en la frecuencia central de 10 GHz, con valores de uno en los coeficientes de transmisión y mínimas pérdidas por reflexión con valores cercanos a cero.

A continuación se muestra un resumen con los valores más importantes calculados para el diseño del polarizador:

Diámetro interno de la guía de onda circular:  $Ø = 2.286$  cm

Frecuencia central:

 $f_0$  = 10 GHz

Frecuencia de corte:

 $f_C$  = 7.686 GHz

Impedancia de entrada en frecuencia central:

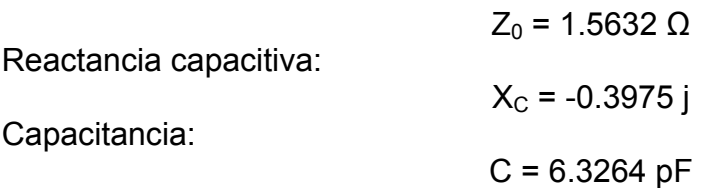

Longitud eléctrica para un par de reactancias capacitivas:  $\Theta_1 = \beta L_1 = 79^\circ$ 

Longitud de la guía que separa dos reactancias capacitivas:  $L_1$  = 1.03 cm

Reactancia inductiva:

Inductancia:

 $I = 0.04$  nH

 $X_1 = 0.3975$  j

Longitud eléctrica para un par de reactancias inductivas:  $Θ_2 = βL_2 = 101°$ 

Longitud de la guía que separa dos reactancias inductivas:  $L_2$  = 1.31 cm

Longitud eléctrica entre pares de reactancias:  $\Theta_3 = \beta L_3 = 93^\circ$ 

Longitud de la guía que separa los arreglos de pares de reactancias:  $L_3$  = 1.21 cm

Longitud eléctrica para poner ondas en cuadratura:  $\Theta_4 = \beta L_4 = 44^\circ$ 

# **CAPITULO 3 "SIMULACIÓN"**

En el capítulo dos se realizó el análisis del sistema y se calcularon los valores teóricos necesarios para poder crear el dispositivo polarizador. Se tomaron en cuenta todas las condiciones necesarias en cuanto a ancho de banda, mínimas pérdidas por reflexión, alta capacidad de transmisión, guía de onda circular con modo dominante de propagación  $TE_{11}$  y separación entre elementos, entre otros.

Debe apreciarse claramente que no se establecieron condiciones de diseño durante los cálculos que restringieran la forma física de las alteraciones en la guía de onda circular que actuarán como reactancias, las cuales simularán efectos capacitivos e inductivos en los vectores ortogonales de campos eléctricos con la finalidad de afectar sus fases adelantando una y retrazando la otra.

Uno de los principios básicos del polarizador es crear las alteraciones en la guía de onda mediante la inserción de postes metálicos. Toca ahora el momento de encontrar las dimensiones físicas de los postes metálicos que representarán a las reactancias capacitivas e inductivas.

Ya han sido calculados los valores teóricos para la reactancia capacitiva y la reactancia inductiva, los cuales fueron:

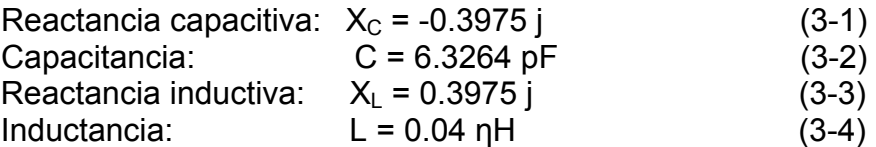

Hasta el momento no sabemos si en realidad existe un modelo físico de tornillo que cumpla con estos valores, sin embargo debemos encontrar el modelo que más se adapte a nuestros resultados, para así obtener las dimensiones reales de los tornillos que utilizaremos.

Para modelar y obtener las dimensiones físicas de los tornillos, utilizaremos un software de simulación electromagnética. Con la ayuda de este programa es posible crear cualquier tipo de estructura, variando sus dimensiones y los materiales con los que se fabricarán físicamente.

Con este programa se pretende encontrar la geometría y dimensiones reales de los tornillos que actuarán como reactancias capacitivas e inductivas, cuyos comportamientos coincidan con los resultados obtenidos en los cálculos teóricos.

El programa simula el comportamiento electromagnético en frecuencia de cualquier modelo de estructura que se diseñe y los resultados que otorga son las curvas características de los coeficientes de la matriz de dispersión del modelo simulado; coeficientes de transmisión y coeficientes de reflexión.

Por esta razón, debemos encontrar alguna forma de comparar nuestros resultados calculados teóricamente, con los resultados que obtendremos del simulador para los tornillos.

# **3.1 CURVAS CARACTERÍSTICAS DE LAS REACTANCIAS**

Debemos obtener las matrices de dispersión de cada reactancia por separado; la matriz S para una sola reactancia capacitiva y la matriz S para una sola reactancia inductiva.

Al encontrar las matrices de dispersión de ambas reactancias, conoceremos los coeficientes de dispersión y de esta forma podemos graficar el comportamiento en frecuencia de los coeficientes de transmisión y reflexión de cada elemento. De esta forma podemos relacionar nuestros valores teóricos calculados con los resultados obtenidos del simulador.

## **3.1.1 MATRIZ ABCD DE UNA ADMITANCIA**

Debemos obtener la matriz ABCD de una admitancia, para posteriormente conocer sus coeficientes de dispersión. La matriz ABCD para una admitancia la podemos obtener mediante las tablas de características en elementos de dos puertos más comunes, como se indicó en el capítulo anterior y está dada por la ecuación (2-26):

$$
[ABCD] = \begin{bmatrix} A & B \\ C & D \end{bmatrix} = \begin{bmatrix} 1 & 0 \\ Y & 1 \end{bmatrix}
$$

#### **3.1.2 MATRIZ DE DISPERSION DE UNA ADMITANCIA**

Para encontrar el coeficiente de reflexión  $\Gamma = S_{11}$  es necesario transformar la matriz ABCD encontrada en una matriz de dispersión S. Las fórmulas para convertir una matriz ABCD en una matriz S, se pueden obtener de las tablas de conversiones entre matrices, como se mencionó en el capítulo anterior y están determinadas por las ecuaciones (2-32) a (2-36)

$$
\begin{bmatrix} S \end{bmatrix} = \begin{bmatrix} S_{11} & S_{12} \\ S_{21} & S_{22} \end{bmatrix}
$$

# **3.1.3 PROGRAMACIÓN Y RESULTADOS**

El programa para encontrar el comportamiento en frecuencia del coeficiente de reflexión Г en ambas reactancias capacitiva e inductiva obtiene los resultados de la figura 3.1 donde se pueden observar los valores del coeficiente de reflexión.

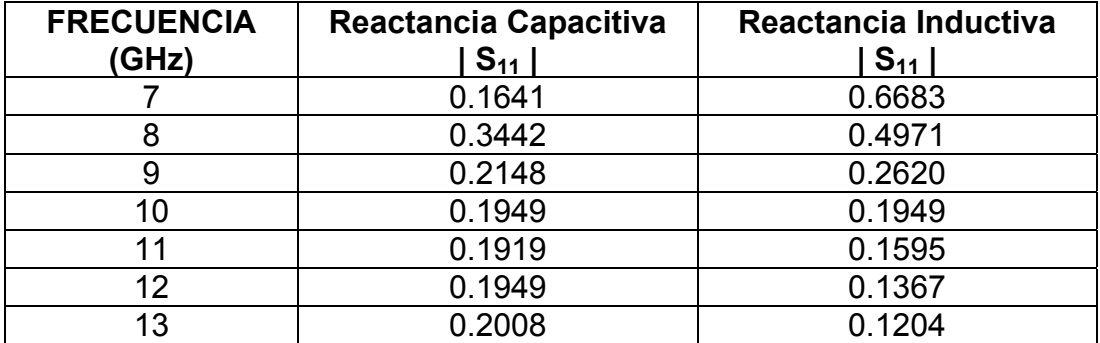

Figura 3.1: Variación en frecuencia de las reactancias.

La figura 3.2 presenta el comportamiento en frecuencia del coeficiente de reflexión  $S_{11}$  de la reactancia capacitiva; donde se puede apreciar que en el rango de frecuencias de 9 a 13 GHz mantiene un valor casi constante, aunque su curva característica tiende a ser ascendente a mayores frecuencias.

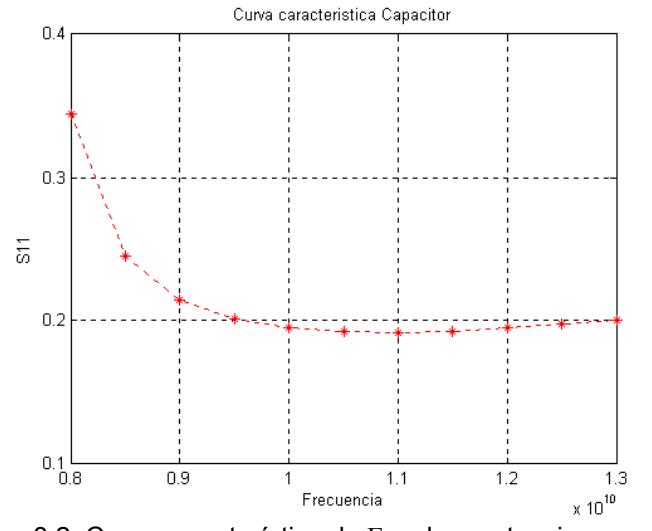

Figura 3.2: Curva característica de Γ en la reactancia capacitiva.

La curva característica del coeficiente de reflexión  $S_{11}$  de la reactancia inductiva se muestra en la figura 3.3, se puede apreciar claramente que su curva tiende a ser descendente a frecuencias más altas y su valor no es tan estable, como en el caso anterior.

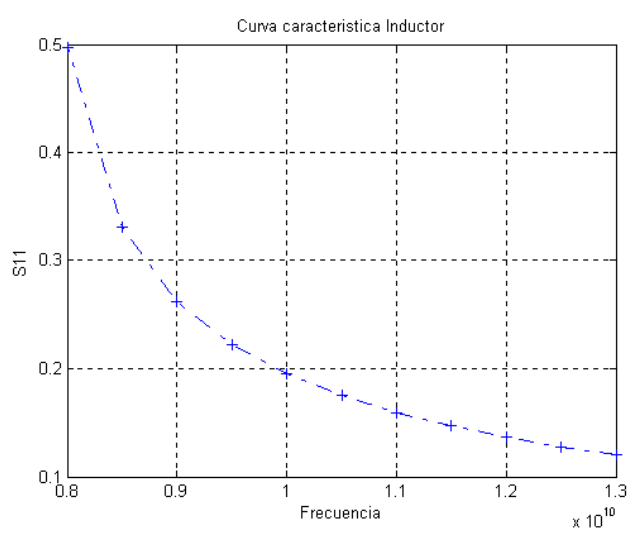

Figura 3.3: Curva característica de Γ en la reactancia inductiva.

Es importante precisar que en la frecuencia central de 10 GHz los valores absolutos de los coeficientes de reflexión  $S_{11}$  tanto de la reactancia capacitiva, como al valor de la reactancia inductiva son iguales, con un valor de:

$$
\Gamma_{x_c} = \Gamma_{x_L} = 0.1949 \tag{3-5}
$$

Una vez calculados los valores de los coeficientes de reflexión  $S_{11}$  en frecuencia central para las reactancias junto con sus curvas características, podemos buscar una figura física del tornillo cuyo comportamiento sea semejante al de estas reactancias para emplearlas en nuestro proyecto del polarizador.

# **3.2 SIMULACIÓN DE LA REACTANCIA CAPACITIVA**

Con la gráfica característica del coeficiente de reflexión  $S_{11}$  de la reactancia capacitiva, que se muestra en la figura 3.2, hemos obtenido una interfaz para encontrar un modelo físico del tornillo con el simulador que se ajuste con nuestro diseño de reactancia capacitiva.

A continuación usaremos el software para simular el modelo del tornillo que funcionará como reactancia capacitiva. Para que la curva característica de este tornillo físico se asemeje a la curva característica de los resultados teóricos, cambiaremos las dimensiones del tornillo hasta ajustarnos a los valores encontrados.

# **3.2.1 CONSIDERACIONES DEL PROGRAMA SIMULADOR**

Con el programa de simulación electromagnética buscaremos un poste metálico cuyo coeficiente de reflexión tenga el mismo comportamiento en frecuencia que la reactancia capacitiva obtenida en nuestros resultados teóricos.

El simulador operará en el rango de frecuencias de 8 a 13 GHz. Crearemos un cilindro con propiedades de vacío  $\mu = 1 \epsilon = 1$ , y todo el exterior fuera del cilindro tendrá propiedades de un conductor perfecto. De esta forma estamos simulando la línea de transmisión; el cilindro, con propiedades de vacío, funciona como si fuese el interior de la guía de onda circular, y el exterior, con propiedades de conductor, simula la pared de la guía de onda. El diámetro de la guía de onda circular fue un dato proporcionado durante los cálculos teóricos y tiene un valor de  $\varnothing$  = 2.286 cm.

Dentro de la guía de onda circular crearemos un cilindro con propiedades de conductor perfecto que simulará el poste metálico o tornillo que estamos buscando. Este tornillo se introducirá transversalmente en la guía de onda y será paralelo al campo eléctrico con modo TE<sub>11</sub> del simulador. Como se aprecia en la figura 3.4.

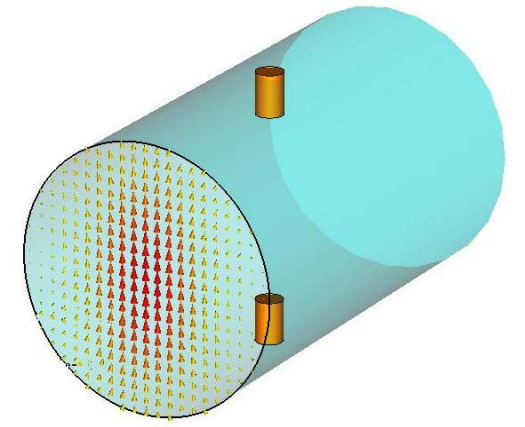

Figura 3.4: Simulación de la Guía de onda circular

De esta forma, el simulador nos entregará como resultado las gráficas de los coeficientes de reflexión y transmisión del tornillo. Estas gráficas nos definen el comportamiento en frecuencia de las propiedades capacitivas o inductivas que posee el modelo del tornillo.

Al alterar las dimensiones físicas del tornillo, alteraremos las propiedades capacitivas o inductivas del tornillo. De esta forma trataremos de encontrar el modelo y las dimensiones físicas del tornillo que mejor se adapte a los modelos de los resultados teóricos.

# **3.2.2 MODELOS SIMULADOS**

Para crear un tornillo, o poste metálico, que posea propiedades capacitivas es fundamental que el comportamiento en frecuencia del coeficiente de reflexión sea una curva ascendente para frecuencias altas. También debe tomarse en consideración que las dimensiones físicas del tornillo no deberán afectar al campo eléctrico ortogonal para que no generen pérdidas en el otro plano de polarización

Durante las pruebas para simular una reactancia capacitiva con un tornillo, se verificó que un solo tornillo no afecta en gran magnitud al campo eléctrico y por consiguiente el coeficiente de reflexión es constante; a menos que el tornillo sea demasiado grueso y tenga mucha penetración en la guía de onda.

En este caso las dimensiones del tornillo son tan grandes que afectan en gran escala al campo eléctrico ortogonal, ocasionando grandes pérdidas en el plano ortogonal de polarización. Por este motivo es necesario descartar el modelo de un solo tornillo.

Se creó un segundo modelo para simular la reactancia capacitiva, el cual consta de dos tornillos idénticos ubicados lineal y simétricamente con respecto a la mayor densidad de campo eléctrico. Este nuevo modelo presentó características adecuadas, pues al modificar las dimensiones y penetración de los tornillos, se lograba modificar el comportamiento del coeficiente de reflexión generando una curva ascendente como lo requerimos. En el plano ortogonal, las dimensiones físicas de los tornillos eran tan pequeñas que no afectaban al campo eléctrico ortogonal y sus pérdidas eran despreciables. Este modelo se puede observar en la figura 3.5.

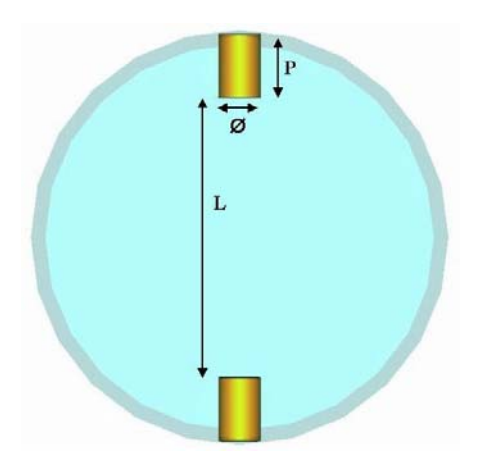

Figura 3.5: Modelo seleccionado como reactancia capacitiva.

Por lo cual, se optó por modelar la reactancia capacitiva por medio de dos tornillos simétricos. De acuerdo con las pruebas realizadas a este modelo, se observó que para aumentar las propiedades capacitivas, se debe aumentar el diámetro de los tornillos y la separación entre tornillos deberá ser menor.

## **3.2.3 MODELOS SELECIONADOS**

Después de varias simulaciones en donde se modificaban las dimensiones físicas y la penetración de los tornillos, con el objetivo de aproximar la curva característica del coeficiente de reflexión del modelo con la curva de la reactancia teórica calculada, hubo dos modelos de reactancias que tuvieron resultados satisfactorios.

#### **1) PRIMER MODELO SELECCIONADO**

El primer modelo seleccionado para simular la reactancia capacitiva tiene las siguientes dimensiones físicas:

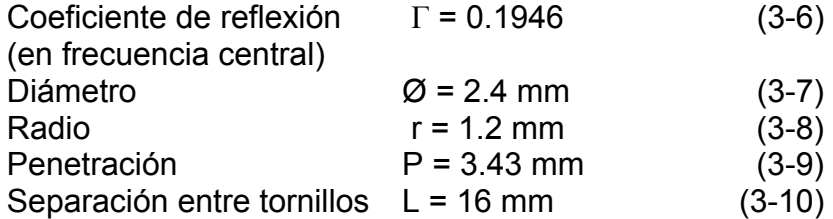

La curva característica del coeficiente de reflexión encontrado para este primer modelo se puede apreciar en la figura 3.6. Obsérvese que la curva va ascendiendo conforme aumente la frecuencia y en la frecuencia central de 10 GHz el valor del coeficiente de reflexión es de  $\Gamma$  = 0.1946.

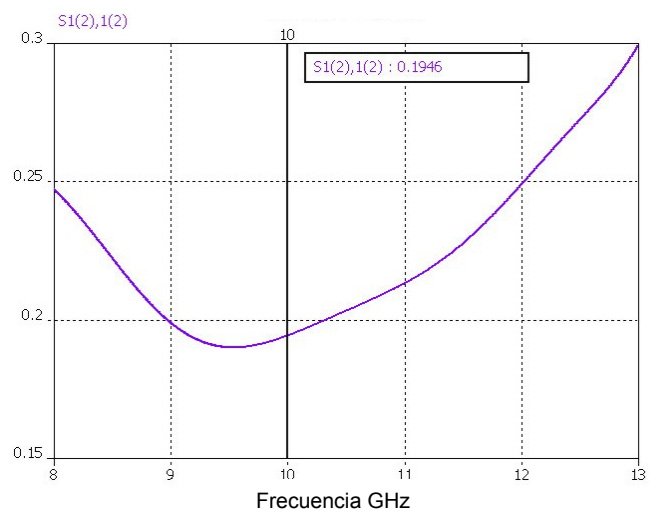

Figura 3.6: Coeficiente de reflexión del primer modelo de  $X_c$ .

La gráfica de la figura 3.7 nos muestra el coeficiente de transmisión contra frecuencia, donde podemos apreciar que los niveles de transmisión son muy altos con un valor de 0.98 en frecuencia central.

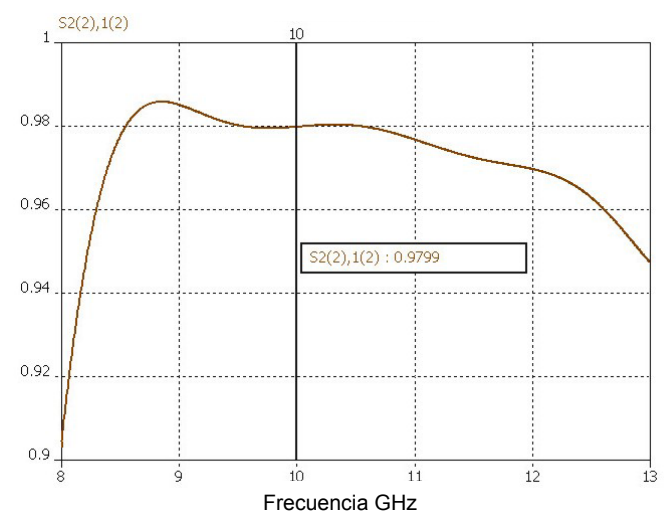

Figura 3.7: Coeficiente de transmisión del primer modelo de  $X_c$ .

## **2) SEGUNDO MODELO SELECCIONADO**

Las dimensiones de los tornillos en el segundo modelo seleccionado son:

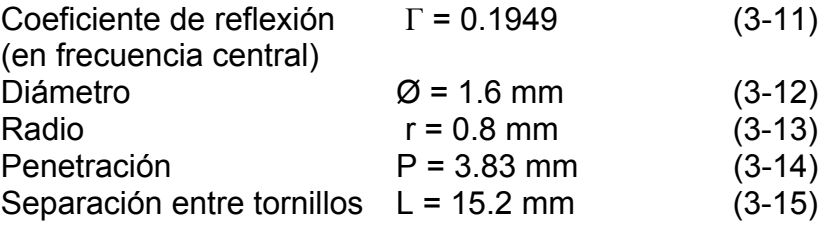

En la figura 3.8 se puede apreciar la curva característica del coeficiente de reflexión. También en este caso, la curva es ascendente y el valor del coeficiente de reflexión en la frecuencia central de 10 GHz es de Γ = 0.1949.

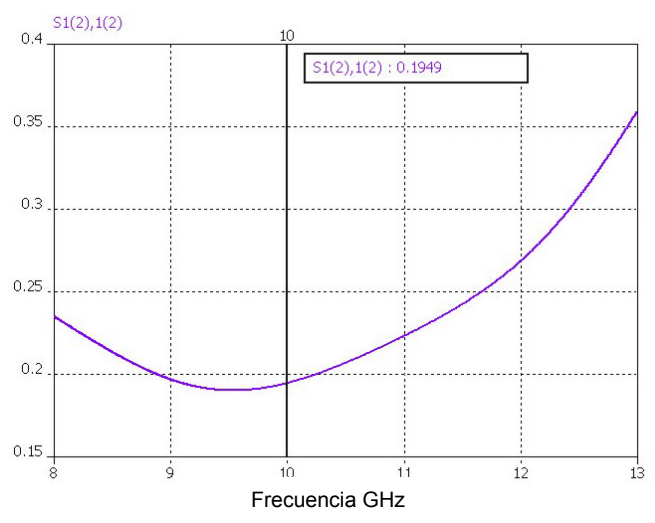

Figura 3.8: Coeficiente de reflexión del segundo modelo de  $X_c$ .

La figura 3.9 nos muestra el coeficiente de transmisión contra frecuencia, donde podemos apreciar que los niveles de transmisión son muy altos con un valor de 0.98 en frecuencia central.

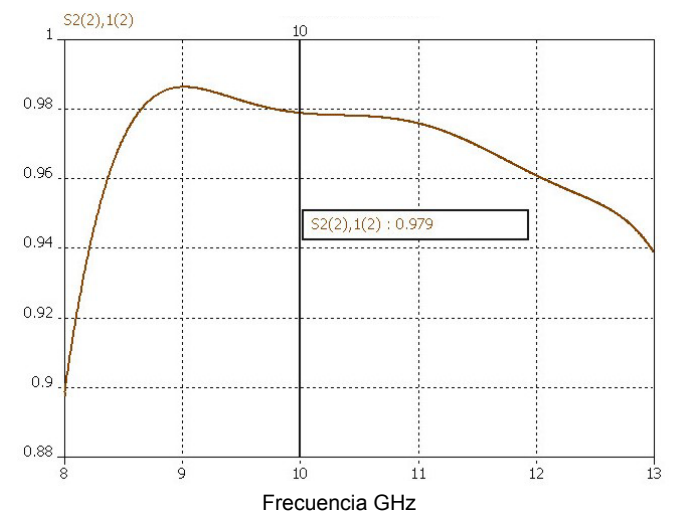

Figura 3.9: Coeficiente de transmisión del segundo modelo de  $X_c$ .

Las curvas características de los coeficientes de reflexión de ambos modelos, figuras 3.6 y 3.8, deben confrontarse con la gráfica de la figura 3.2 que es la curva característica del coeficiente de reflexión para la reactancia capacitiva calculada teóricamente.

Al mismo tiempo, los valores de  $\Gamma = S_{11}$  en frecuencia central de ambos modelos deben ser muy cercanos al valor calculado teóricamente que está dado en la ecuación (3-5).

Con estas condiciones, podemos concluir que ambos modelos cumplen satisfactoriamente con los requisitos de diseño para la reactancia capacitiva calculada teóricamente.

# **3.3 SIMULACIÓN DE LA REACTANCIA INDUCTIVA**

Es el turno de encontrar un modelo físico que funcione como reactancia inductiva. Para lograr esto, buscaremos las dimensiones físicas de un modelo cuyo coeficiente de reflexión se comporte de la misma forma que la reactancia inductiva calculada teóricamente, según la gráfica de la figura 3.3.

## **3.3.1 MODELOS SIMULADOS**

Para crear un modelo físico que posea propiedades inductivas, la gráfica en frecuencia del coeficiente de reflexión deberá formar una curva descendente. Al mismo tiempo que el valor en frecuencia central del coeficiente de reflexión deberá ser lo más cercano posible al valor calculado teóricamente dado por (3-5).

El primer modelo utilizado para simular la reactancia inductiva constaba de dos tornillos simétricos y paralelos al campo eléctrico, como se ve en la figura 3.10. De acuerdo con las pruebas realizadas a este modelo, se observó que para aumentar las propiedades inductivas se debe disminuir el diámetro de los tornillos y aumentar la separación entre estos.

Pese a todos las variaciones posibles para aumentar las propiedades inductivas de este modelo, al reducir el diámetro de los tornillos y distanciar más la separación entre estos, este modelo lograba generar una curva descendente en el comportamiento del coeficiente de reflexión, como lo requerimos, pero el valor del coeficiente de reflexión en la frecuencia central era mucho más elevado que el calculado teóricamente.

Por lo cual no fue factible utilizar este modelo de dos tornillos, pues aunque el comportamiento del modelo era el de una reactancia inductiva, los valores del coeficiente de reflexión eran muy altos y no se acercaban a los calculados, por lo que generarían grandes pérdidas en el polarizador.

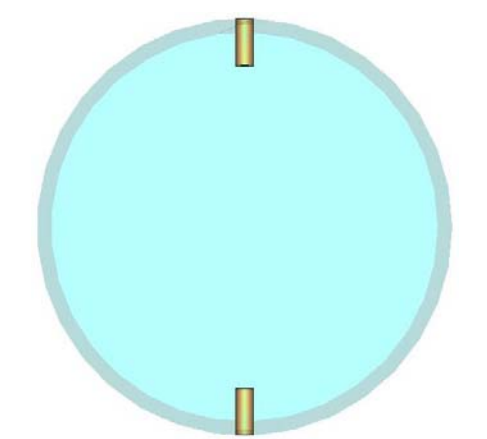

Figura 3.10: Primer modelo simulado como reactancia inductiva.

El segundo modelo para simular la reactancia inductiva era de un solo tornillo, ver figura 3.11. Por medio de las simulaciones se verificó que un tornillo aumenta sus propiedades inductivas al incrementar su longitud y al reducir su diámetro. Las dimensiones del tornillo simulado fueron al extremo, por un lado su longitud era la máxima, pues atravesaba en su totalidad a la guía de onda y su diámetro era demasiado pequeño para ser fabricado, alrededor de 0.1 mm.

A pesar de cumplir con todas las condiciones físicas posibles para aumentar las propiedades inductivas y de esta forma reducir el coeficiente de reflexión, los valores del coeficiente de reflexión, aunque disminuyeron, seguían estando por arriba de los calculados teóricamente. Por lo que tampoco es factible emplear este modelo de un solo tornillo.

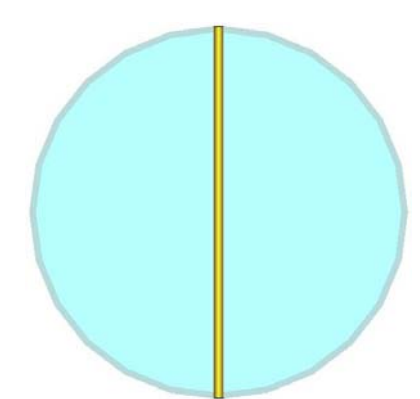

Figura 3.11: Segundo modelo simulado como reactancia inductiva.

Después de haber simulado los primeros dos modelos para la reactancia inductiva por medio de tornillos alineados en el centro de la guía de onda, se llegó a la conclusión de que no era posible simular este valor de reactancia inductiva debido a que en el centro de la guía de onda la densidad del campo eléctrico es el máximo, como se asegura en la forma del modo principal de propagación  $TE_{11}$  en guía de onda circular.

Por lo cual se procede a colocar los tornillos en los extremos de la guía de onda, donde la densidad del campo eléctrico es mínima, esperando que de esta forma se logre disminuir el valor del coeficiente de reflexión hasta los valores deseados.

El tercer modelo para simular la reactancia inductiva es mediante la inserción de tornillos colocados en los extremos de la guía de onda, como observa en la figura 3.12. Según los resultados de las simulaciones en este modelo, para incrementar las propiedades inductivas es necesario ubicar los tornillos lo más separados y lo más cercanos a la pared de la guía de onda, y por otro lado se debe disminuir el diámetro de los tornillos, así como aumentar su longitud. Como era de esperarse, los valores del coeficiente de reflexión sufrieron una disminución considerable, sin embargo todavía no estábamos cerca de los valores deseados.

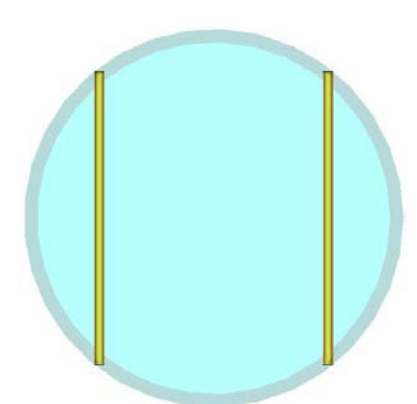

Figura 3.12: Tercer modelo simulado como reactancia inductiva.

Al realizar todas las variaciones posibles en cuanto a ubicación y separación de los tornillos, así también como reducción del diámetro y aumento de la longitud del tornillo, se llego a la conclusión de que no es posible simular la reactancia inductiva utilizando tornillos, pues su diámetro debe ser muy pequeño para poder ser fabricadas realmente.

Por tal motivo, se descarta el uso de tornillos y se sugiere el uso de tiras metálicas muy delgadas colocadas sobre un material dieléctrico, que sirve como soporte de las placas metálicas, para tratar de conseguir un modelo de reactancia inductiva.

El cuarto modelo para simular la reactancia inductiva se hizo por medio de dos placas metálicas muy delgadas en forma de arco, situadas simétricamente en los extremos de la guía de onda, figura 3.13. Al igual que en el caso anterior, para aumentar las propiedades inductivas del modelo es necesario alejar más placas del centro y aumentar su longitud. Los valores del coeficiente de reflexión disminuyeron pero aun no son adecuados para poder utilizar este modelo, pues sus valores están un poco más altos que los deseados.

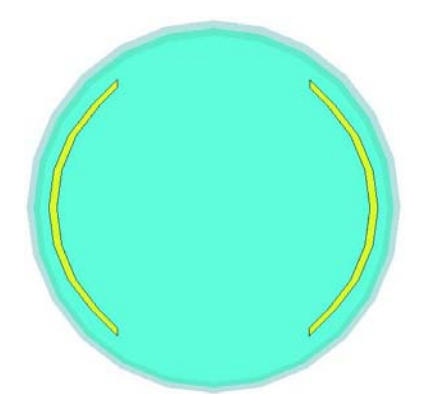

Figura 3.13: Cuarto modelo simulado como reactancia inductiva.

Al terminar las simulaciones con el cuarto modelo de reactancia inductiva, se observó que los valores del coeficiente de reflexión ya están muy cercanos a los calculados teóricamente y solo hace falta disminuirlos un poco más.

Para reducir el coeficiente de reflexión, se sugiere que las tiras metálicas tengan una mayor longitud y para lograr esto se propone una geometría en serpiente o escalera de las placas metálicas, con la finalidad de obtener la mayor longitud posible en un espacio reducido.

El quinto modelo de reactancia inductiva se hizo por medio de placas metálicas muy delgadas en forma de escalera, situadas simétricamente en los extremos de la guía de onda, como se puede apreciar en la figura 3.14. Con este último modelo para la reactancia inductiva se pudo mejorar el coeficiente de reflexión, disminuyendo sus valores hasta aproximarse a los valores teóricos calculados. Este modelo de placas metálicas con forma de serpiente fue el modelo seleccionado para simular la reactancia inductiva.

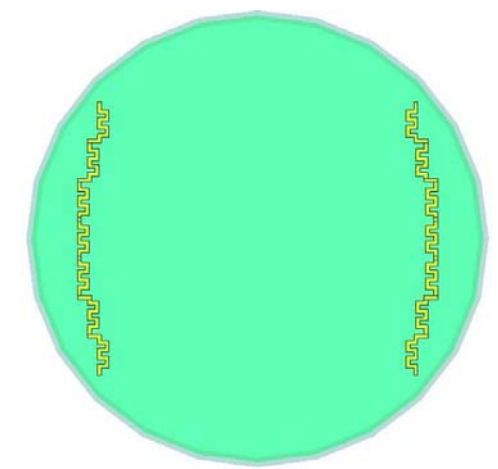

Figura 3.14: Modelo seleccionado como reactancia inductiva.

# **3.3.2 MODELO SELECIONADO**

Después de varias simulaciones realizadas para ajustar la geometría y las dimensiones físicas de la placa metálica, con el objetivo de aproximar la curva característica del coeficiente de reflexión de este modelo final, con la curva teórica calculada, se encontró un modelo geométrico adecuado para simular la reactancia inductiva, este modelo corresponde a la figura 3.14, el valor del coeficiente de reflexión obtenido es:

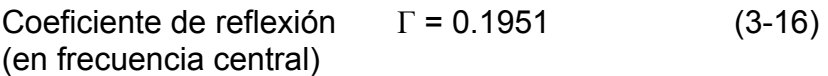

La placa metálica fue simulada con propiedades de un conductor perfecto, sus características principales son:

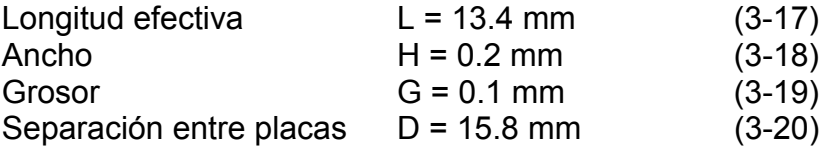

El diafragma tiene como finalidad soportar a las placas metálicas ya que no están sujetas a la guía de onda. El diafragma simulado posee las características principales:

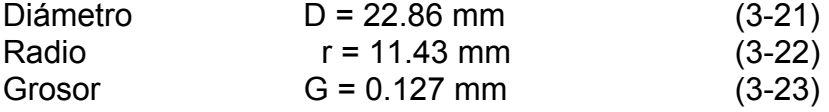

Un material muy utilizado como base para este tipo de estructuras metálicas es el denominado RO-5880 de Rogers Corporation, con el cual simularemos el diafragma. Por lo que se utilizarán sus propiedades de  $μ = 1$ ,  $ε = 2.2$  y grosor G = 0.127 mm.

La curva característica del coeficiente de reflexión para este modelo de reactancia inductiva se puede apreciar en la figura 3.15. Obsérvese que la curva es descendiente y en frecuencia central el valor es de Γ = 0.1951.

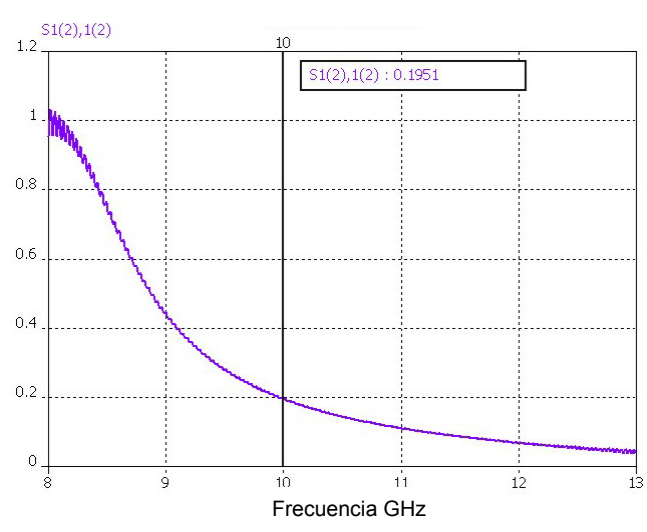

Figura 3.15: Coeficiente de reflexión del modelo para  $X_L$ .

En la figura 3.16 se presenta el coeficiente de transmisión, el cual tiene niveles de transmisión aceptables con un valor de 0.97 en la frecuencia central.

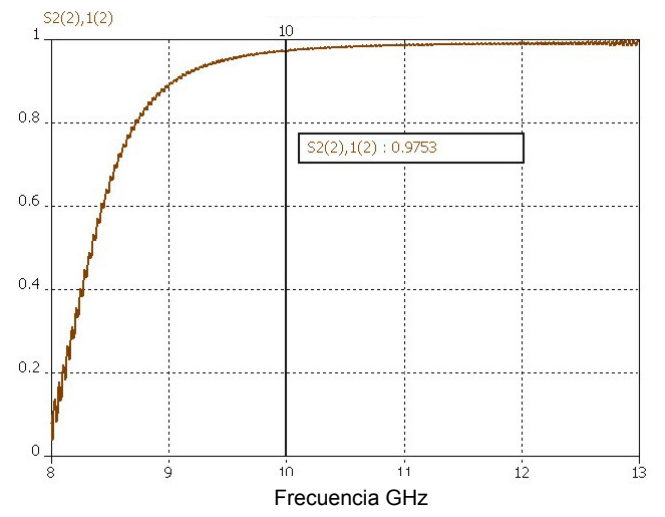

Figura 3.16: Coeficiente de transmisión del modelo para  $X_L$ .

Con el análisis realizado podemos concluir que este modelo de reactancia inductiva encontrado, figura 3.15, tiene características semejantes a los valores calculados teóricamente, ver figura 3.3, y su comportamiento es aceptable, por lo cual, utilizaremos este único modelo como reactancia inductiva.

# **3.4 SIMULACIÓN DEL POLARIZADOR**

Hemos encontrado los modelos adecuados que utilizaremos como capacitor e inductor por medio de un análisis de elementos solos. Pero de acuerdo con el diseño del polarizador existen ocho elementos que lo integran; cuatro capacitores y cuatro inductores, distribuidos en dos planos ortogonales con los cuales se logra obtener una diferencia de fase de 90° entre los campos eléctricos polarizados linealmente.

Es el momento de simular el comportamiento electromagnético que tendrá el arreglo completo del polarizador con los ocho elementos, empleando los modelos encontrados de capacitor e inductor, con la finalidad de comprobar que se logrará obtener la diferencia de fase de 90° de acuerdo con nuestros cálculos teóricos.

# **3.4.1 LA GEOMETRÍA DEL POLARIZADOR**

Según los resultados teóricos obtenidos, las longitudes de separación entre los elementos que conforman el polarizador, son las siguientes:

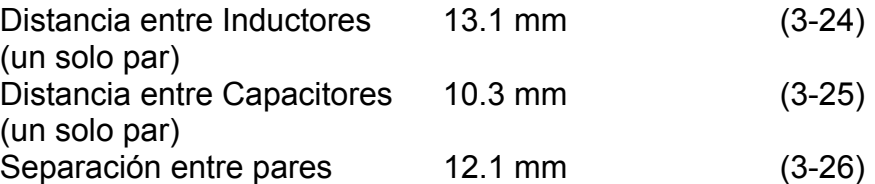

Como se planteó en uno de los principios básicos del polarizador; para que el dispositivo polarizador real adquiera la menor longitud física posible es necesario combinar los dos planos ortogonales en uno solo; haciendo que las distancias de separación entre elementos sea la mínima y la cual corresponde a la distancia en el plano donde sus cuatro elementos estén más distanciados.

En un principio se pensó que se utilizarían postes metálicos en ambos planos ortogonales, como se observó en la figura 2.1, estos postes serían piezas con dimensiones muy pequeñas, las cuales al combinarlas, posicionándolas geométricamente de forma ortogonal, no causarían pérdidas ni crearían ondas de altos modos, pues estarían lo suficientemente separadas para no causar estos problemas.

Pero al combinar de esta forma los modelos encontrados para capacitor e inductor nos encontramos con un gran problema: las piezas metálicas o elementos ahora son paralelas entre sí, ver figura 3.17. Por lo que no pueden combinarse de esta manera, debido a que con las distancias requeridas no existe suficiente separación entre elementos, lo que ocasionaría la creación de ondas de altos modos y por consiguiente, pérdidas en el dispositivo.

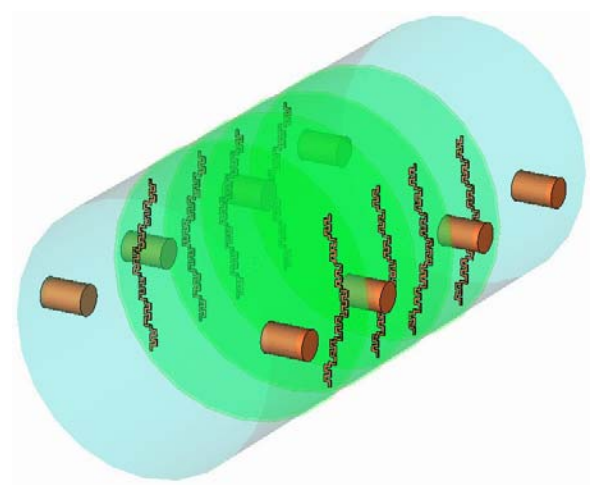

Figura 3.17: Arreglo de elementos combinados.

Los elementos son paralelos debido a la geometría física del modelo inductor, donde las placas metálicas están situadas en la región donde su campo incidente tiene menor densidad. Es decir, están ubicadas en las esquinas, mientras que deberían estar en el centro, y al combinarlos con los modelos para capacitores, las piezas metálicas quedan en posición paralela.

Debido a este grave problema es necesario cambiar la disposición con la que se pensaba acomodar los elementos, para que no existan pérdidas. Por lo que ahora se optará por separar los planos ortogonales.

La nueva geometría del polarizador se podrá dividir en dos secciones: primero se ubicará la sección de los cuatro inductores y luego la sección de los cuatro capacitores, ver figura 3.18. Con esta nueva distribución, los elementos estarán lo suficientemente separados y el dispositivo polarizador funcionará adecuadamente como se ha diseñado.

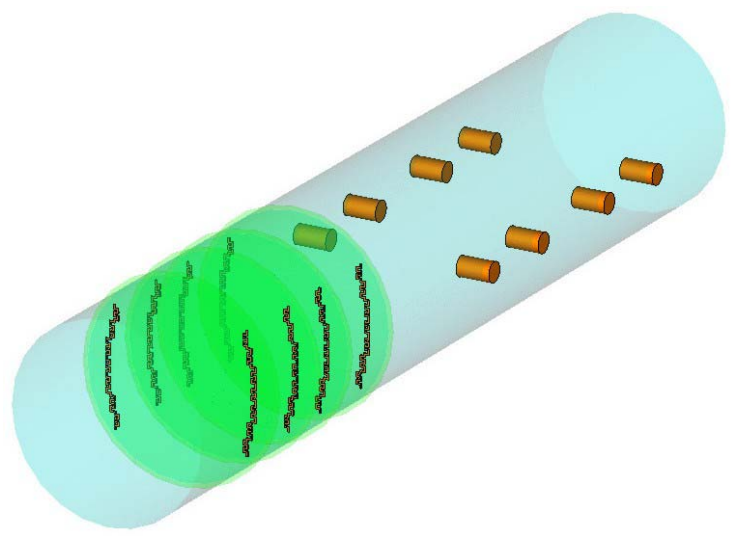

Figura 3.18: Arreglo de elementos separados.

Se propondrá que la distancia que separa a ambas secciones sea de 3 mm, longitud suficiente para que se desvanezcan las ondas de altos modos que pudieran crearse.

Esta nueva geometría del polarizador provee un desempeño adecuado, pero al mismo tiempo hace que la longitud física del dispositivo sea mucho mayor que la pretendida en los principios básicos del polarizador.

Debido a que se encontraron dos modelos diferentes para la reactancia capacitiva también se realizaron dos simulaciones del dispositivo polarizador. Los resultados obtenidos los dividiremos en dos partes: en primer lugar se analizará el comportamiento de los coeficientes de la matriz de dispersión y en segundo lugar se analizará la diferencia de fase obtenida.

Las distancias obtenidas teóricamente para separar los elementos fueron utilizadas en ambas simulaciones, estas distancias pueden observarse en el diagrama a bloques de la figura 3.19.

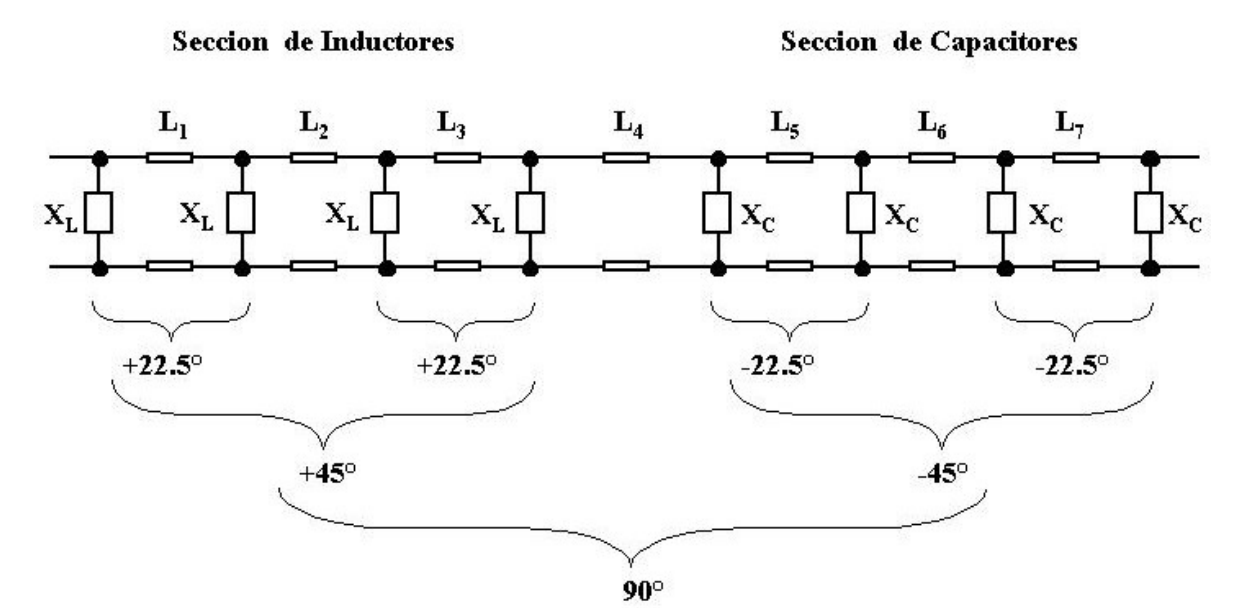

Figura 3.19: Diagrama a bloques del polarizador.

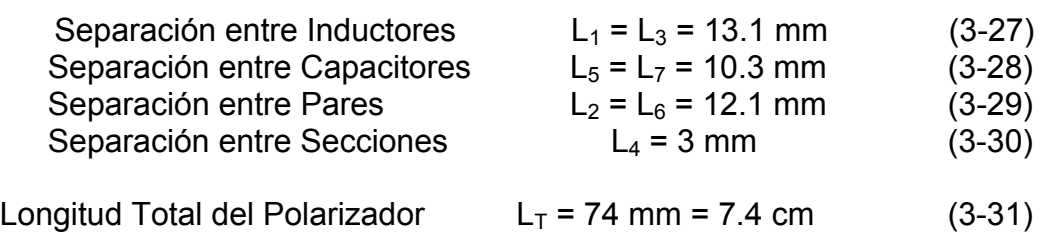

Es necesario recordar que existen dos campos eléctricos ortogonales con polarización lineal que atravesarán el polarizador: un campo eléctrico es paralelo y el otro campo eléctrico es ortogonal al dispositivo.

El campo eléctrico paralelo es producido por las reactancias inductivas e incide con las placas metálicas, generando los coeficientes de reflexión y transmisión propios de la sección constituida por las cuatro reactancias inductivas. El coeficiente de transmisión  $S_{21}$  que genera en este segundo plano es la onda de salida del campo eléctrico con polarización lineal, con el cual se espera obtener un adelanto de fase de +45°.

El campo eléctrico ortogonal es producido por las reactancias capacitivas e incide con los postes metálicos, generando los coeficientes de reflexión y transmisión propios de la sección constituida por las cuatro reactancias capacitivas. El coeficiente de transmisión  $S_{21}$  que genera en este primer plano es la onda de salida del campo eléctrico con polarización lineal, con el cual se espera obtener un retraso de fase de –45°.

# **3.4.2 SIMULACIÓN DEL POLARIZADOR CON EL PRIMER MODELO DE REACTANCIA CAPACITIVA**

El primer modelo seleccionado como reactancia capacitiva posee las siguientes características:

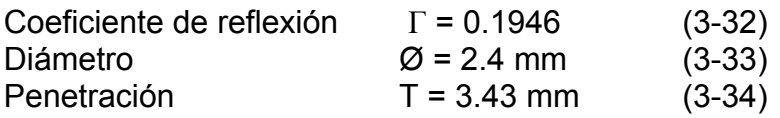

#### **RESULTADOS DE COEFICIENTES**

El coeficiente de transmisión de los campos eléctricos se muestra en la figura 3.20. El coeficiente de transmisión del campo ortogonal producido por las reactancias capacitivas presenta valores aceptables en el rango de frecuencias de 8 a 12 GHz manteniendo un valor casi constante a uno, pero para frecuencia mayores a 12 GHz decae rápidamente lo cual es inapropiado para el dispositivo.

El coeficiente de transmisión del campo paralelo producido por las reactancias inductivas es muy inestable para frecuencias menores a 9.5 GHz y por debajo del valor deseado, pero a mayores frecuencias, dentro del rango de 9.5 a 13 GHz, su valor es aceptable y casi constante con valor de uno.

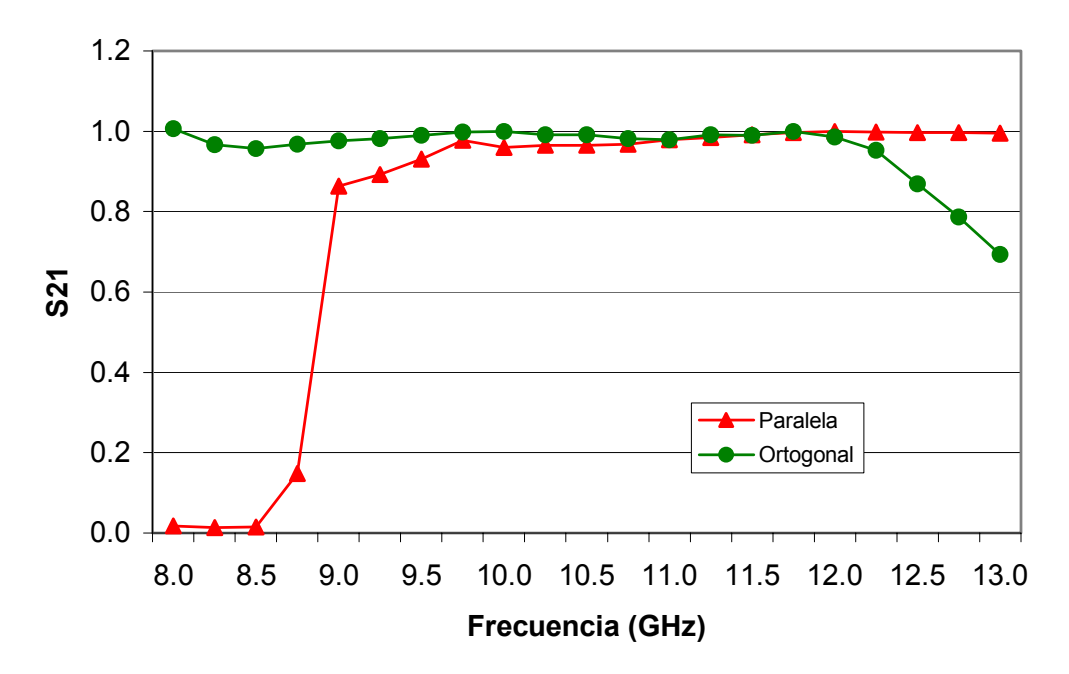

Figura 3.20: Coeficiente de transmisión.

El coeficiente de reflexión de los campos eléctricos se muestra en la figura 3.21. Para que la onda transmitida no tenga pérdidas por reflexión es necesario mantener los valores de los coeficientes de reflexión menores a 0.2. El coeficiente de reflexión de la onda paralela alcanza este valor en frecuencias mayores a 10.98 GHz, mientras que el coeficiente de reflexión de la onda ortogonal mantiene este valor en el rango de 9.25 a 12.12 GHz.

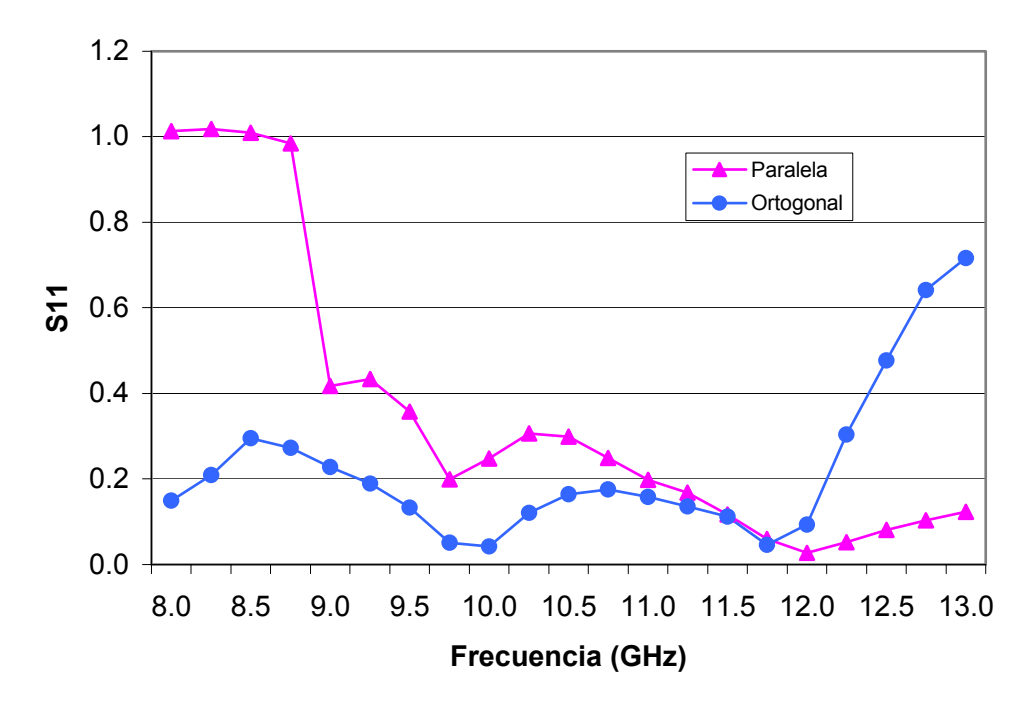

Figura 3.21: Coeficiente de reflexión.

#### **RESULTADOS DE DIFERENCIA DE FASE**

Nuestro mayor interés en la simulación es verificar que exista la diferencia de fase de 90° entre las dos ondas ortogonales con polarización lineal. Para revisar que esto se cumple se restarán las fases de ambas ondas estudiadas. Debido a que el polarizador funciona en un ancho de banda muy extenso, es difícil acertar en que la diferencia de fase sea constante y con valor exacto a 90°.

Por tal motivo, definiremos un rango de tolerancia para la diferencia de fase con la cual el dispositivo pueda funcionar correctamente sin causar pérdidas por polarización cruzada, este rango de tolerancia será de 90° ± 7°.

La diferencia de fase de esta primera simulación puede observarse en la figura 3.22, de acuerdo con los resultados de la simulación solo se cumple la diferencia de fase de 90° ± 7° en el rango de 10.32 a 12.34 GHz.

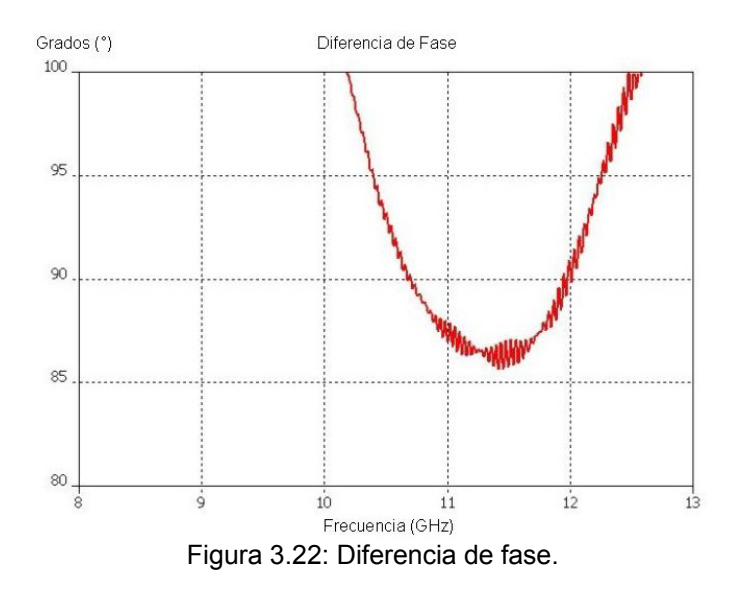

#### **ANCHO DE BANDA**

El ancho de banda útil del dispositivo está determinado por dos factores: el rango de frecuencias donde los coeficientes de reflexión se mantienen por debajo del valor de 0.2 y el rango de frecuencias donde la diferencia de fase tiene una tolerancia de  $90^\circ$  +  $7^\circ$ 

El coeficiente de reflexión tiene valores aceptables en el rango de 10.98 a 12.12 GHz. Mientras que la diferencia de fase tiene valores aceptables en el rango de 10.32 a 12. 34 GHz. Debido a que el rango del coeficiente de reflexión se encuentra dentro del rango de la diferencia de fase, el polarizador funcionará correctamente en el rango de frecuencias de 10.98 a 12.12 GHz , por lo que el ancho de banda útil del dispositivo es de:
12.12 GHz - 10.98 GHz = 1.14 GHz

Con diferencia de fase de 90° ± 5°

El ancho de banda relativo del dispositivo polarizador con esta primera simulación es de:

$$
W = \frac{f_{\text{max}} - f_{\text{min}}}{f_{\text{central}}} = \frac{12.12 \text{ GHz} - 10.98 \text{ GHz}}{10 \text{ GHz}} = 0.114 = 11.4\%
$$

Esta reducción en el ancho de banda se debe principalmente a un motivo: Los modelos encontrados para funcionar como reactancia capacitiva y reactancia inductiva, aunque son similares en los valores teóricos y su comportamiento es muy parecido al teórico, no son completamente iguales a las reactancias calculadas teóricamente, lo cual nos lleva a dos problemas:

- 1) Al emplear los modelos reales de las reactancias en la simulación, sin querer se está modificando el comportamiento del sistema teórico, pues estos modelos por sí solos ya ocasionan pequeñas pérdidas en el sistema al no ser los modelos exactos para los que estaba diseñado el dispositivo.
- 2) Las distancias calculadas teóricamente para separar los elementos ya no corresponden exactamente con los modelos reales de las reactancias utilizadas en la simulación, pues los cálculos de estas distancias se hicieron basándonos en los modelos teóricos de las reactancias.

## **3.4.3 SIMULACIÓN DEL POLARIZADOR CON EL SEGUNDO MODELO DE REACTANCIA CAPACITIVA**

El primer modelo seleccionado como reactancia capacitiva posee las siguientes características:

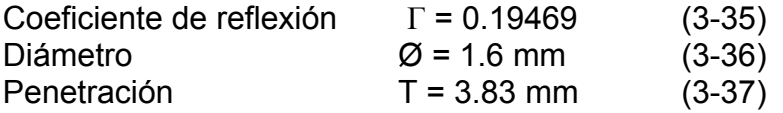

#### **RESULTADOS DE COEFICIENTES**

El coeficiente de transmisión se muestra en la figura 3.23, donde se puede observar que este segundo modelo de capacitor presenta un gran parecido con el primer modelo de capacitores. El coeficiente de transmisión del campo ortogonal presenta valores aceptables en el rango de frecuencias de 8 a 12 GHz. El coeficiente de transmisión del campo paralelo presenta valores aceptables para frecuencias mayores a 9.8 GHz.

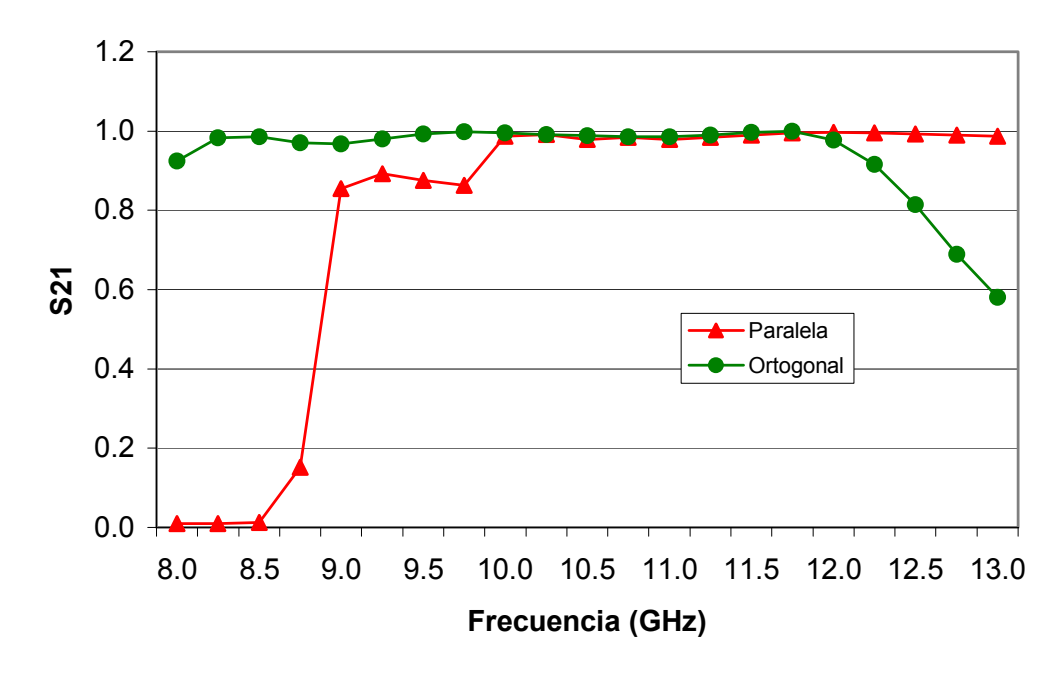

Figura 3.23: Coeficiente de transmisión.

El coeficiente de reflexión de los campos eléctricos se muestra en la figura 3.24. El coeficiente de reflexión de la onda paralela alcanza valores menores a 0.2 para frecuencias mayores a 11.125 GHz, mientras que el coeficiente de reflexión de la onda ortogonal mantiene este valor en el rango de 9.2 a 12.02 GHz.

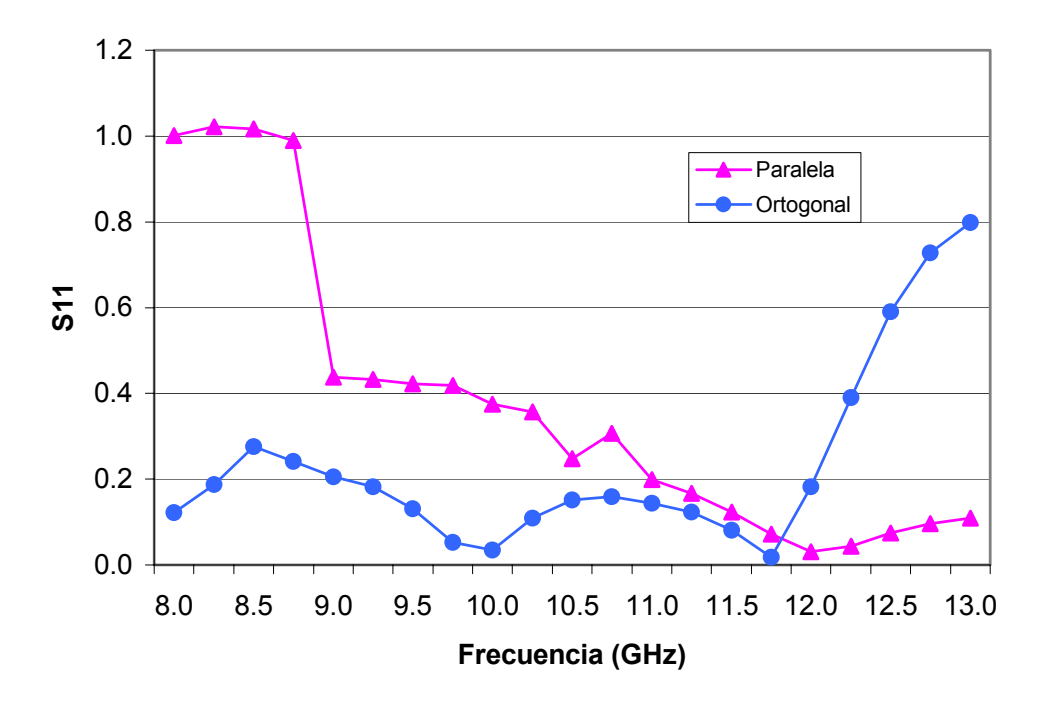

Figura 3.24: Coeficiente de reflexión.

#### **RESULTADOS DE DIFERENCIA DE FASE**

La diferencia de fase de la segunda simulación puede observarse en la gráfica de la figura 3.25. Los resultados de esta segunda simulación solo cumplen con la diferencia de fase optima de 90° ± 7° en el rango de 10.22 a 12.05 GHz

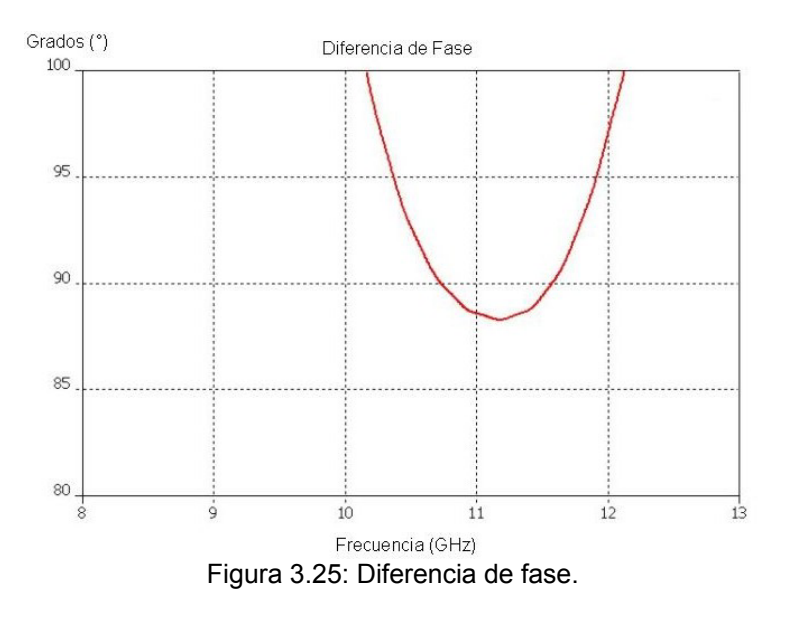

#### **ANCHO DE BANDA**

El ancho de banda útil del dispositivo para esta segunda simulación se determina por el rango del coeficiente de reflexión que en este caso va de 11.125 a 12.02 GHz. Mientras que la diferencia de fase tiene valores aceptables en el rango de 10.22 a 12. 05 GHz.

Por lo que el ancho de banda útil del dispositivo es de

12.02 GHz - 11.125 GHz = 0.895 GHz

Con diferencia de fase de 90° ± 6.5°

El ancho de banda relativo del dispositivo polarizador es de:

$$
W = \frac{f_{\text{max}} - f_{\text{min}}}{f_{\text{central}}} = \frac{12.02 \text{ GHz} - 11.125 \text{ GHz}}{10 \text{ GHz}} = 0.0895 = 8.95\%
$$

Para esta segunda simulación, el ancho de banda relativo es de 8.95%, el cual es todavía menor que en el caso de la primera simulación, en el que se obtuvo un ancho de banda relativo del 11.4%.

# **3.5 CONLUSIONES DEL CAPITULO**

En este capítulo se han encontrado los modelos reales con los cuales es posible crear físicamente las reactancias capacitivas e inductivas que conforman el polarizador y se ha realizado la simulación del dispositivo polarizador con todos sus elementos.

Para la reactancia capacitiva se encontraron dos modelos apropiados, ambos modelos se realizaron con postes metálicos, donde un solo elemento o reactancia capacitiva está compuesto por dos postes metálicos idénticos ubicados simétrica y paralelamente uno con respecto a otro. Estos modelos de reactancias capacitivas cumplen con los principios básicos del polarizador, pues desde el diseño se contemplo que el polarizador fuera realizado con postes metálicos. La diferencia entre estos dos modelos de capacitores son sus dimensiones físicas; pues el primer modelo posee postes metálicos gruesos y cortos,  $\varnothing$  = 2.4 mm y P = 3.43 mm, mientras que el segundo modelo posee postes metálicos delgados y largos,  $\varnothing$  = 1.6 mm y P = 3.83 mm.

Para la reactancia inductiva se encontró un solo modelo apropiado realizado con dos placas metálicas simétricas y paralelas dispuestas sobre una base con forma de diafragma. Este modelo constituye un cambio de consideración respecto a los principios básicos del polarizador, puesto que no fue posible encontrar un modelo de reactancia inductiva a base de postes metálicos como se había contemplado en un principio.

Otro de los principios básicos del polarizador era minimizar la longitud del dispositivo al combinar los planos ortogonales en un solo segmento. Pero debido a la geometría de los elementos encontrados, no fue posible combinar los planos ortogonales, trayendo como consecuencia que el dispositivo polarizador adquiera una longitud física mayor a la considerada, de 38.3 mm aumentó a 74 mm.

La primera simulación del polarizador se realizó utilizando el primer modelo de reactancia capacitiva, con postes gruesos y cortos, se obtuvo que el ancho de banda utilizable estuviera dentro del rango de frecuencias de 10.98 a 12.12 GHz.

La segunda simulación del polarizador utilizó el segundo modelo de reactancia capacitiva, con postes delgados y largos. El ancho de banda utilizable está en el rango de frecuencias de 11.125 a 12.02 GHz.

La reducción en el ancho de banda se debe a que los modelos encontrados para reactancias capacitivas e inductiva no son exactamente idénticos a las reactancias calculadas teóricamente, por lo cual estos modelos ocasionan pequeñas pérdidas en el sistema y las distancias que se utilizaron para separar los elementos ya no corresponden con los modelos utilizados en la simulación, puesto que fueron calculadas basándonos en los modelos teóricos de las reactancias.

# **CAPITULO 4 "OPTIMIZACION"**

# **4.1 EL PROCESO DE OPTIMIZACION**

En el capítulo dos se realizó el análisis y diseño teórico del dispositivo polarizador basado en alteraciones de la guía de onda circular que funcionarían como reactancias inductivas y capacitivas con la finalidad de lograr una diferencia de fase de 90° entre las ondas salientes del dispositivo.

Al combinar estas ondas, en el puerto de salida del dispositivo, podemos obtener una onda con polarización circular. De esta manera es posible transmitir o recibir una sola onda que posea dos señales independientes sin que estas se mezclen causando pérdidas de datos.

Durante el capítulo tres se encontraron los modelos reales que actuarán como reactancias capacitivas e inductivas. Dichas reactancias corresponden a elementos reales, con dimensiones físicamente posibles de manufacturar, cuyos valores y comportamiento en frecuencia se ajustan a los valores de reactancias encontrados teóricamente.

Sin embargo, al simular el dispositivo polarizador utilizando los modelos reales y las distancias teóricas de separación entre elementos, no fue posible cubrir todo el ancho de banda utilizable para el que estaba diseñado nuestro dispositivo, debido a que las reactancias reales no se comportan exactamente igual que las reactancias teóricas. Por lo tanto, existe una pequeña diferencia entre los valores teóricos y los resultados reales debido a esta inexactitud en las características de las reactancias.

Durante la simulación del polarizador las distancias utilizadas para separar las reactancias fueron calculadas teóricamente empleando los valores de las reactancias teóricas. Pero debido al pequeño margen de error que existe entre las reactancias reales y las reactancias teóricas, es posible modificar estas distancias para que se acoplen con los valores de las reactancias reales y de esta forma se pueda incrementar el ancho de banda utilizable.

Una vez planteada la posibilidad de mejorar el ancho de banda utilizable al modificar las distancias utilizadas para separar las reactancias, procederemos a mejorar u optimizar la eficiencia del polarizador a lo largo de este cuarto capítulo.

El proceso de optimización del dispositivo polarizador lo realizaremos con la ayuda de un software para diseño y análisis de procesos de alta frecuencia, con el cual será posible modelar el dispositivo polarizador con todas sus reactancias capacitivas e inductivas y las secciones de guía de onda.

Al obtener un modelo completo del polarizador, este programa será capaz de optimizar nuestros resultados al variar las distancias de separación entre los elementos y de esta forma trataremos de incrementar el ancho de banda utilizable.

Para iniciar con el proceso de optimización es necesario crear los modelos de los elementos que conforman el dispositivo polarizador dentro del programa de optimización.

# **4.2 MODELADO DE LAS REACTANCIAS**

En el programa para optimizar no es posible modelar una reactancia por lo tanto es necesario convertirla en admitancia y especificar un valor preciso de dicha admitancia, lo cual tampoco puede realizarse directamente con los resultados obtenidos con el simulador que son solo gráficas de los coeficientes de dispersión.

Por lo tanto es necesario crear un método de interfaz que incorpore los resultados extraídos de las simulaciones con el modelado del sistema en el programa para optimizar.

Dado que el comportamiento de las reactancias varía dependiendo de la frecuencia en la que trabaja, no existe un valor único y constante que identifique a cada reactancia, puesto que el rango de frecuencias en el que trabajamos es demasiado amplio.

Para resolver este problema y modelar adecuadamente las propiedades de los elementos, propondremos una solución: con los datos de las reactancias extraídos del software simulador, es posible crear un programa en Matlab con el cual se conviertan las reactancias en admitancias para graficar las curvas características y finalmente obtener un polinomio que represente correctamente el comportamiento de los elementos.

### **4.2.1 CAMBIO DE REACTANCIAS A ADMITANCIAS**

Para transformar las reactancias en impedancias utilizaremos los valores del coeficiente de reflexión  $S_{11}$ , tanto su magnitud como su fase, obtenidos del simulador. En la figura 4.1 se puede apreciar el diagrama a bloques de una reactancia, tal cual como fue simulada en el capítulo 3.

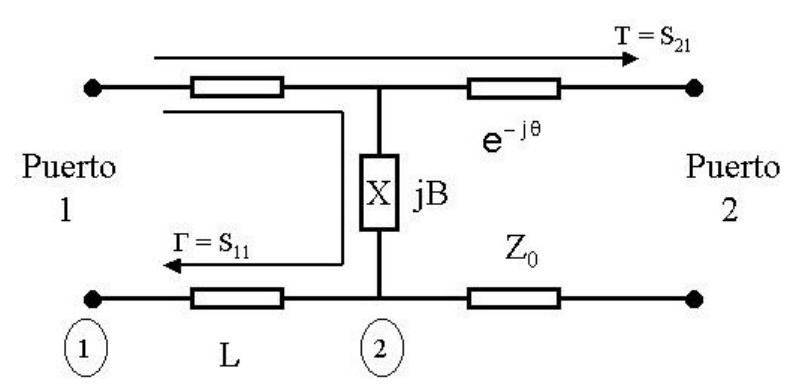

Figura 4.1: Diagrama a bloques de una reactancia.

Para encontrar el coeficiente de reflexión  $\Gamma = S_{11}$  en la admitancia, debemos quitar la distancia que recorre la onda desde el puerto uno hasta el elemento, y como se puede apreciar, este recorrido corresponde a dos veces la distancia L. Por lo tanto, el coeficiente de reflexión que corresponde a la admitancia está dado por:

$$
\Gamma_{\mathsf{X}} = (\mathsf{S}_{11}) \big( \mathsf{e}^{\,j2\beta \mathsf{L}} \big) \tag{4-1}
$$

La impedancia de la línea de transmisión  $Z_0$  está dada por la ecuación:

$$
Z_0 = \frac{Z_{0\infty}}{\sqrt{1 - \left(\frac{f_C}{f}\right)^2}}
$$
(4-2)

Donde la frecuencia de corte  $F_c$  está dada por la ecuación:

$$
f_{\rm C} = \frac{k_{\rm C}}{2 \pi \sqrt{\mu_0 \epsilon_0}} = \frac{P'_{\rm nm}}{a 2 \pi \sqrt{\mu_0 \epsilon_0}}
$$
(4-3)

Podemos encontrar la impedancia de carga  $Z_c$  por medio de la siguiente ecuación, la cual corresponde a la carga generada por la admitancia:

$$
Z_{\rm C} = \frac{1+\Gamma}{1-\Gamma} Z_o \tag{4-4}
$$

Finalmente, podemos transformar la impedancia de carga  $Z_c$  en admitancia de carga  $Y_c$  utilizando la ecuación:

$$
Y_{C} = \frac{1}{Z_{C}} = \frac{1}{Z_{O}} + jB
$$
 (4-5)

De esta forma hemos podido encontrar la admitancia  $Y_C$ . Sin embargo, para que el comportamiento de esta admitancia corresponda adecuadamente con las propiedades de las reactancias obtenidas en el simulador, solo tomaremos en consideración el valor de la parte imaginaria de la admitancia  $Y_c$ , lo que significa que la línea de transmisión está acoplada a la carga para evitar pérdidas, es decir:

$$
Y_{\rm C} = 1 + jB \tag{4-6}
$$

Con este análisis es posible graficar el comportamiento en frecuencia de la admitancia  $Y_c = iB$  y así logramos obtener un modelo preciso de admitancia que contenga las propiedades de las reactancias encontradas con el simulador.

# **4.2.2 CREACIÓN DE LOS POLINOMIOS**

Con el programa Matlab es posible crear un polinomio que se ajuste a las curvas características de la admitancia  $Y_C = jB$  por medio de la función POLIFIT, la cual utiliza un método de regresiones que minimiza el error en la separación de los datos que conforman las curvas.

La función POLIFIT (X, Y, N) entrega un polinomio de grado N que se ajusta a la curva; mientras mayor sea el grado del polinomio, la curva estará mejor definida. También se utilizará la función POLYVAL (P, Q) para evaluar el polinomio obtenido en Q y de esta forma se puede graficar el polinomio encontrado.

Este programa también realiza la transformación de reactancias en admitancias, como se describió anteriormente y al graficar la curva característica de la admitancia  $Y_c = jB$  es posible comparar su similitud con la curva generada por el polinomio de grado N que mejor se adapta a la curva de la admitancia.

De acuerdo con los resultados de las simulaciones existen dos modelos de reactancias capacitivas y un modelo de reactancia inductiva que cumple con las propiedades de los cálculos teóricos, por lo tanto se crearán sus respectivos polinomios en ambos casos.

#### **POLINOMIO DEL PRIMER MODELO PARA CAPACITOR**

La selección del grado del polinomio para el primer modelo seleccionado como capacitor está basado en la confrontación y similitud de la gráfica de la curva característica de la parte imaginaria de la admitancia  $Y_c = jB y$  la gráfica generada por el propio polinomio, como se puede observar en la figura 4.2. Se varió el grado del polinomio hasta encontrar uno cuyo comportamiento en frecuencia sea similar a la curva característica de la admitancia.

El polinomio seleccionado para el primer modelo de capacitor es de décimo grado y es el siguiente:

 $7.6$ x10<sup>-100</sup>  $\rm~X^{10}$  -7.8x10<sup>-89</sup>  $\rm~X^9$  +3.7x10<sup>-78</sup>  $\rm~X^8$  -1.1x10<sup>-67</sup>  $\rm~X^7$  +2.2x10<sup>-57</sup>  $\rm~X^6$  $-3.1x10^{-47}$   $X^5$  +3.03x10<sup>-37</sup>  $X^4$  -2.04x10<sup>-27</sup>  $X^3$  +9.03x10<sup>-18</sup>  $X^2$  -2.3x10<sup>-8</sup>  $X$  +27.17  $(4-7)$ 

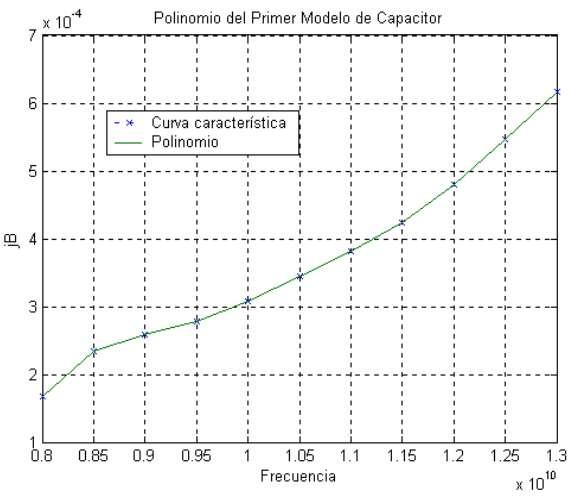

Figura 4.2: Polinomio del primer modelo para capacitor.

La curva generada con puntos "x" corresponden a la curva característica de la admitancia y la curva de línea continua corresponde al polinomio grado diez. Como observar, ambas curvas se combinan perfectamente, por lo que podemos afirmar que el polinomio de décimo grado que hemos encontrado se comporta exactamente igual que la curva característica de la admitancia, por lo tanto podemos asegurar que este elemento posee las mismas propiedades del primer modelo de reactancia capacitiva simulado.

#### **POLINOMIO DEL SEGUNDO MODELO PARA CAPACITOR**

El polinomio seleccionado para el segundo modelo de capacitor también es de décimo grado, su gráfica se puede observar en la figura 4.3 y su polinomio es el siguiente:

$$
6.7 \times 10^{-100} \times 10^{-6} \times 10^{-89} \times 10^{-89} \times 10^{-78} \times 10^{-78} \times 10^{-67} \times 10^{-67}
$$

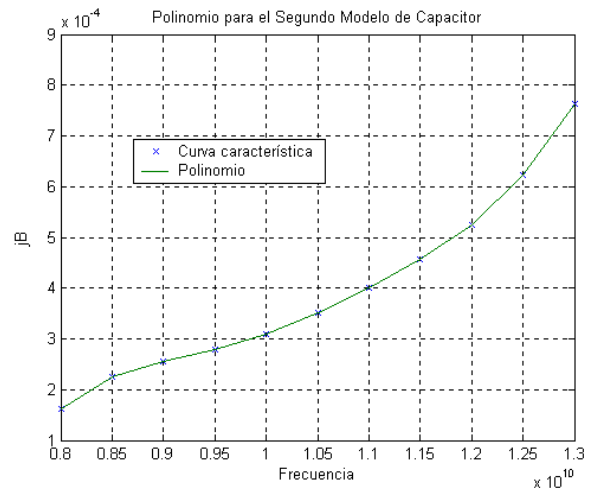

Figura 4.3: Polinomio del segundo modelo para capacitor.

De igual forma en este caso, con un polinomio de grado diez., ambas curvas se combinan perfectamente, por lo que este elemento conserva las mismas propiedades del segundo modelo de reactancia capacitiva simulado.

#### **POLINOMIO DEL MODELO PARA INDUCTOR**

Recordemos que solo existe un solo modelo apropiado para el inductor. El polinomio seleccionado para el inductor también es de décimo grado, como se muestra en la figura 4.4 y su polinomio es el siguiente:

-4.7x10-97 X10 +5.07x10-86 X<sup>9</sup> –2.4x10-75 X<sup>8</sup> +7.0x10-65 **X**<sup>7</sup> –1.3x10-54 X<sup>6</sup> +1.6x10<sup>-44</sup>  $X^5$  -1.4x10<sup>-34</sup>  $X^4$  +9.09x10<sup>-25</sup>  $X^3$  -3.6x10<sup>-15</sup>  $X^2$  +8.5x10<sup>-6</sup>  $X$  -9029.5 (4-9)

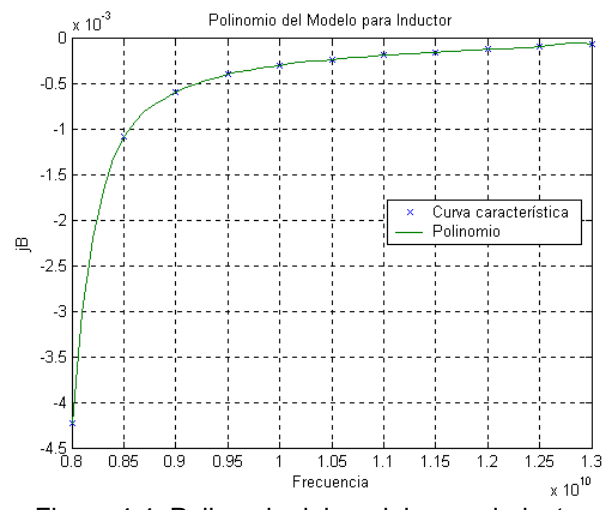

Figura 4.4: Polinomio del modelo para inductor.

La curva característica de la admitancia se combina perfectamente con la curva del polinomio de décimo grado y de igual forma podemos asegurar que este elemento conserva las propiedades del modelo de reactancia inductiva simulado.

Una vez que hemos encontrados los polinomios necesarios para modelar las admitancias podemos continuar con el modelado del sistema completo del polarizador.

# **4.3 MODELADO DEL SISTEMA**

Para realizar el modelado del dispositivo polarizador en el programa para optimizar respetaremos el diseño que hemos venido considerando desde el principio.

Dividiremos el dispositivo en dos secciones; la de capacitores y la de inductores, donde cada sección consta de cuatro admitancias separadas por segmentos de guía de onda.

Con la sección de capacitores esperamos obtener un retraso de -45° en la fase de la onda con polarización lineal que se transmite por este arreglo y con la sección de inductores esperamos obtener un adelanto de fase de +45° en la onda transmitida en esta sección.

De este modo obtendremos dos ondas de salida que corresponden a los coeficientes de transmisión de ambas secciones.

Estas ondas las podemos proyectar a vectores circulares para obtener una onda con polarización circular y de esta forma se pueda crear una gráfica y observar el comportamiento de la onda resultante.

# **4.3.1 MODELADO DE LA SECCION DE CAPACITORES**

El modelado de la sección de capacitores consta de diez elementos: cuatro admitancias, cuatro segmentos de guía de onda y dos puertos, como se puede observar en la figura 4.5.

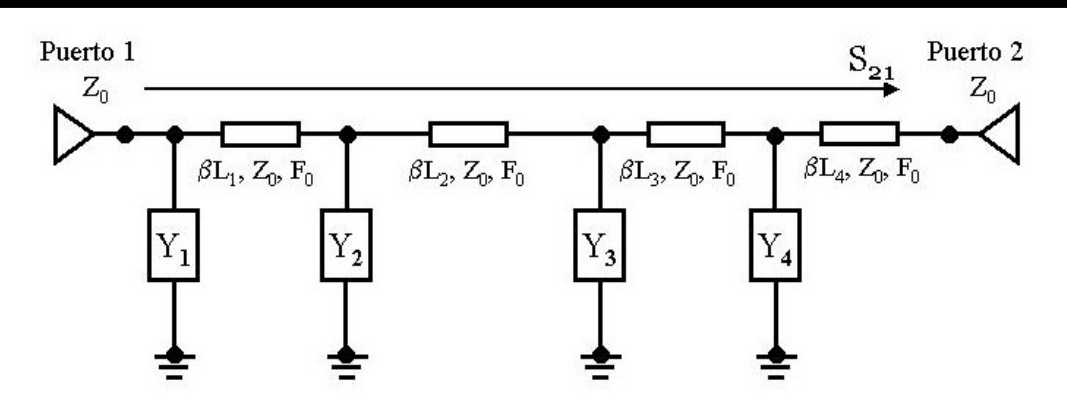

Figura 4.5: Modelado de la sección de capacitores.

El puerto de entrada 1 y el puerto de salida 2 están acoplados a la línea de transmisión para no causar pérdidas, por lo tanto su impedancia  $Z_0$  está dada por la ecuación (4-2). Cada segmento de guía de onda posee las propiedades de impedancia  $Z_0$  y frecuencia de corte  $F_0$ , determinada por la ecuación (4-3). Las admitancias  $Y_1$  a  $Y_4$  están definidas por los polinomios dados en (4-7) y (4-8) según sean las características físicas del capacitor que se requiera.

La longitud eléctrica βL será encontrada por medio de la multiplicación del coeficiente de propagación β por la longitud L de cada segmento de guía de onda. Para encontrar el coeficiente de propagación utilizaremos la siguiente ecuación:

$$
\beta = \frac{2 \pi}{\lambda_0} \tag{4-10}
$$

De acuerdo con los cálculos realizados, la longitud de onda en frecuencia central de 10 GHz tiene como valor:

$$
\lambda = 0.03 \tag{4-11}
$$

Las longitudes de separación entre capacitores calculadas teóricamente son las siguientes:

$$
L_{C1} = L_{C3} = 10.3 \text{ mm} \tag{4-12}
$$

$$
L_{C2} = 12.1 \text{ mm} \tag{4-13}
$$

Este arreglo posee una sección extra de guía de onda para procurar que la fase de la onda de salida en este arreglo esté en cuadratura con la onda del arreglo inductivo. Esto se debe a que la longitud del arreglo inductivo es mayor a la de este arreglo, por lo tanto la onda de salida del arreglo inductivo recorre una distancia más grande antes de salir.

La distancia del cuarto segmento de línea de transmisión será la diferencia de las longitudes totales en ambos arreglos para que ambas ondas recorran la misma longitud y obtengan la cuadratura, por lo tanto:

$$
L_{C4} = (L_{L1} + L_{L2} + L_{L3}) - (L_{C1} + L_{C2} + L_{C3})
$$
 (4-14)

## **4.3.2 MODELADO DE LA SECCION DE INDUCTORES**

El modelado de la sección inductores está constituida por nueve elementos: cuatro admitancias separadas por tres segmentos de guía de onda y dos puertos, como se puede observar en la figura 4.6.

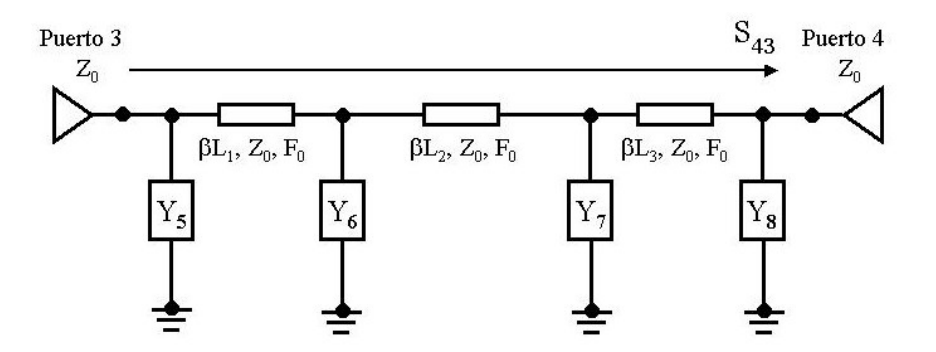

Figura 4.6: Modelado de la sección de inductores.

En esta modelo el puerto de entrada es  $P_3$  y el puerto de salida es  $P_4$ . Los puertos y los segmentos de guía de onda conservan las mismas propiedades que en el modelo anterior, mientras que las admitancias  $Y_5$  a  $Y_8$  están determinadas por el polinomio dado en (4-9). Las longitudes de separación entre inductores calculadas teóricamente ahora son las siguientes:

$$
L_{L1} = L_{L3} = 13.1 \text{ mm}
$$
 (4-15)  
\n
$$
L_{L2} = 12.1 \text{ mm}
$$
 (4-16)

# **4.3.3 PROYECCIÓN A VECTORES CIRCULARES**

La proyección de las ondas con polarización lineal a una onda con polarización circular, se realizará de la siguiente manera:

Para que la onda resultante posea polarización circular de mano derecha deberá cumplir con:

$$
PCD = \left(\frac{S_{43}}{\sqrt{2}}\right) + \left(\frac{jS_{21}}{\sqrt{2}}\right)
$$
 (4-17)

$$
PCD_{dB} = 20 \log |PCD| \tag{4-18}
$$

Para que la onda resultante posea polarización circular de mano izquierda deberá cumplir con:

$$
PCI = \left(\frac{S_{43}}{\sqrt{2}}\right) - \left(\frac{jS_{21}}{\sqrt{2}}\right)
$$
 (4-19)

$$
PCI_{dB} = 20 \log |PC| \tag{4-20}
$$

Donde  $S_{21}$  es el coeficiente de transmisión de la sección de capacitores y S43 es el coeficiente de transmisión correspondiente a la sección de inductores.

## **4.3.4 RESPUESTA DEL POLARIZADOR CON DISTANCIAS TEORICAS**

Se obtendrán dos respuestas del sistema debido a los dos diferentes modelos de capacitores utilizados, en ambos casos se emplearon las distancias calculadas teóricamente para separar los elementos.

En las gráficas se muestra el comportamiento en frecuencia de la onda con polarización circular de mano derecha (PCD), la onda con polarización circular de mano izquierda (PCI), el coeficiente de reflexión del arreglo capacitivo  $(S_{11})$  y el coeficiente de reflexión del arreglo inductivo  $(S_{33})$ ; todas expresadas en decibeles.

En la figura 4.7 se puede observar la respuesta del polarizador utilizando el primer modelo de capacitor. Todas las curvas presentan un comportamiento inestable en frecuencias menores a 9.9 GHz, pero a frecuencias mayores su pendiente crece uniformemente y su comportamiento se vuelve constante.

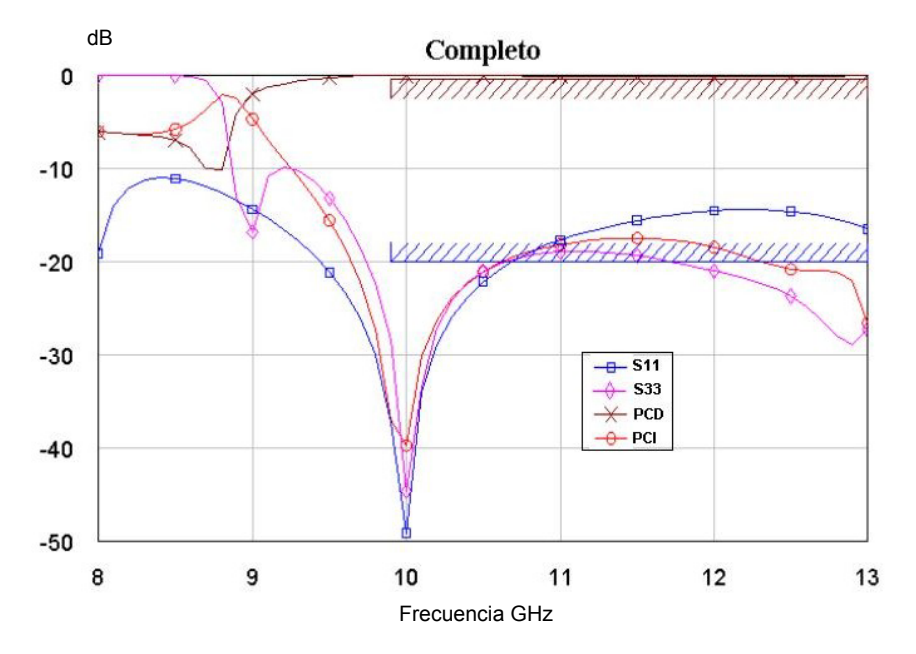

Figura 4.7: Respuesta del polarizador con el primer modelo de capacitor.

En la figura 4.8 se puede observar la respuesta del polarizador utilizando el segundo modelo de capacitor. Para frecuencias menores a 9.9 GHz todas las curvas poseen un comportamiento inestable, pero a diferencia del caso anterior, solo existe un pequeño rango de frecuencias, de 10 a 12 GHz, donde el comportamiento de las curvas se vuelve estable, pues después de los 12 GHz decaen de forma repentina.

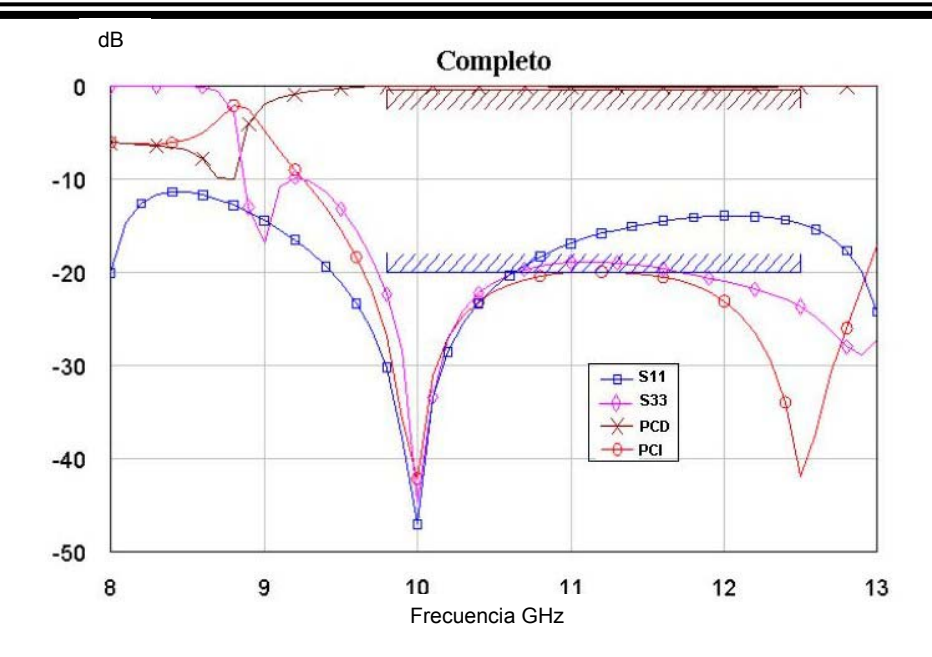

Figura 4.8: Respuesta del polarizador con el segundo modelo de capacitor.

# **4.4 EL CRITERIO DE OPTIMIZACION**

El programa de optimización tratara de ampliar el ancho de banda utilizable al encontrar nuevas distancias de separación entre los elementos y para lograrlo nos basaremos en los siguientes principios:

Los coeficientes de reflexión en ambos arreglos deberán ser mínimos o nulos para no producir pérdidas y asegurar un alto grado de transmisión. Por lo tanto, los valores de los coeficientes de reflexión del arreglo capacitivo  $(S_{11})$  y del arreglo inductivo  $(S_{33})$  deberán estar por debajo de -20 dB.

En las ondas con polarización circular, para evitar las pérdidas por polarización cruzada debemos conservar una onda con alto grado de transmisión y otra con transmisión mínima o nula.

Por lo tanto, la onda con polarización circular de mano derecha deberá mantenerse por encima de -0.5 dB y la onda con polarización circular de mano izquierda deberá estar por debajo de -20 dB.

Una vez que hemos definido los criterios necesarios para la optimización del polarizador, podemos aplicarlos directamente al programa y así calcular las nuevas distancias entre elementos.

## **4.4.1 OPTIMIZACION DEL POLARIZADOR CON EL PRIMER MODELO DE CAPACITOR**

Los resultados obtenidos con la optimización del sistema son las nuevas distancias de guía de onda que separan los elementos capacitivos e inductivos. Para la optimización del polarizador utilizando el primer modelo de capacitor se realizaron ocho optimizaciones, en la figura 4.9 se puede observar un ejemplo de la respuesta obtenida con el programa para optimizar, mientras que las nuevas distancias de separación entre elementos se pueden apreciar en la figura 4.10. Solo se proporciona una gráfica con la finalidad de analizarla dado que las respuestas realizadas son semejantes e imperceptibles en sus variaciones.

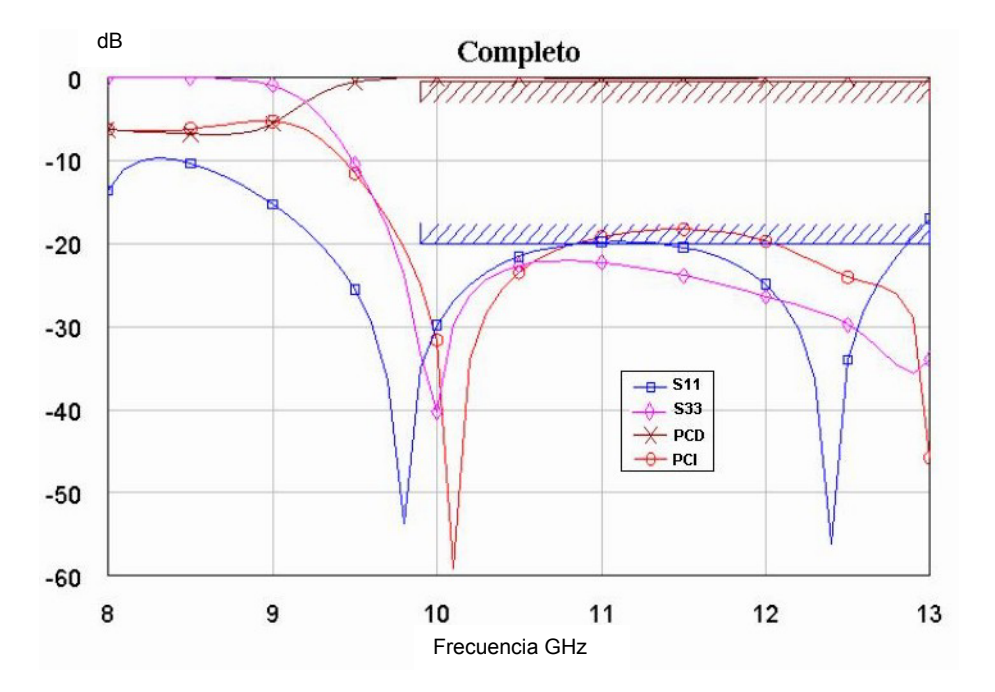

Figura 4.9: Respuesta del polarizador con el programa para optimizar.

Después de comparar la gráficas de las figuras 4.7 y 4.9, se puede apreciar que con los resultados optimizados, todas las ondas se encuentran dentro de los rangos establecidos en el criterio de optimización a partir de la frecuencia de 9.9 GHz, pero en frecuencias menores, las ondas sufren de altos cambios en sus valores, por lo que no permiten que el polarizador opere correctamente en frecuencias menores a 9.9 GHz.

Debido a que los valores de los coeficientes de reflexión son muy altos en frecuencias bajas, esto ocasiona que las ondas de salida con polarización circular de mando derecha (PCD) o izquierda (PCI) sufran pérdidas y no se logre una transmisión adecuada de la onda de salida en el rango de 8 a 9.9 GHz.

Principalmente el coeficiente de reflexión  $S_{33}$  que corresponde a la sección de los inductores posee un alto valor en el rango de 8 a 9.9 GHz, mientras que el coeficiente de reflexión  $S_{11}$  correspondiente a la sección de los capacitores también posee un alto valor pero en el rango de 8 a 9.4 GHz. Esto es debido al arreglo en serie de los elementos, ya que por el simple hecho de estar posicionados de esta forma las secciones de capacitores e inductores aumentan los valores de sus coeficientes de reflexión.

|                                               |                | <b>OPTIMIZACIONES</b> |              |       |       |       |      |       |       |
|-----------------------------------------------|----------------|-----------------------|--------------|-------|-------|-------|------|-------|-------|
|                                               |                |                       | $\mathbf{2}$ | 3     | 4     | 5     | 6    |       | 8     |
| DISTANCIAS<br><u>ีล</u><br>$\tilde{\epsilon}$ | $L_{C1}$       | 10.65                 | 10.61        | 10.64 | 10.62 | 10.63 | 10.5 | 10.62 | 10.59 |
|                                               | $L_{C2}$       | 14.36                 | 14.4         | 14.4  | 14.4  | 14.4  | 14.5 | 14.32 | 14.32 |
|                                               | $L_{C3}$       | 10.65                 | 10.61        | 10.64 | 10.62 | 10.63 | 10.5 | 10.52 | 10.59 |
|                                               | Ls             | 3                     | 3            | 3     | 3     | 3     | 3    | 3     | 3     |
|                                               | $L_{L1}$       | 12.5                  | 7.7          | 8.5   | 7.8   | 8.5   | 7.5  | 7.03  | 9.13  |
|                                               | $L_{L2}$       | 16.05                 | 6.37         | 6.44  | 6.21  | 6.5   | 6.6  | 6.53  | 6.6   |
|                                               | $L_{L3}$       | 12.5                  | 7.7          | 7.07  | 7.8   | 8.5   | 7.5  | 8.4   | 6.98  |
|                                               | <b>L</b> TOTAL | 79.71                 | 60.39        | 75.63 | 60.45 | 62.16 | 60.1 | 60.42 | 61.21 |

Figura 4.10: Distancias optimizadas con el primer modelo de capacitor.

Las ocho optimizaciones fueron implantadas en el programa simulador para comprobar el comportamiento de la onda y verificar el resultado del nuevo ancho de banda utilizable, estos resultados los podemos observar en la figura 4.11. Recordemos que la diferencia de fase tiene un rango optimo de 90° ± 7°.

| <b>OPTIMIZACION</b> | <b>FRECUENCIA</b><br><b>INICIAL</b><br>(GHz) | <b>FRECUENCIA</b><br><b>FINAL</b><br>(GHz) | <b>ANCHO DE BANDA</b><br>$90^\circ \pm 7^\circ$<br>(GHz) |
|---------------------|----------------------------------------------|--------------------------------------------|----------------------------------------------------------|
|                     | 10.185                                       | 11.525                                     | 1.34                                                     |
| $\mathbf 2$         | 10.23                                        | 11.61                                      | 1.38                                                     |
| 3                   | 10.185                                       | 11.61                                      | 1.425                                                    |
| 4                   | 10.19                                        | 11.52                                      | 1.33                                                     |
| 5                   | 10.17                                        | 11.69                                      | 1.52                                                     |
| 6                   | 10.21                                        | 11.61                                      | 1.4                                                      |
| 7                   | 10.18                                        | 11.57                                      | 1.39                                                     |
| 8                   | 10.19                                        | 11.605                                     | 1.415                                                    |

Figura 4.11: Ancho de banda optimizado con el primer modelo de capacitor.

El polarizador con el primer modelo de capacitor presenta un ancho de banda mucho más amplio que el polarizador con el segundo modelo de capacitor. Los anchos de banda más amplios del dispositivo polarizador se logran con las distancias de las optimizaciones 3, 5 y 8.

## **4.4.2 OPTIMIZACION DEL POLARIZADOR CON EL SEGUNDO MODELO DE CAPACITOR**

Un ejemplo de la respuesta obtenida con el programa para optimizar el sistema utilizando el segundo modelo de capacitor se puede observar en la gráfica de la figura 4.12.

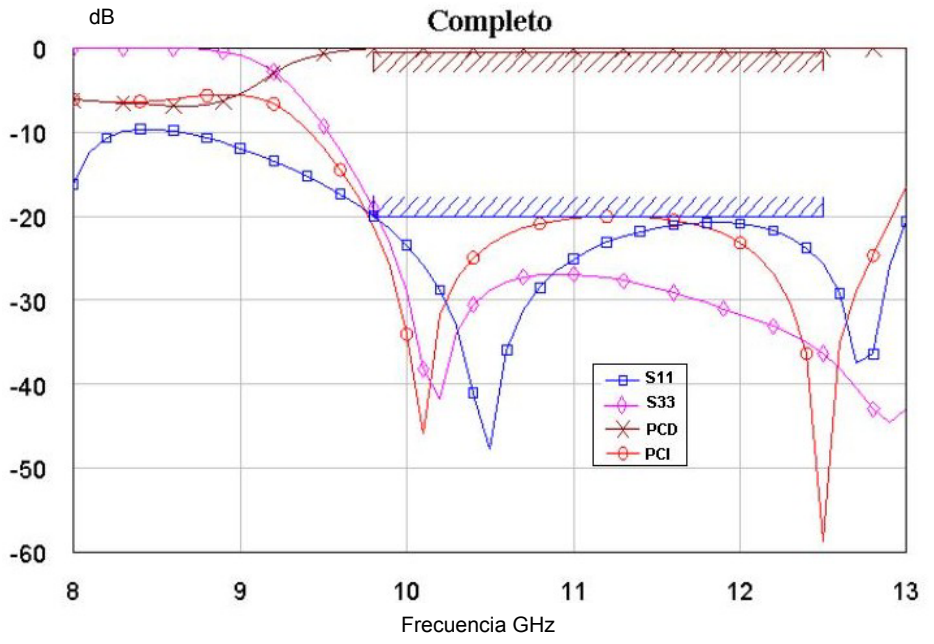

Figura 4.12: Respuesta del polarizador con el programa para optimizar.

Al comparar la gráficas 4.8 y 4.12, se puede apreciar que con los resultados optimizados, todas las ondas se encuentran dentro de los rangos establecidos en el criterio de optimización solo dentro del rango de frecuencias de 9.9 a 12 GHz, pues en frecuencias menores, las curvas poseen un comportamiento inestable, y a frecuencias mayores decaen de repentinamente.

Es debido a estos comportamientos que el polarizador no puede operar correctamente en frecuencias menores a 9.9 GHz y mayores a 12 GHz.

los resultados obtenidos con la optimización se presentan en la tabla de la figura 4.13. En esta caso solo se presentan tres optimizaciones cuyos resultados son los más eficaces con este arreglo.

|                        |                 | <b>OPTIMIZACIONES</b> |              |       |  |  |
|------------------------|-----------------|-----------------------|--------------|-------|--|--|
|                        |                 | 1                     | $\mathbf{2}$ | 3     |  |  |
|                        | $L_{C1}$        | 10.06                 | 9.57         | 9.5   |  |  |
|                        | $L_{C2}$        | 14.12                 | 14.08        | 14.22 |  |  |
| DISTANCIAS             | $L_{C3}$        | 9.98                  | 9.6          | 9.74  |  |  |
| $\widehat{\mathsf{E}}$ | $L_{\rm S}$     | 3                     | 3            | 3     |  |  |
| $\bar{\Xi}$            | L <sub>L1</sub> | 7.86                  | 9.17         | 9.04  |  |  |
|                        | $L_{L2}$        | 6.75                  | 5.08         | 5.32  |  |  |
|                        | $L_{L3}$        | 7.06                  | 9.06         | 10.14 |  |  |
|                        | LTOTAL          | 58.83                 | 59.56        | 60.96 |  |  |

Figura 4.13: Distancias optimizadas con el segundo modelo de capacitor.

En el caso de las distancias optimizadas utilizando el segundo modelo de capacitor podemos apreciar que el polarizador posee la menor longitud total de todas las optimizaciones, y el resultado del ancho de banda utilizable lo podemos observar en la figura 4.14.

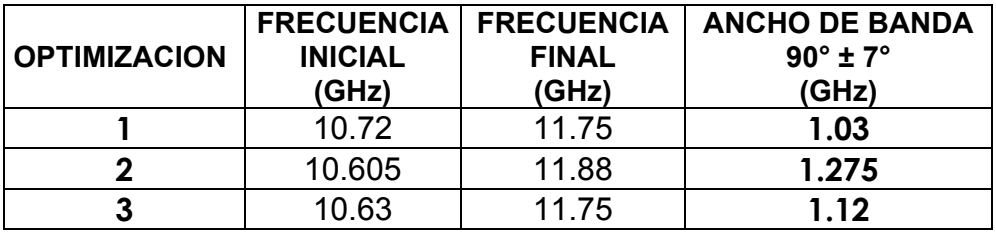

Figura 4.14: Ancho de banda optimizado con el segundo modelo de capacitor.

Este polarizador emplea el segundo modelo de capacitor y presenta un ancho de banda muy reducido en comparación con el polarizador del primer modelo de capacitor. El ancho de banda más amplio en este caso es de 1.275 GHz, mientras que en el caso del polarizador con el primer modelo de capacitor el ancho de banda más reducido es de 1.33 GHz y el más amplio es de 1.52 GHz, lo que sugiere un mejor desempeño del polarizador

Se ha demostrado que el polarizador funciona mejor cuando utiliza el primer modelo de capacitor, pues obtiene un ancho de banda más amplio y más estable que en el caso del polarizador que utiliza el segundo modelo de capacitor. Es por esta razón que descartaremos las optimizaciones realizadas con el segundo modelo de capacitor.

De las optimizaciones realizadas en polarizador con el primer modelo de capacitor, la optimización 5 otorga el ancho de banda más amplio por lo que esté será nuestro polarizador final. A continuación analizaremos con más detalle el polarizador que hemos seleccionado.

# **4.5 EL POLARIZADOR FINAL**

El polarizador final ha sido seleccionado por ser el mejor dispositivo con mayor eficiencia y corresponde a la optimización 5 que utiliza el primer modelo de capacitor. En la figura 4.15 se muestra la geometría del polarizador final.

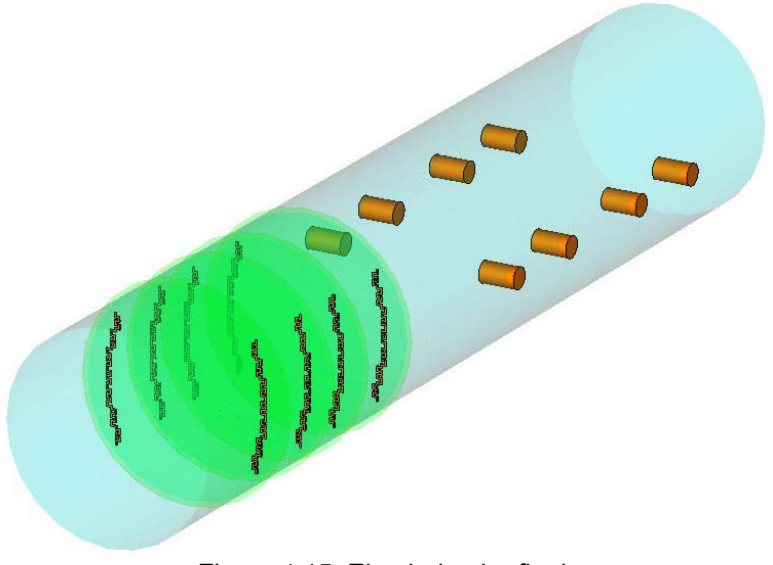

Figura 4.15: El polarizador final.

# **4.5.1 ELEMENTOS QUE INTEGRAN EL POLARIZADOR**

El polarizador final esta basado en guía de onda circular con alteraciones en su interior que modifiquen el comportamiento de los vectores de campos eléctricos para simular efectos capacitivos e inductivos en los campos, con la finalidad de retrasar y adelantar las fases de los vectores ortogonales y poder obtener 90° de diferencia entre sus fases.

#### **LINEA DE TRANSMISION**

La línea de transmisión para el que fue basado este polarizador fue la guía de onda circular, la cual posee las siguientes características:

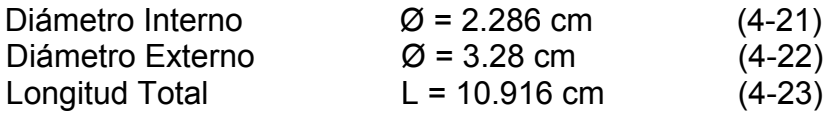

#### **REACTANCIA CAPACITIVA**

El modelo seleccionado para simular la reactancia capacitiva está basado en postes metálicos o tornillos, donde un solo elemento está compuesto por dos postes metálicos idénticos ubicados simétrica y paralelamente uno con respecto a otro y poseen las siguientes dimensiones físicas:

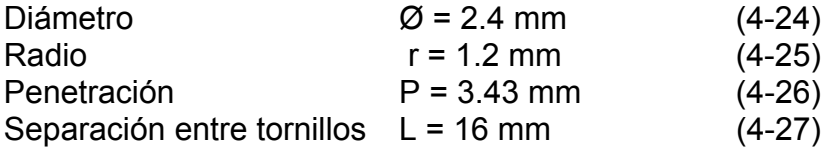

#### **REACTANCIA INDUCTIVA**

El modelo seleccionado para simular la reactancia inductiva fue realizado con dos placas metálicas simétricas y paralelas dispuestas sobre una base con forma de diafragma. La placa posee las siguientes dimensiones físicas:

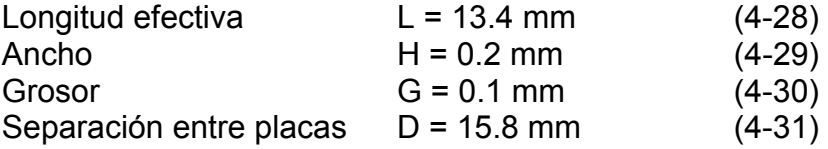

El diafragma tiene como finalidad soportar a las placas metálicas ya que no están sujetas a la guía de onda y sus características físicas son:

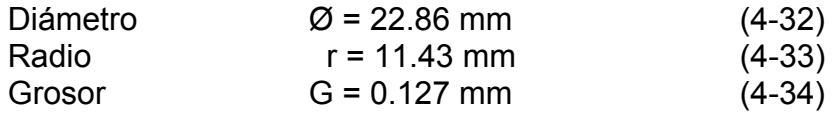

### **4.5.2 DISTANCIAS DE SEPARACION ENTRE ELEMENTOS**

Las distancias que separan a los elementos que conforman el polarizador final fueron calculadas con el programa de optimización a las cuales se les unieron la nueva distancia de separación entre secciones  $L<sub>S</sub>$  y las distancias de separación entre puestos de entrada L<sub>P1</sub> y de salida L<sub>P2</sub>, como se puede apreciar en el diagrama a bloques de la figura 4.16 y sus valores pueden verse en la figura 4.17.

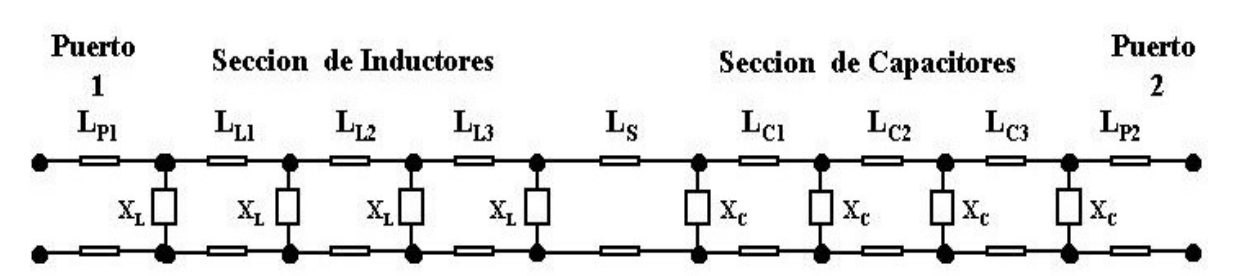

Figura 4.16: Diagrama a bloques del polarizador final.

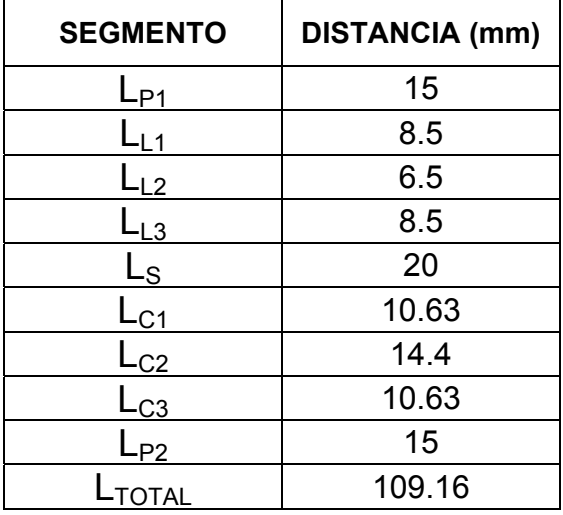

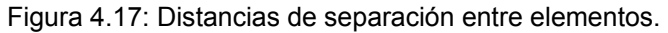

# **4.5.3 ANCHO DE BANDA**

Al hacer la simulación electromagnética del polarizador final, se obtuvieron los valores de las dos ondas ortogonales y al hacer la diferencia entre sus fases se calculó el ancho de banda utilizable con la tolerancia de 90° ± 7°. La frecuencia inicial es de 10.18 GHz y la frecuencia final es de 11.65 GHz, con lo que se obtiene un ancho de banda de 1.47 GHz. Podemos comparar los resultados de los ancho de banda encontrados de acuerdo con la tabla de la figura 4.18:

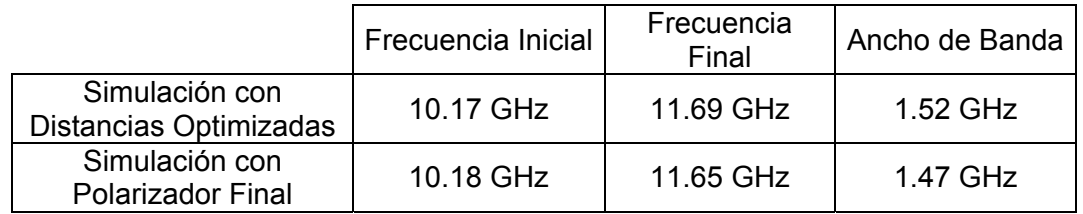

Figura 4.18: Comparación del ancho de banda.

# **4.5.4 PLANOS PARA LA FABRICACION DEL POLARIZADOR**

Para la fabricación de este dispositivo polarizador se realizaron los planos de diseño de todas las piezas que lo conforman. El polarizador se dividió en seis planos para facilitar su fabricación, como se puede observar en la figura 4.19, y son la siguientes:

- 1) Puerto de Entrada (1 pieza): Segmento de guía de onda circular que va desde el puerto de entrada hasta el primer inductor. Ver apéndice A.
- 2) Inductor (4 piezas): Dos placas metálicas simétricas y paralelas dispuestas sobre una base con forma de diafragma. Ver apéndice B.
- 3) Guía para Inductores (2 piezas): Segmento de guía de onda circular que separa un par de inductores. Ver apéndice C.
- 4) Unión entre Inductores (1 pieza): Segmento de guía de onda que une a los dos pares de inductores. Ver apéndice D.
- 5) Capacitores (8 piezas): Tornillos metálicos, donde una sola reactancia capacitiva está compuesto por dos tornillos, o postes metálicos, idénticos ubicados simétrica y paralelamente uno con respecto a otro. Apéndice E.
- 6) Guía para Capacitores (1 pieza): Segmento de guía de onda circular que va desde el ultimo inductor hasta el final del dispositivo, incluyendo la distancia de separación entre secciones y el puerto de salida. Ver apéndice F.

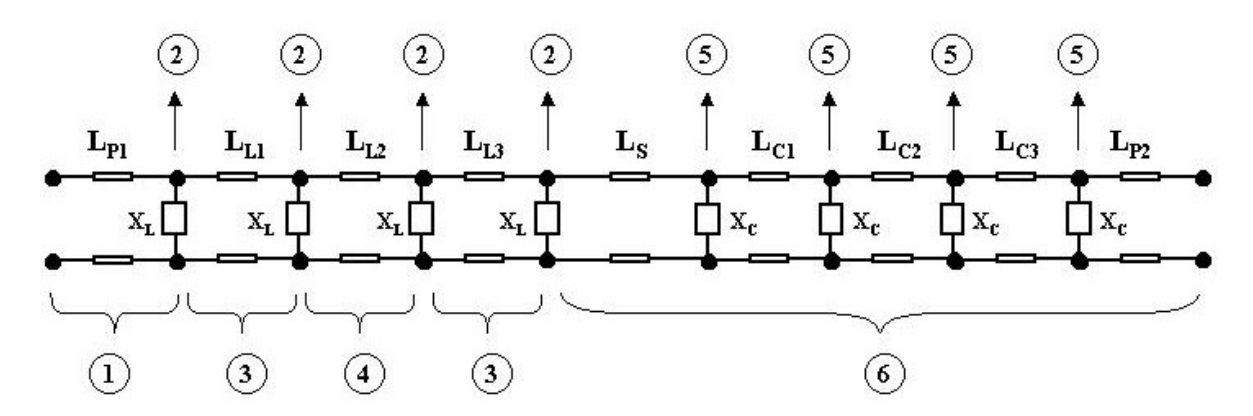

Figura 4.19: División de las piezas para su fabricación.

## **4.5.5 EL DISPOSITIVO FABRICADO**

Se fabricó la guía de onda para la sección de capacitores junto con los tornillos, que corresponden a las piezas 5 y 6 antes mencionadas, fueron hechas con material latón y en la figura 4.20 se puede apreciar este dispositivo fabricado. De acuerdo a como fue diseñado, este dispositivo debe simular efectos capacitivos en un campo eléctrico con la finalidad de retrasar su fase para obtener 45° de desfasamiento con respecto al otro campo eléctrico ortogonal.

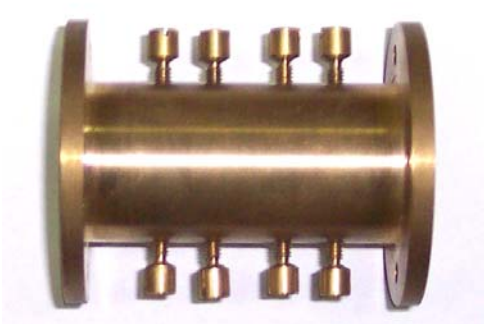

Figura 4.20: El dispositivo fabricado.

### **4.5.6 MEDICIONES**

Se realizaron las mediciones del dispositivo fabricado que corresponden a la magnitud del coeficiente de reflexión y a la diferencia de fase alcanzada por el dispositivo. En la figura 4.21 se pueden observar el comportamiento en frecuencia del coeficiente de reflexión  $\Gamma = S_{22}$  del dispositivo medido y simulado, líneas continua y segmentada respectivamente. El coeficiente de reflexión representa las pérdidas debidas a la porción de la onda que es reflejada por el dispositivo hacia el puerto de entrada, lo que ocasiona pérdidas en la onda transmitida por el dispositivo.

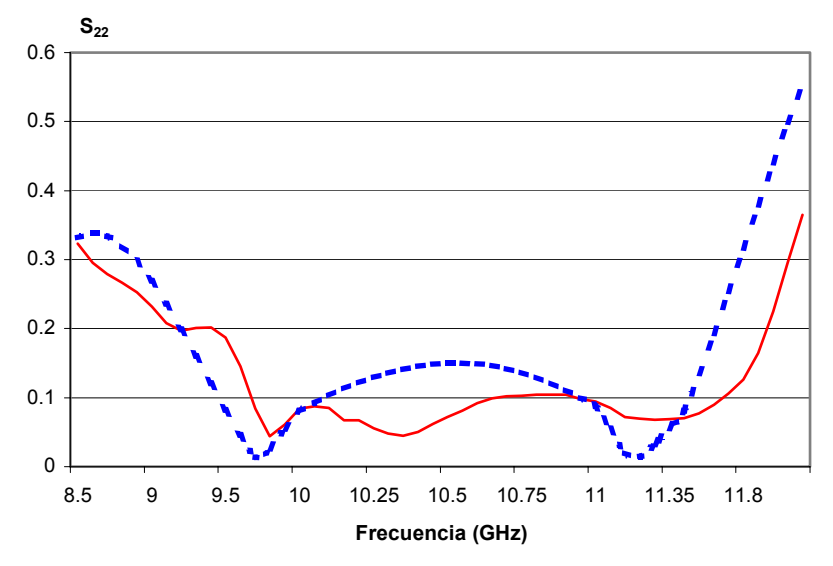

Figura 4.21: Magnitud del coeficiente de reflexión.

De acuerdo con los resultados obtenidos con las mediciones, representados por la línea continua, este dispositivo presenta un coeficiente de reflexión menor al simulado, lo que indica que el dispositivo fabricado tiene un desempeño mucho mejor al estimado con el simulador, debido a que el coeficiente de reflexión es menor al estimado, la onda transmitida por el dispositivo tendrá menos pérdidas por reflexión y su potencia será más alta.

En la figura 4.22 se observa el comportamiento en frecuencia de la diferencia de fase medida y simulada con este dispositivo, línea continua y punteada, respectivamente. Este dispositivo representa la sección de capacitores y de acuerdo con el diseño, la onda transmitida deberá conseguir un retraso de fase de -45° a la salida del dispositivo.

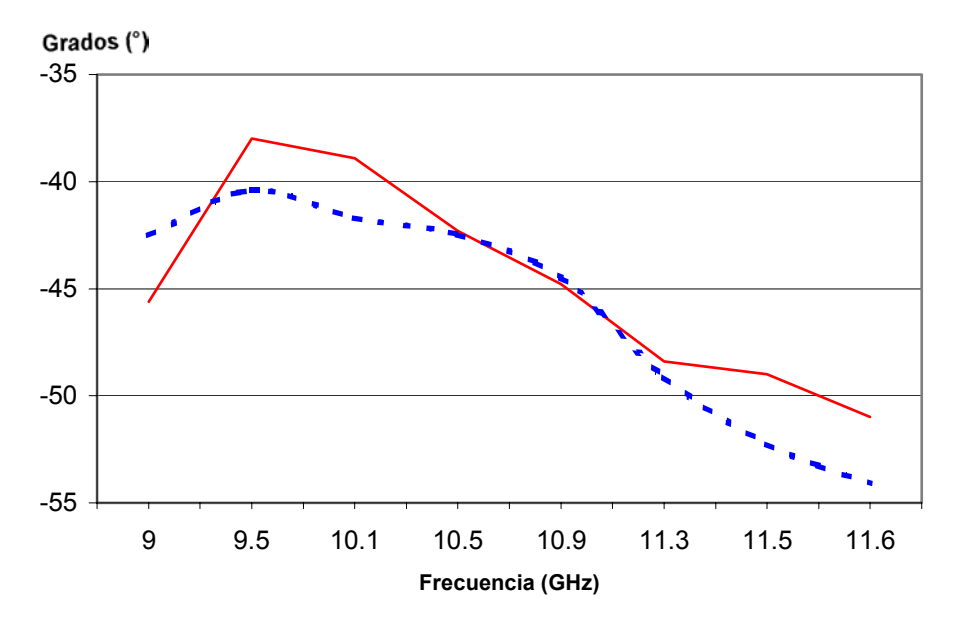

Figura 4.22: Diferencia de fase.

Las mediciones realizadas con el dispositivo fabricado se representan en la gráfica con la línea continua y se puede observar que el dispositivo fabricado mantiene una diferencia de fase de -45° muy semejante a los resultados extraídos con el simulador, lo que indica que se mantendrá una diferencia de fase similar, sin que esto ocasione pérdidas por polarización cruzada ya que las variaciones son mínimas en cuanto a sus valores simulados.

# **4.6 CONCLUSIONES DEL CAPITULO**

En este cuarto capítulo se realizó la optimización del dispositivo polarizador con los modelos de reactancias reales obtenidos con el simulador, con la finalidad de incrementar el ancho de banda del dispositivo y seleccionar un modelo final del dispositivo polarizador.

Se optimizaron dos modelos del polarizador, debido a que encontramos dos diferentes estructuras físicas para la reactancia capacitiva. Con el primer modelo de reactancia capacitiva se realizaron ocho optimizaciones, mientras que con el segundo modelo de reactancia capacitiva se realizaron tres optimizaciones.

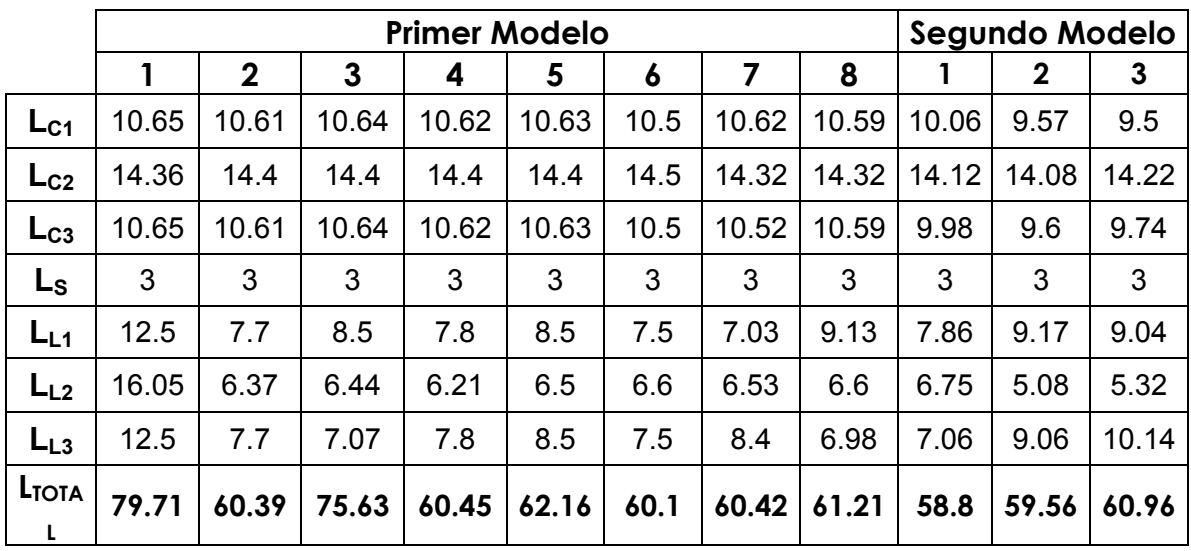

Los resultados obtenidos con el programa de optimización son las nuevas distancias de separación entre elementos, como se muestra a continuación:

De todos los resultados obtenidos con la optimización, el polarizador con el segundo modelo de reactancia capacitiva presenta la menor longitud total del dispositivo la cual corresponde a 58.8 mm. Mientras que las longitudes obtenidas con el polarizador del primer modelo de reactancia capacitiva muestran una mayor longitud del dispositivo.

Todas las optimizaciones fueron simuladas para obtener la diferencia de fase entre las ondas ortogonales y así calcular el ancho de banda utilizable con la tolerancia de diferencia de fase de 90° ± 7**°**. Los resultados del ancho de banda resultante son los siguientes:

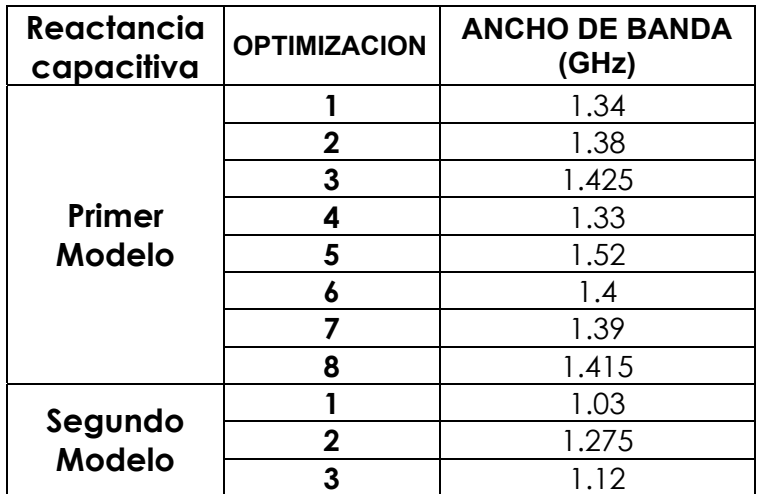

Los anchos de banda más amplios corresponden al polarizador con el primer modelo de reactancia capacitiva, que van desde 1.33 hasta 1.52 GHz, mientras que los anchos de banda del polarizador con el segundo modelo de reactancia capacitiva son mas reducidos y van de 1.03 hasta 1.275 GHz.

Considerando los resultados obtenidos, se seleccionó un modelo definitivo del dispositivo polarizador que corresponde a la optimización 5 del polarizador con el primer modelo de reactancia capacitiva el cual obtuvo una longitud total de separación entre elementos de 62.16 mm y un ancho de banda de 1.52 GHz.

El polarizador final fue divido en seis secciones para su fabricación y se aumentaron tres nuevas distancias que corresponden a la separación elementos y los puertos de entrada y salida, junto con el segmento de separación entre secciones de capacitores e inductores. Se crearon los planos técnicos de las seis secciones para su fabricación, donde se expresan las dimensiones exactas de cada elemento. Debido a la modificación en la estructura del polarizador, el dispositivo final obtuvo una longitud total de 109.16 mm, pero las distancias optimizadas de separación entre elementos se conservaron.

La sección de capacitores fue fabricada de acuerdo con los planos técnicos y se le realizaron las mediciones de coeficiente de reflexión y diferencia de fase. Las mediciones se realizaron en el laboratorio con la ayuda de un analizador de redes y los resultados obtenidos con las mediciones se confrontaron con los resultados extraídos del programa simulador.

En cuanto a los resultados en el coeficiente de reflexión, se tomó como referencia el valor de 0.2 como punto máximo del coeficiente de reflexión para que no existan pérdidas de consideración en la onda transmitida.

Según las mediciones realizadas al dispositivo fabricado, el coeficiente de reflexión se mantiene debajo del valor de 0.2 en el rango de frecuencias de 9.5 a 11.9 GHz. Mientras que el simulador este rango varia de 9.2 a 11.6 GHz.

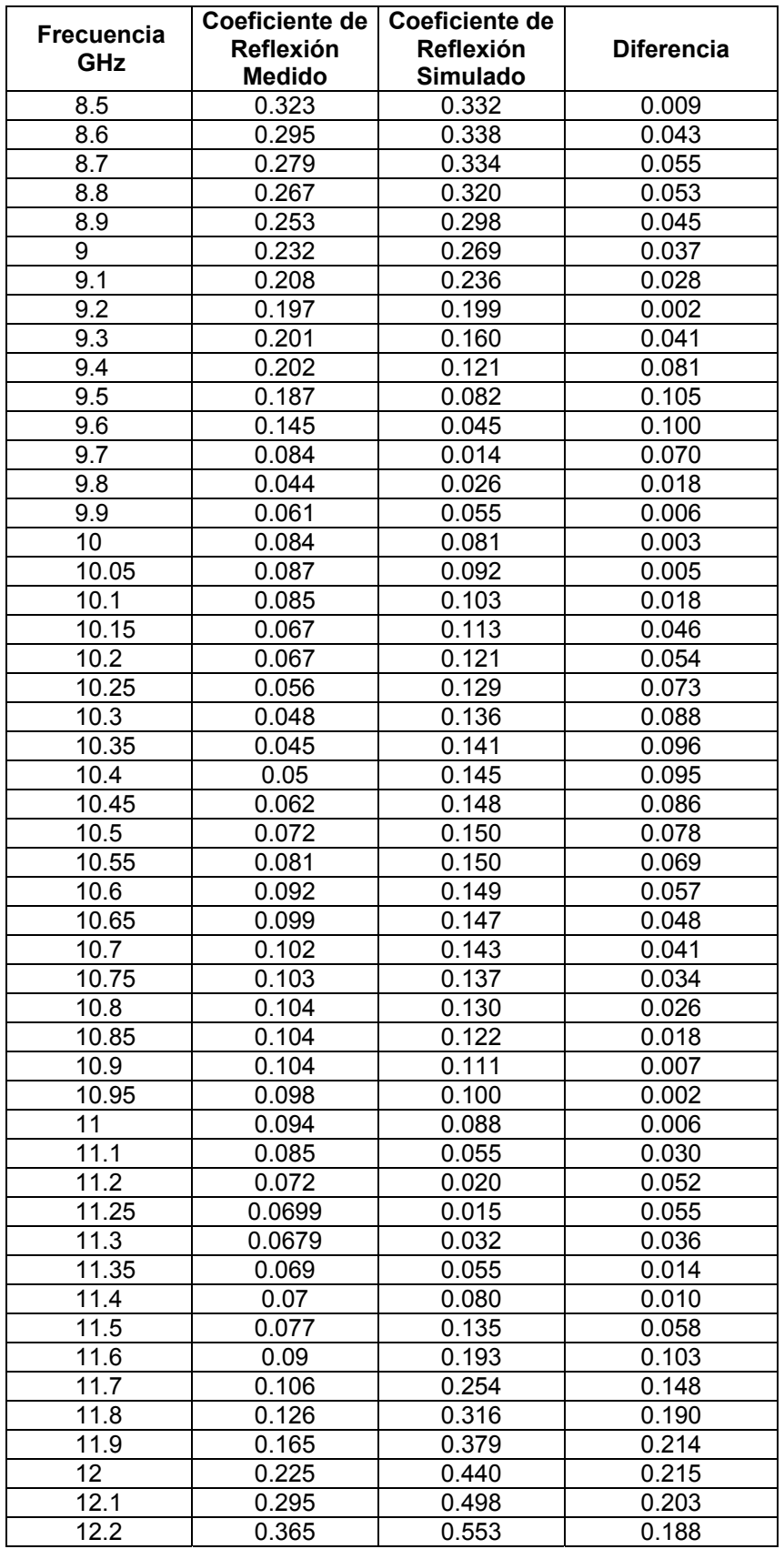

En cuanto a la diferencia de fase, el dispositivo debe crear un retraso de fase de -45° conforme a su diseño. Los resultados de las mediciones realizadas al dispositivo en cuanto a su diferencia de fase se compararon con los resultados extraídos del simulador.

Los resultados de las mediciones muestran una diferencia de fase máxima de -51° en la frecuencia de 11.6 GHz y una mínima de -38° en 9.5 GHz, lo que indica que este dispositivo tiene una tolerancia de diferencia de fase de -45° ± 7°.

Los resultados de la diferencia de fase extraídos de la simulación muestran un valor máximo de -54.1° en la frecuencia de 11.6 GHz y un valor mínimo de -40.4 $^{\circ}$  en 9.5 GHz, lo que sugiere una tolerancia de -45 $^{\circ}$  ± 9.1 $^{\circ}$ .

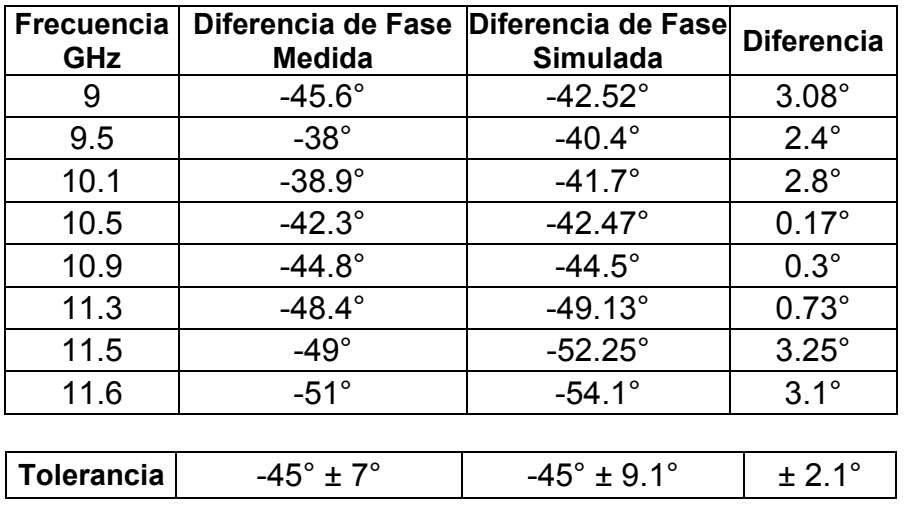

De esta forma podemos observar que el dispositivo fabricado consigue una diferencia de fase más estable que el simulado, pues la tolerancia en la diferencia de fase que obtiene el dispositivo fabricado es de -45° ± 7°.

En cuanto al coeficiente de reflexión del dispositivo fabricado, observamos que su comportamiento en frecuencia no es muy similar al simulado, sin embargo sus valores son aceptables e incluso menores a los simulados y se conservan así durante un ancho de banda amplio.

Por medio de las comparaciones realizadas, es posible comprobar que este dispositivo funciona adecuadamente e incluso logra mantener la diferencia de fase más estable de lo que se había previsto con el simulador.

De acuerdo con este análisis podemos concluir que el dispositivo fabricado conserva las propiedades de su diseño, pues logra generar un retraso de fase de -45° en la onda transmitida y sus pérdidas por reflexiones son mínimas.

# **COMPARACIONES**

A continuación realizaremos las comparaciones de los resultados del dispositivo polarizador que hemos logrado diseñar y realizaremos un análisis más profundo de los problemas observados.

#### **ANCHO DE BANDA DEL POLARIZADOR**

La comparación del ancho de banda del polarizador diseñado se muestra a continuación:

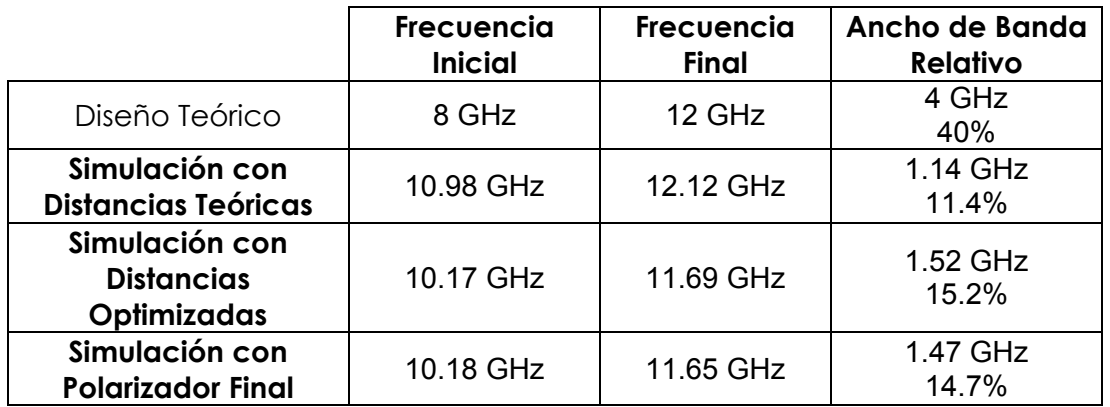

De acuerdo con los cálculos teóricos si era posible cubrir todo el rango de frecuencias de 8 a 12 GHz de la banda X, con un ancho de banda de 4 GHz. Pero este resultado se basó en la utilización de las reactancias teóricas, calculadas por medio de fórmulas y acorde con nuestro diseño.

Sin embargo al momento de utilizar los modelos de reactancias reales, el ancho de banda útil es de 1.14 GHz y decae con respecto al ancho de banda teórico. Esto se debe a que los modelos de reactancias reales encontrados no son exactamente igual que los teóricos, aunque su valor y comportamiento en frecuencia sean parecidos, no son del todo iguales.

En el comportamiento en frecuencia de un solo elemento se pudo verificar que las reactancias encontradas son muy similares, pero la diferencia se observa con mayor claridad al crear el arreglo de cuatro reactancias juntas, como podemos observar en las gráficas.

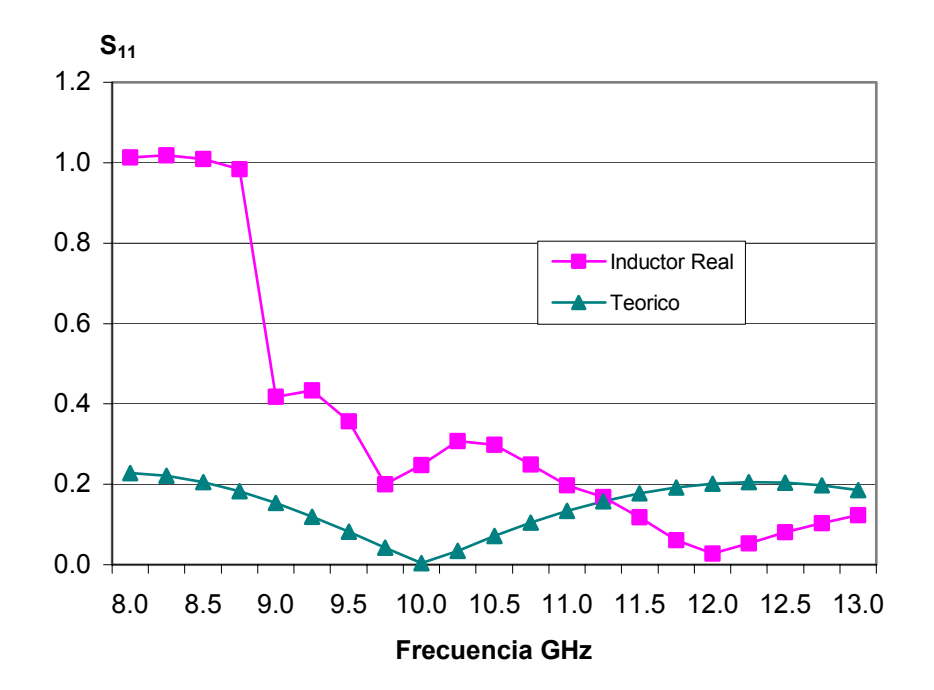

Como podemos observar, principalmente el arreglo producido por las cuatro reactancias inductivas, presenta un alto coeficiente de reflexión en el rango de 8 a 10.98 GHz, esto se debe a la naturaleza del elemento, por si solo presenta un comportamiento aceptable, pero al crear el arreglo de cuatro reactancias su comportamiento decae bruscamente.

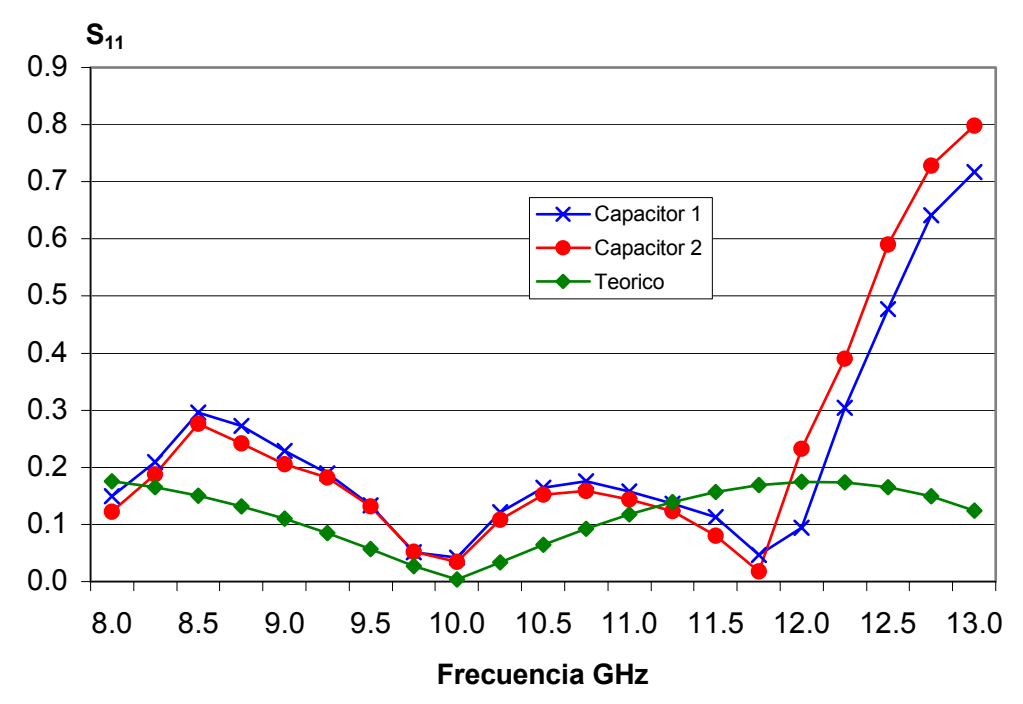

Por su parte, el arreglo de las cuatro reactancias capacitivas produce un coeficiente de reflexión alto, pero solo en un rango menor al de las reactancias inductivas, este rango va de 8.3 a 9.2 GHz y se vuelve a incrementar en el rango de 11.7 a 13 GHz.

Es por este problema que se pierde más de la mitad del ancho de banda teórico, pues mientras el coeficiente de reflexión sea alto, existirán muchas pérdidas y la onda transmitida tendrá poca potencia. En este caso no hay mucho que se pudiera hacer para bajar el coeficiente de reflexión de ambos arreglos de reactancias, puesto que solo se pudieron encontrar estos modelos como los más similares a las reactancias teóricas.

Solo podemos tratar de optimizar las distancias de separación entre elementos para tratar de incrementar el ancho de banda útil del dispositivo. Estas distancias pueden ser modificadas debido a que existe una pequeña diferencia entre los modelos de reactancias reales y los teóricos. Esta diferencia puede producir que las distancias de separación cambien y se puedan obtener nuevos y mejores resultados en el ancho de banda.

Al optimizar las distancias de separación entre elementos, se encontró que el ancho de banda del dispositivo se incremento a 1.52 GHz. Este ancho de banda es 0.38 GHz mayor que el ancho de banda obtenido con las distancias teóricas.

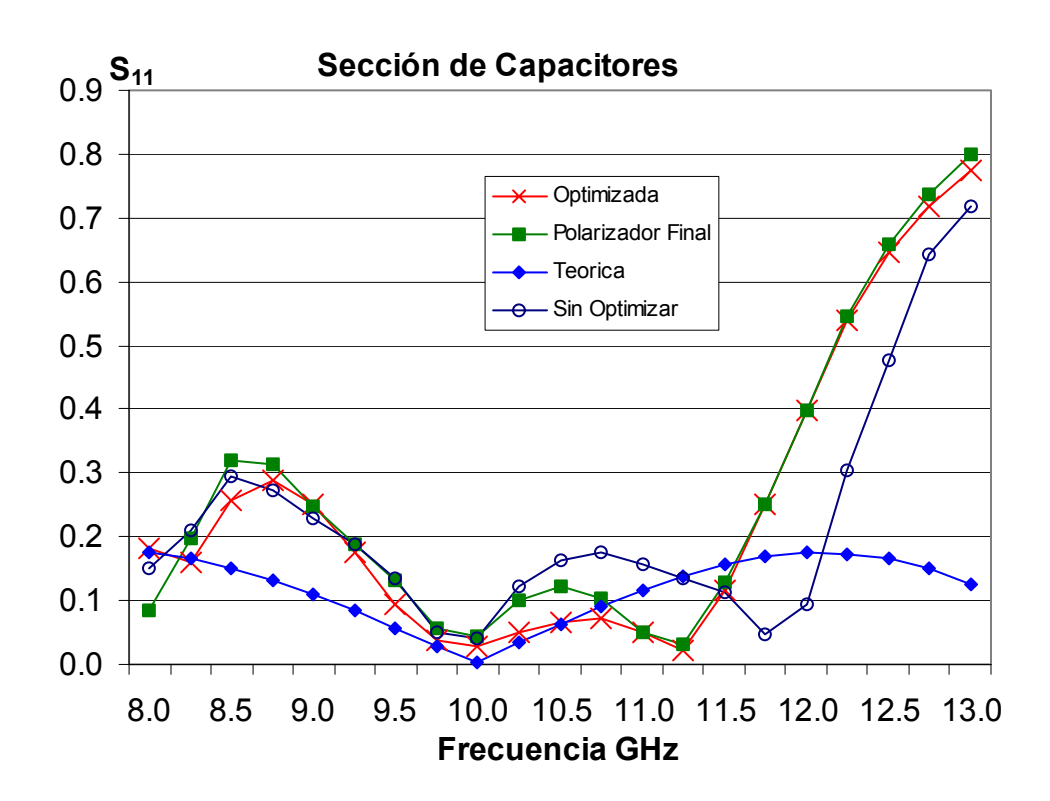

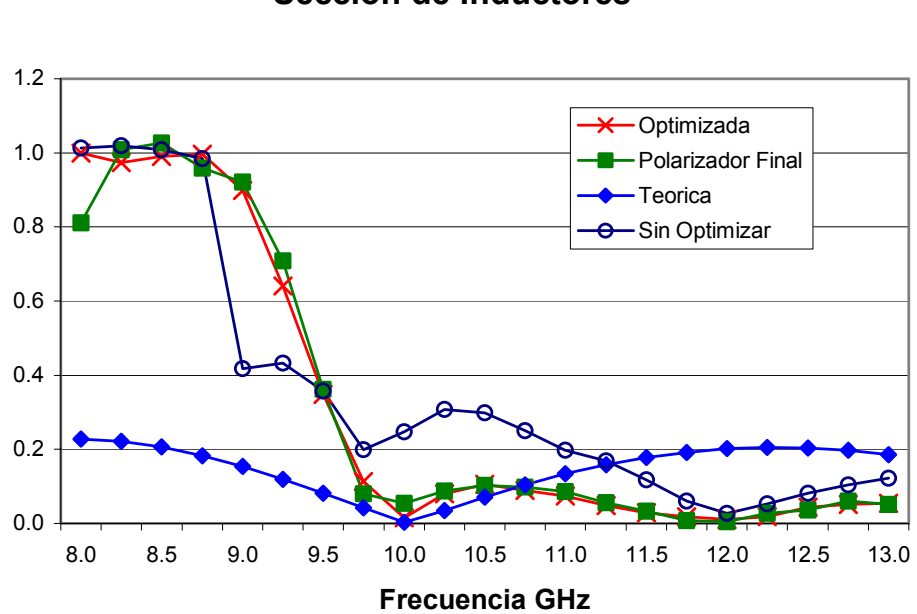

#### **Sección de Inductores**

 $S_{11}$ 

Para las distancias optimizadas, el coeficiente de reflexión de la sección de inductores tiene valores altos en el rango de frecuencias de 8 a 9.6 GHz, lo que indica que se ha logrado disminuir el valor del coeficiente de reflexión en un rango de frecuencias más amplio que con las distancias teóricas. El coeficiente de reflexión de la sección de capacitores, no varia mucho, pues mantiene sus valores altos en los rangos de 8.2 a 9.2 GHz y de 11.7 a 13 GHz.

Entre el polarizador con distancias optimizadas y el polarizador final existe una diferencia en cuanto a la longitud total del dispositivo, pues para poder fabricarlo, fue necesario incrementar la distancia de separación entres secciones  $L<sub>S</sub>$ , y se añadieron las distancias de separación para los puertos de entrada  $L<sub>P1</sub>$  y salida L<sub>P2</sub>. En cuanto a las distancias de separación entre elementos, estas fueron conservadas según la optimización y para comprobar la respuesta del dispositivo se realizó la simulación del dispositivo polarizador final.

El ancho de banda final es de 1.47 GHz y se encuentra en el rango de frecuencias de 10.18 a 11.65 GHz. Era de esperase que el ancho de banda fuera similar al anterior, pues las distancias optimizadas de separación entre elementos se conservaron.

Para finalizar, podemos observar que el ancho de banda del dispositivo se incremento de 1.14 GHz a 1.47 GHz al optimizar las distancias de separación entre elementos, lo que representa un aumento de 0.33 GHz. Dentro de este ancho de banda el polarizador final mantiene una diferencia de fase de 90 $^{\circ}$  ± 7 $^{\circ}$ entre las ondas ortogonales con polarización lineal y con esto logramos obtener una onda con polarización circular de mano derecha.

#### **LONGITUD DEL POLARIZADOR**

La comparación de la longitud total del polarizador y los cambios en su geometría se muestra en la siguiente tabla:

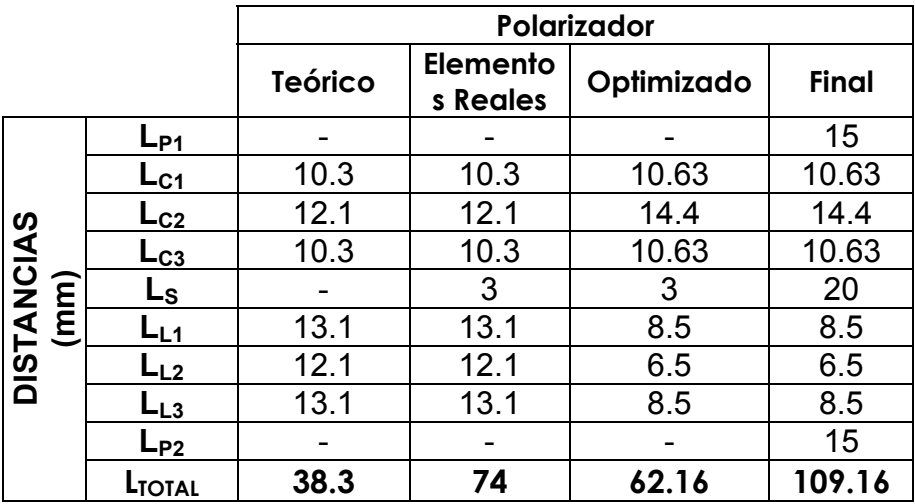

En cuanto a los cambios de longitud que sufrió el dispositivo polarizador, en un principio se había pensado que las alteraciones en la guía de onda fueran realizadas con postes metálicos, pues los polarizadores basados en postes metálicos tiene una longitud menor que los demás tipos de polarizadores.

La longitud del polarizador con los resultados de los cálculos teóricos, indican que el dispositivo tendría una longitud total de 38.3 mm, que sería la longitud mínima posible.

Pero esta longitud está basada en el suposición de que las reactancias estarían hechas con postes metálicos, cosa que no se pudo lograr, por lo que este resultado es meramente ilustrativo, con la finalidad de comparar la longitud total que tendría el dispositivo según los principios básicos.

Al crear el dispositivo polarizador con las reactancias reales, se produce un cambio total en al geometría del polarizador, pues en un principio se estipuló que las secciones de elementos capacitivos e inductivos estaría combinadas entre sí para que el dispositivo obtuviera la meno longitud posible.

Sin embargo, con los modelos de reactancias reales no es posible combinar las secciones debido principalmente a la geometría de la reactancia inductiva, pues las placas metálicas están situadas en los extremos de la guía de onda, y al combinarlas con los postes metálicos pueden producir ondas de altos modos que crearían pérdidas en el dispositivo, debido a que los elementos metálicos no están lo suficientemente separados para evitar la creación de las ondas de altos modos.

Para evitar estas pérdidas, fue necesario modificar la geometría del polarizador, separando las secciones de reactancias y poniendo una nueva distancia de  $L<sub>s</sub>$  que separa la sección de inductores de la de capacitores. Las distancias teóricas de separación entre elementos se mantuvieron idénticas. Debido a esta modificación, la longitud total del dispositivo polarizador se incremento casi al doble, obteniendo una longitud total de 74 mm.

Al optimizar las distancias de separación entre elementos, con los nuevos resultados se puede observar que las distancias de separación entre inductores se redujo considerablemente, mientras que las distancias de separación entre capacitores se mantiene casi igual a los valores teóricos. Con estas nuevas distancias optimizadas, la longitud total del polarizador fue de 62.16 mm.

Para fabricar el polarizador final se respetaron las distancias optimizadas de separación entre elementos. La distancia de separación entre secciones L<sub>S</sub> se incrementó con la finalidad de desvanecer las ondas de altos modos que pudieran generarse en la sección de inductores. También se añadieron las distancias de separación entre puertos de entrada  $L_{P1}$  y salida  $L_{P2}$  del dispositivo.

Debido a esta nuevas longitudes el polarizador final obtiene una longitud total de 109.16 mm. Sin embargo la longitud del polarizador sin contar las distancias de separación entre puertos es de 79.16 mm. Es por ese motivo que el polarizador final presenta una longitud mayor de lo que se había previsto con los resultados de la optimización.

#### **POSIBLES MODIFICACIONES QUE INCREMENTARIAN LA EFICIENCIA DEL POLARIZADOR**

Como se ha analizado, las principales limitaciones aparecieron en el momento de crear las admitancias físicas reales, especialmente en el caso de los inductores. La principal razón por la que no se logran los resultados teóricos es porque la sección de inductores, compuesto por un arreglo de cuatro inductores, presenta un alto coeficiente de reflexión en frecuencias bajas y logra tomar valores apropiados después de la frecuencia central de 10 GHz.

- 1) Utilizar otro diseño del dispositivo con un arreglo de reactancias que contenga más pares para cada plano ortogonal. Al incrementar el número de pares de reactancias se incrementa el ancho de banda del dispositivo.
- 2) Por otra parte, si se reduce el ancho de banda de operación del dispositivo esto haría que el del coeficiente de reflexión de las reactancias tuviera un comportamiento más estable, con lo cual conseguiríamos obtener más modelos reales de reactancias capacitivas e inductivas que podríamos aplicar al dispositivo, logrando obtener una menor longitud pero a coste del ancho de banda.

# **CONCLUSIONES**

Después de analizar los tipos de polarizadores existentes, se concluyó que el diseño del polarizador debe modificar la constante de propagación de los dos campos eléctricos ortogonales, para obtener un dispositivo polarizador con la menor longitud posible. Así mismo, se concluyó que se utilizarán postes metálicos, o tornillos, como alteraciones en la guía de onda para simular las reactancias.

Como resultado del análisis y diseño del polarizador, se determinaron los valores teóricos de las reactancias inductiva y capacitiva, así como la longitud de separación entre elementos. Los valores teóricos de ambas reactancias y las distancias de separación son los siguientes:

> Reactancia capacitiva:  $X_{\text{C}} = -0.3975$  j Coeficiente de reflexión en frecuencia central Γ = 0.1949

> Reactancia inductiva:  $X_1 = 0.3975$  j Coeficiente de reflexión en frecuencia central Γ = 0.1949

Distancia entre capacitores = 10.3 mm Separación entre pares de capacitores = 12.1 mm

Distancia entre inductores = 13.1 mm Separación entre pares de inductores = 12.1 mm

Utilizando la simulación electromagnética se encontraron los modelos reales de las reactancias. Donde la reactancia capacitiva está hecha por medio de postes metálicos y la reactancia inductiva está hecha por medio de placas metálicas. También se realizó la simulación del polarizador con las distancias teóricas y se encontró que el dispositivo tiene un ancho de banda reducido. Los resultados fueron los siguientes:

> Reactancia capacitiva: Coeficiente de reflexión en frecuencia central  $Γ = 0.1946$ Reactancia inductiva: Coeficiente de reflexión en frecuencia central  $Γ = 0.1951$ Ancho de banda = 1.14 GHz

Rango de frecuencias = 10.98 GHz a 12.12 GHz Ancho de banda relativo = 11.4%
Se realizó la optimización del dispositivo, donde se modificaron las distancias de separación entre elementos, hasta encontrar un modelo final con mayor ancho de banda. Los nuevos resultados fueron los siguientes:

> Distancia entre capacitores = 10.63 mm Separación entre pares de capacitores = 14.4 mm

Distancia entre inductores = 8.5 mm Separación entre pares de inductores = 6.5 mm

Ancho de banda = 1.47 GHz Rango de frecuencias = 10.18 GHz a 11.65 GHz Ancho de banda relativo = 14.7%

Como resultado de la optimización, el dispositivo polarizador diseñado tiene las siguientes características:

- 1) El polarizador está basado en guía de onda circular.
- 2) Tiene un ancho de banda de 1.47 GHz.
- 3) Opera en la banda X, dentro del rango de frecuencias de 10.18 a 11.65 GHz.
- 4) Mantiene una diferencia de fase de  $90^\circ \pm 7^\circ$  entre los campos ortogonales.
- 5) La onda resultante obtiene polarización circular de mano derecha.
- 6) Su longitud total es de 79.16 mm y en su fabricación se aumentó a 109.16 mm.

Se fabricó la sección de capacitores y de acuerdo con las mediciones, la investigación experimental confirmó la validez de los modelos matemáticos utilizados en el diseño del polarizador. La sección de capacitores demostró las siguientes características:

El coeficiente de reflexión se mantiene debajo del valor de 0.2 en el rango de frecuencias de 9.5 a 11.9 GHz. Mientras que el simulador este rango varia de  $9.2$  a 11.6 GHz.

El dispositivo fabricado debe crear un retraso de fase de -45° conforme a su diseño y la tolerancia que obtiene es de -45° ± 7°. Mientras que en el simulador su tolerancia es de -45° ± 9.1°.

De esta forma fue posible comprobar que el dispositivo fabricado funciona adecuadamente e incluso logra mantener la diferencia de fase más estable de lo que se había previsto con el simulador.

## **BIBLIOGRAFIA**

- 1) "Microwave Engineering" David M. Pozar Addison Wesley 1990
- 2) "Advanced Engineering Electromagnetics" Contantine A. Balanis John Wiley and Sons 1989
- 3) "Polarization In Electromagnetic Systems" Warren L. Stutzman Artech, Boston 1993
- 4) "Microwave Engineering : Passive Circuits" Peter A. Rizzi Prentice Hall, New Jersey, 1988
- 5) "Comunicaciones Por Satélite" Rodolfo Neri Vela Thomson, México 2002
- 6) "Microwave Components And Systems" Kenneth Frederick Sander Addison-wesley, England 1987
- 7) "Circular Polarizer Designed With Dielectric Septum Loading" Shih-Wei Wang, Chih-Hung Chien, Chun-Long Wang, y Ruey-Beei Wu IEEE Transactions On Microwave Theory And Techniques, Vol. 52, No. 7 Julio 2004
- 8) "90° Dielectric Polariser In Circular Waveguide" Wenquan Che y Edward Kai-Ning Yung IEE Electronics Letters 27de Abril del 2000 Vol. 36 No. 9
- 9) "An Iris Polarizer In Coaxial Waveguide" G. Figlia, D. Forigo, F. Mercurio, D. Savin IEEE Transactions On Microwave Theory And Techniques, Vol. 17, No. 9, 2001
- 10)"Compact Coaxial-Fed CP Polarizer" B. Subbarao y V. F. Fusco IEEE Antennas And Wireless Propagation Letters, Vol. 3, 2004
- 11)"Polarizer In Circular Waveguide Loaded With Dielectric Discs" P. J. Meier y S. Arnow IEEE Transactions On Microwave Theory And Techniques Vol. 13, No. 6, 1996
- 12)"A Design Of Novel Grooved Circular Waveguide Polarizers" Naofumi Yoneda, Moriyasu Miyazaki, Hiroyuki Matsumura y Masao Yamato IEEE Transactions On Microwave Theory And Techniques, Vol. 48, No. 12 Diciembre 2000
- 13)"Synthesis Of A Polarizer Realized With A Waveguide Bend" lvanov S. A., Sestroretsky B. V. y Drize M. A. Crimean Conference "Microwave & Telecommunication Technolog" Septiembre, 2003
- 14)"Waffle Grid Polariser" K.M. Leong y W.A. Shiroma IEEE Electronics Letters 24 de Octubre de 2002 Vol 38 No. 22
- 15)"Dual Band / Wide Band Waveguide Polarizer" K. K. Chan IEEE Microwave Conference, 2000, Diciembre 3-6, Sydney.
- 16)"A Novel X-Band, Circularly Polarized Feed For I-30 Radar Antenna System" F. A. Lauriente y W. E. Hord IEEE Trans. on Antennas and Propagation, Vol. AP-21, No. 3, pp. 389-391.
- 17)"Simultaneous Feed For The Deep Space Network Large Array" D. J. Hoppe y H. Reilly AIAA 2003 Space Conference "The Deep Space Network Large Array" Long Beach, California, Septiembre 23–25, 2003.

## **APENDICES**

## A) Puerto de Entrada

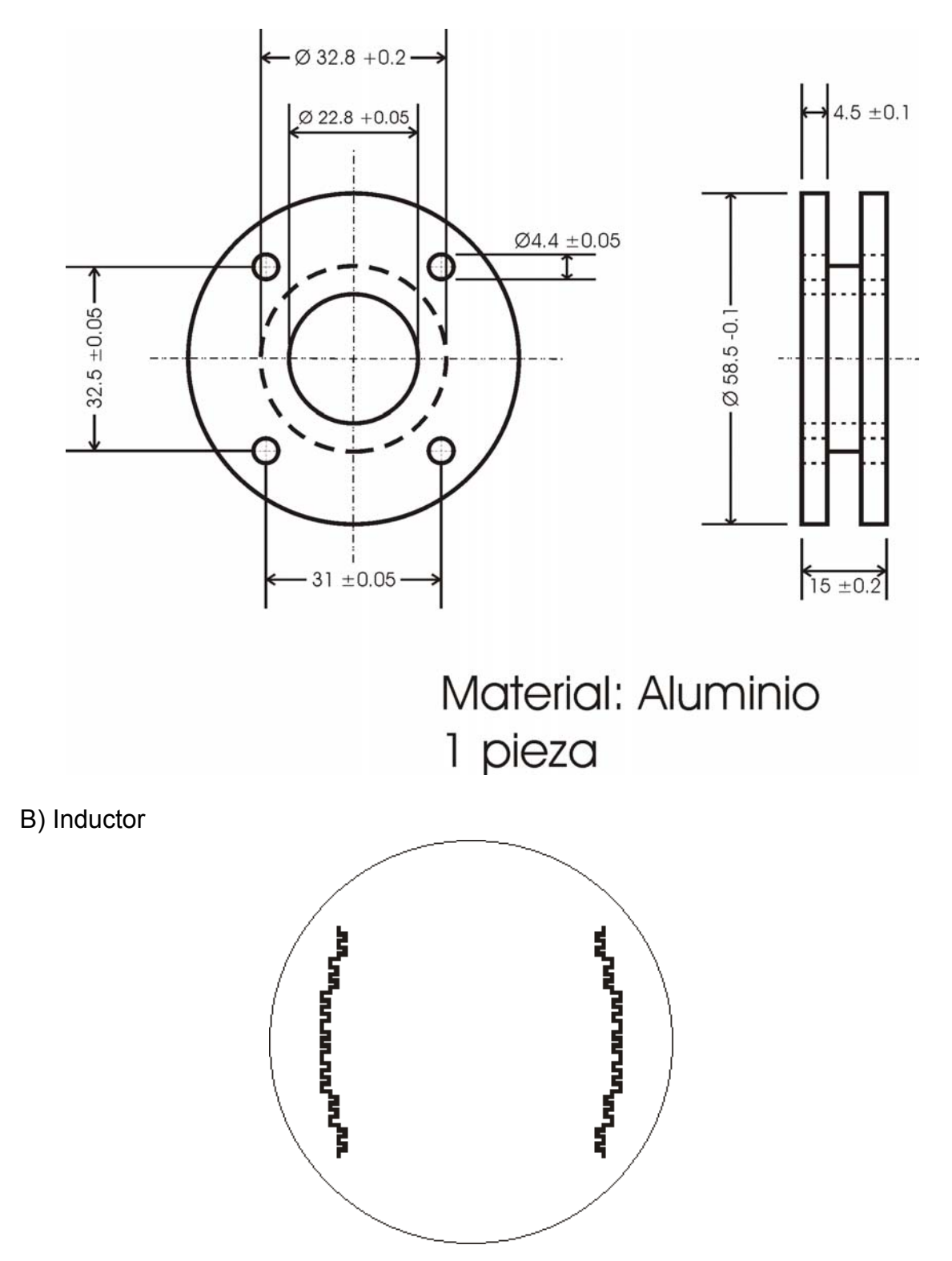

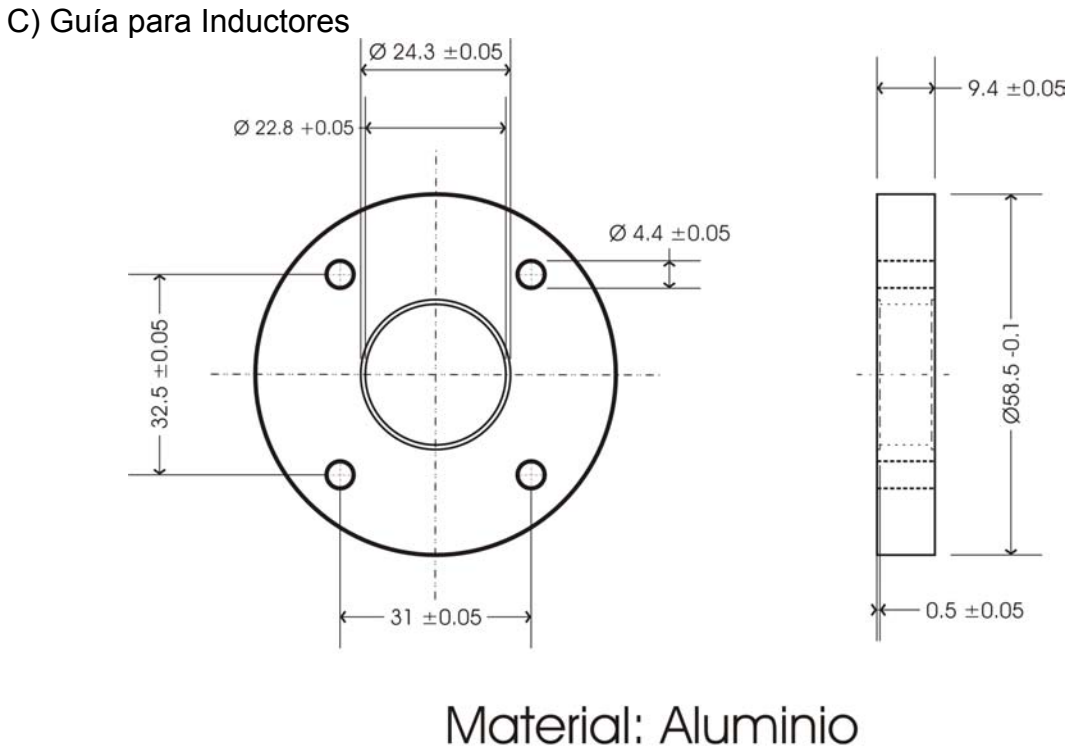

2 piezas

D) Unión entre Inductores

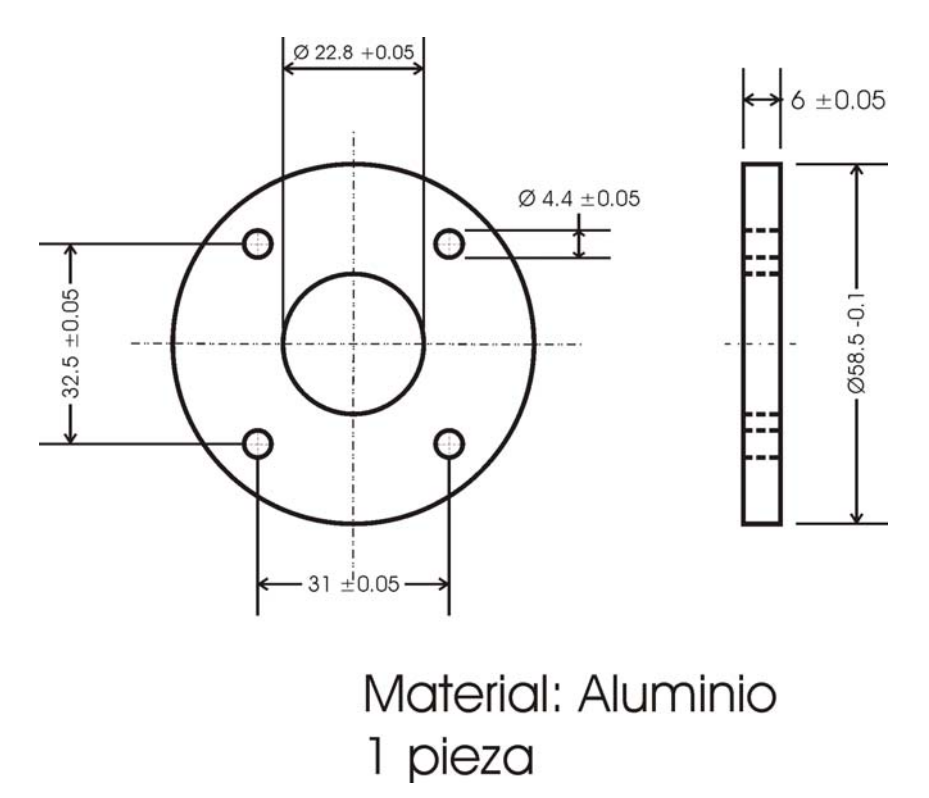

E) Capacitores

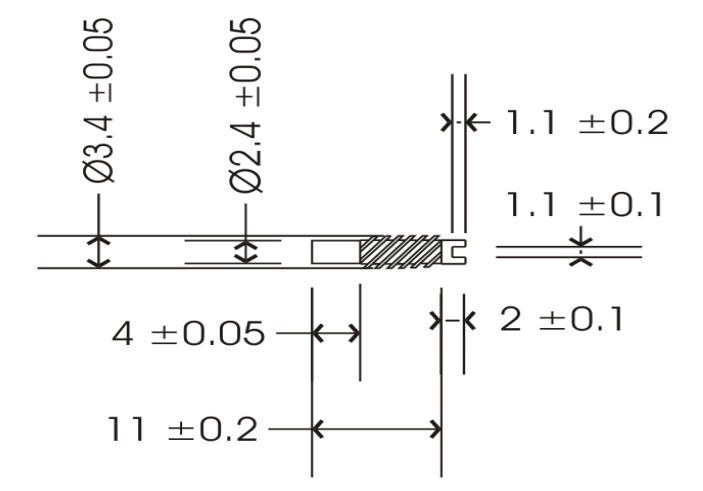

## Material: Aluminio 8 piezas

Rosca para tornillo  $6 - 322$ 

F) Guía para Capacitores

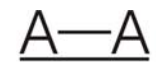

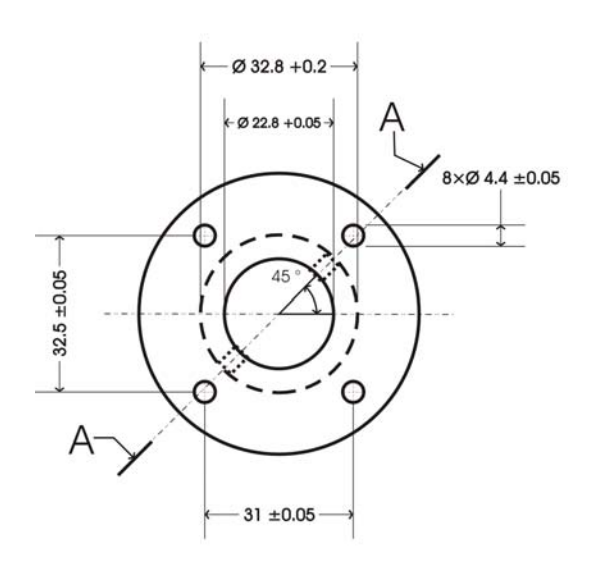

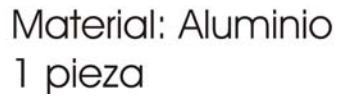

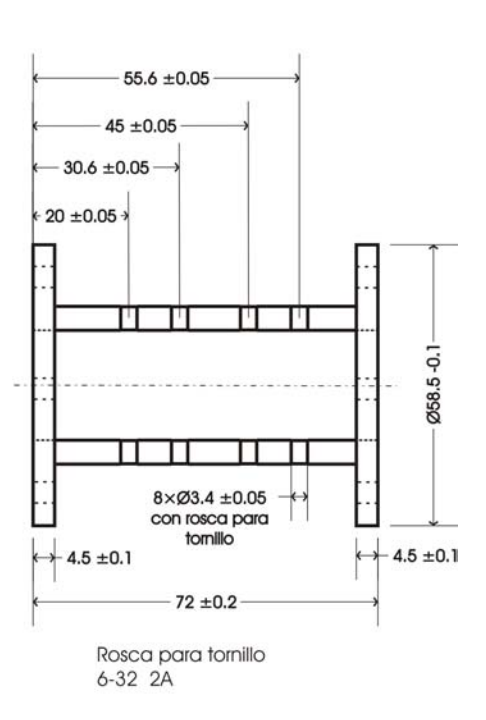